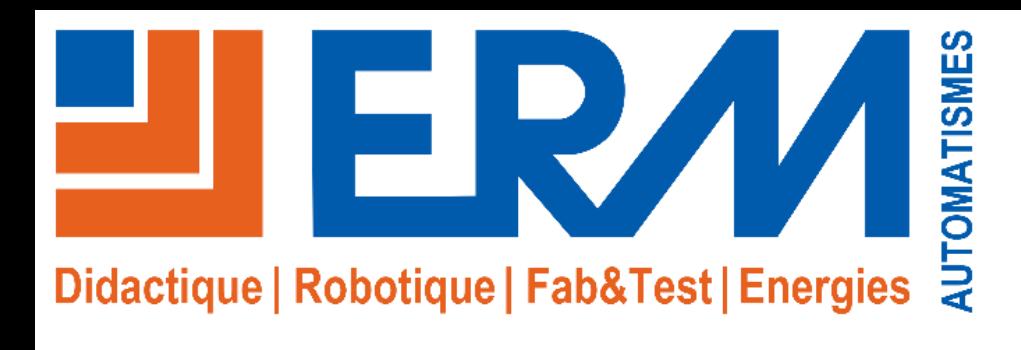

# **Ermasmart**

**1**

# Ligne de production mobile et flexible pour l'Industrie 4.0

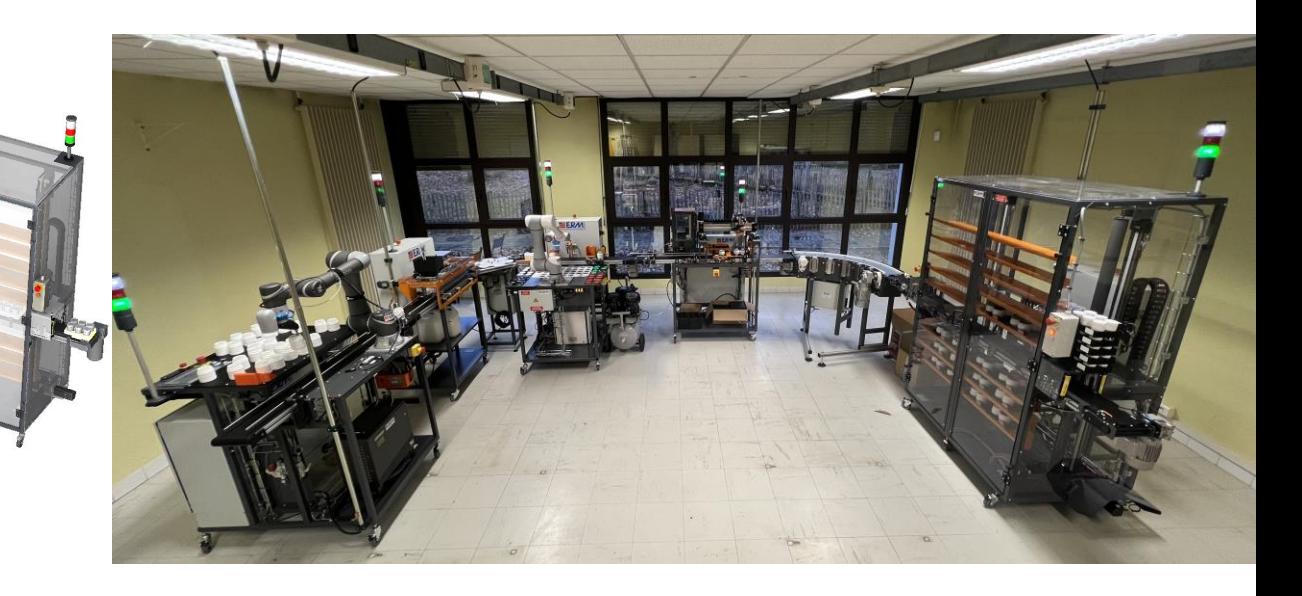

A découvrir en vidéo: <https://www.youtube.com/watch?v=a0HRiTXkxno>

#### **Ermasmart** – Ligne de production mobile et flexible pour l'Industrie 4.0

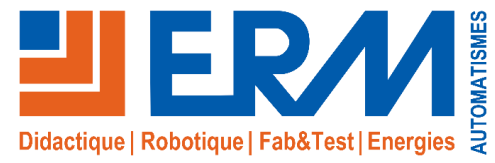

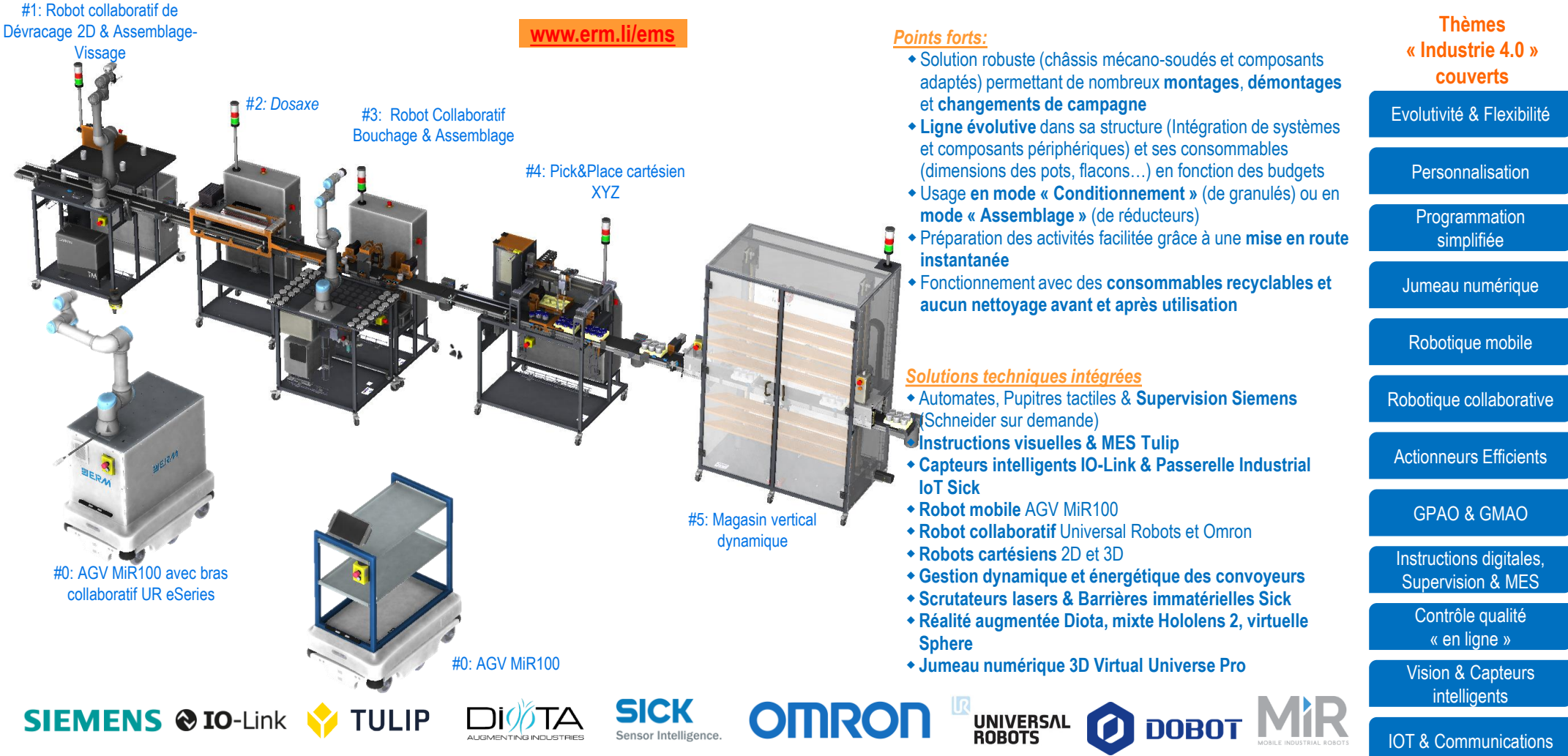

**2**

#### *Qu'est-ce qu'Ermasmart ?*

- Ermasmart est une **ligne de production didactisée** composée de **systèmes autonomes** et **modulaires** pouvant **fonctionner séparément.**
- Chaque client est libre de composer sa **ligne en fonction de ses besoins et de son budget**
- Ermasmart est **mobile et facilement déplaçable**
- Ermasmart permet de couvrir à la fois l'enseignement du **pilotage/gestion de production,** de la **maintenance industrielle** et des **automatismes/robotique**
- Analyser (chaînes d'action et d'acquisition, régulation et asservissement…) • Concevoir (automatismes, robotique, solutions constructives 3D, extension des modules...)
- Piloter (production, conduite de ligne, reconditionnement de ligne suite à un changement de format de production, supervision sur réseau Ethernet) • Maintenir (montages et démontages, réglages, câblage et raccordement,
- diagnostic, prévention, améliorations…)
- Gérer la production (ordonnancement, cartes de contrôle, Lean SixSigma...

#### Fabrication additive pour outillages…

Réalité virtuelle

Réalité augmentée

Big Data, IA & Maintenance prédictive

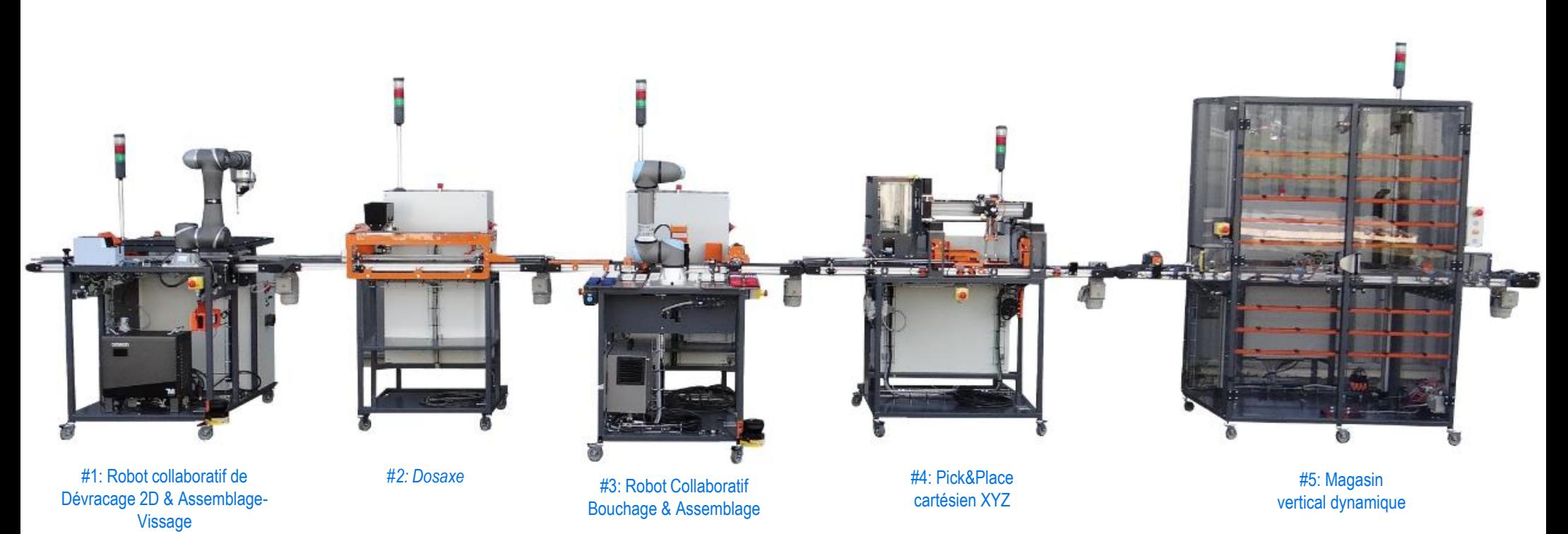

**Variante économique**

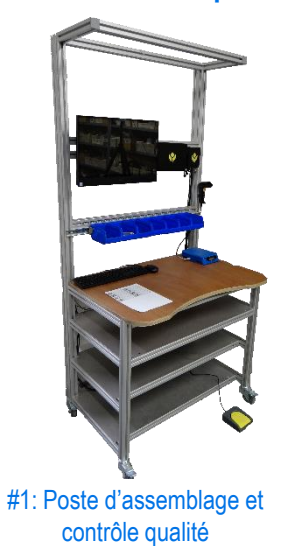

**Photo avec postes de travail en variante « Convoyeurs longs »** *Afin de réduire l'emprise au sol, les postes de travail sont aussi proposés avec convoyeurs courts (-40cm de longueur de convoyeur)*

# **Ermasmart configuration « Assemblage »** – Vue des 4 postes de production **<sup>4</sup>**

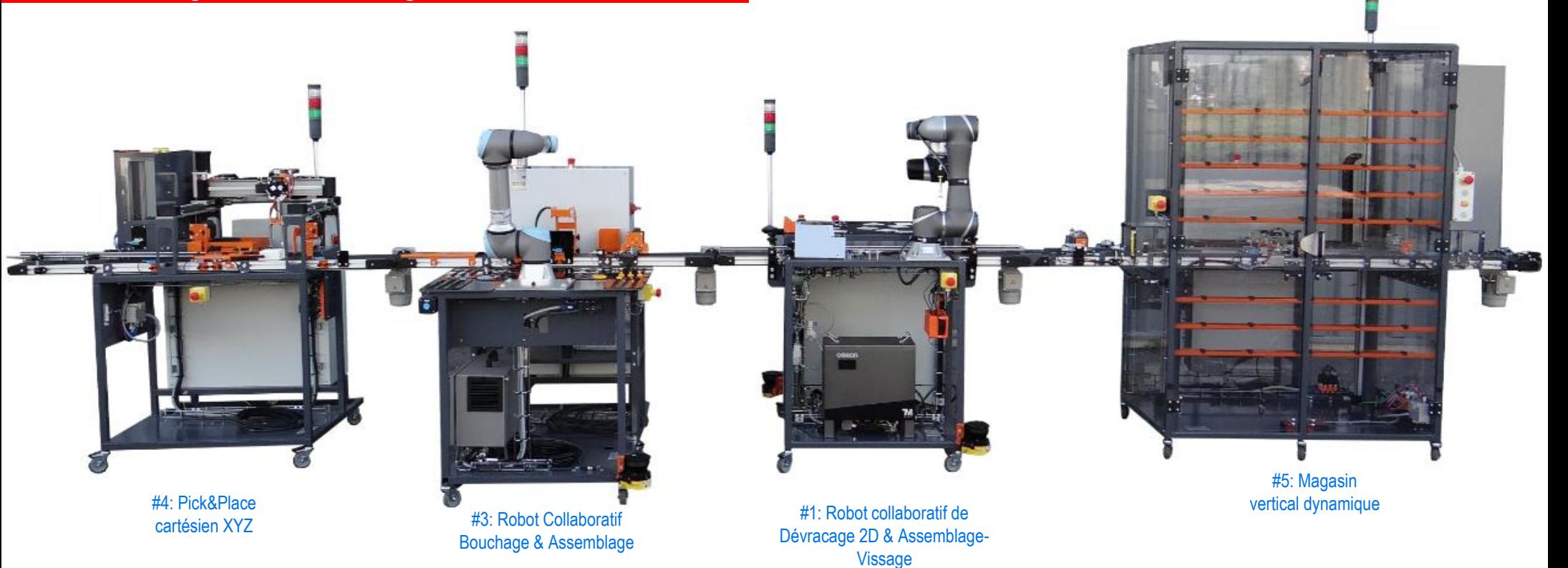

**Variante économique**

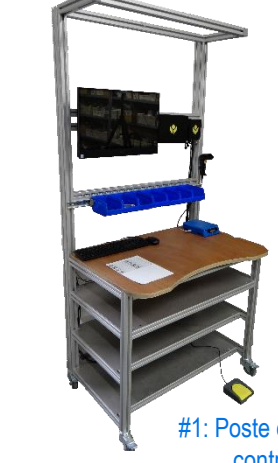

#1: Poste d'assemblage et contrôle qualité

**Photo avec postes de travail en variante « Convoyeurs longs »** *Afin de réduire l'emprise au sol, les postes de travail sont aussi proposés avec convoyeurs courts (-40cm de longueur de convoyeur)*

**Trois formats de flacons en trois pièces (Contenant, Bouchon, Sur-bouchon de personnalisation)** 

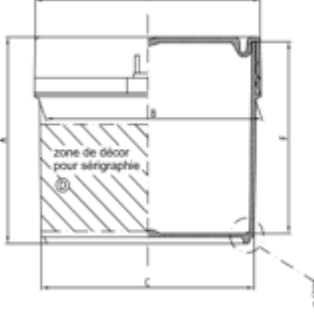

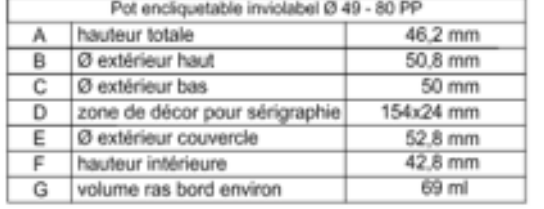

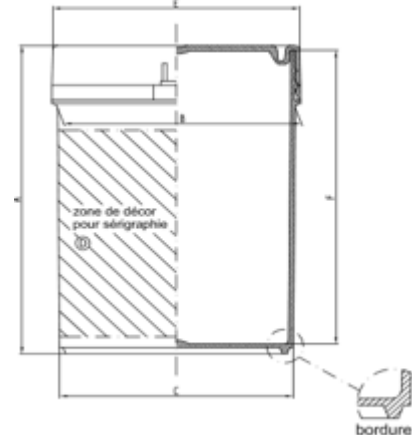

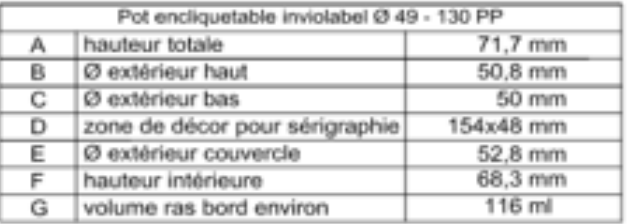

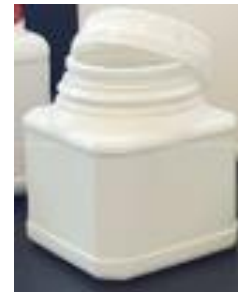

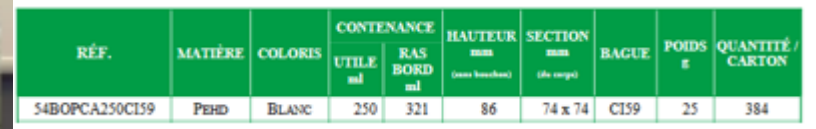

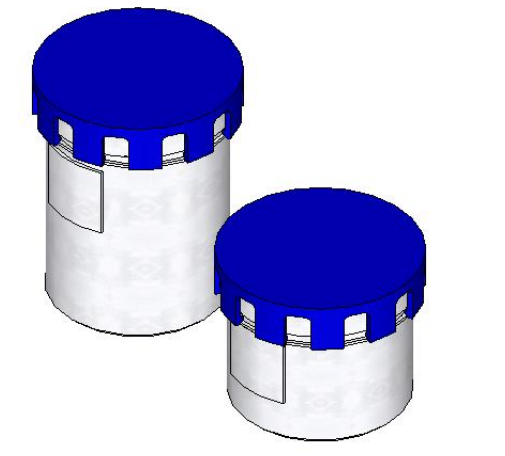

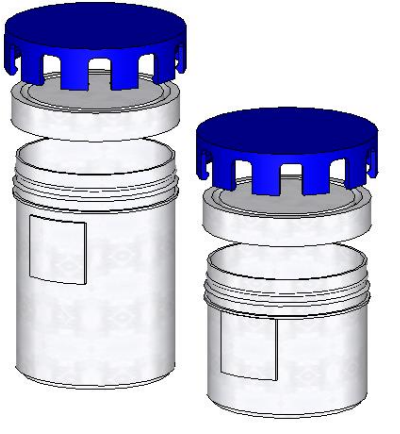

**Réducteurs épicycloïdaux de rapports de réduction 1/4 et 5/21 en 11 pièces**

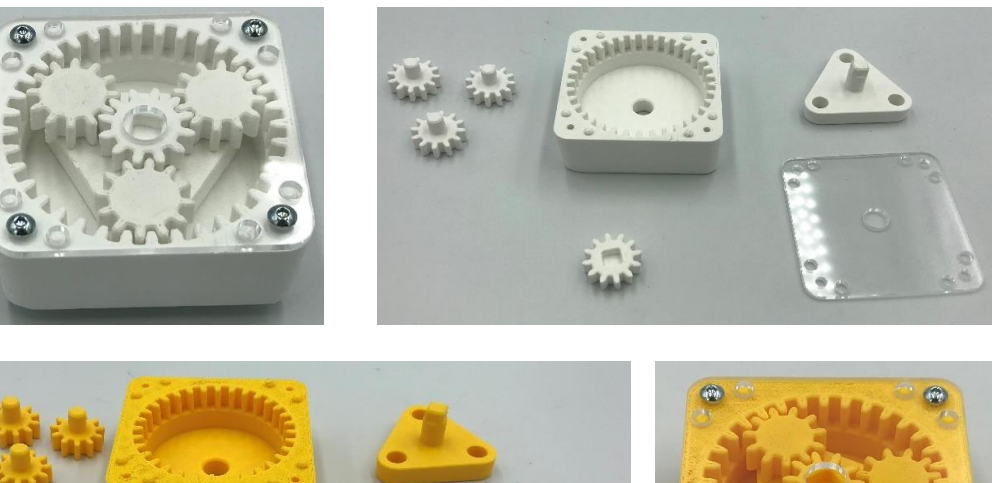

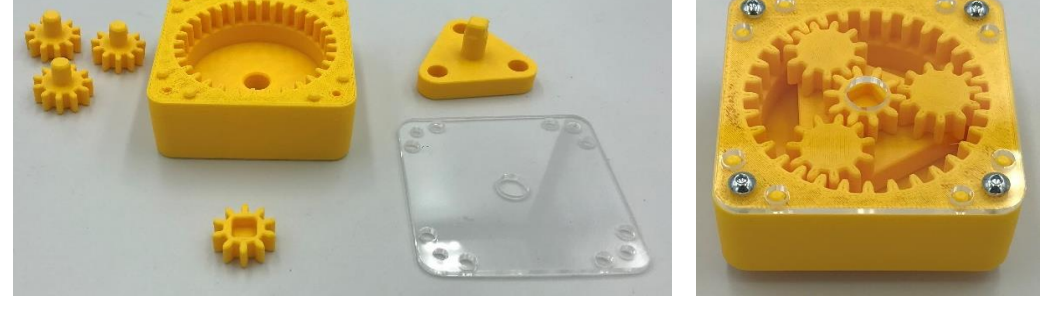

Les réducteurs épicycloïdaux sont fournis avec les plans 3D détaillés pour fabriquer les pièces (Hors visserie) avec une imprimante 3D et une machine de découpe/gravure laser. Il sera ainsi possible de rajouter des formats en jouant sur des modifications de dimensions, de couleurs, de gravure de pièces…

Le design des réducteurs a été réalisé par ERM et les plans de pièces sont remis au client pour travailler sur des projets d'évolution.

La flexibilité et l'adaptabilité du process « Assemblage », grâce à ses deux robots collaboratifs, permet de travailler sur d'autres types de produits mécaniques ou mécatroniques, par adaptation des outillages et programmes:

- Projets Etudiants
- Version Customisée de la ligne

# **Descriptif des postes « Conditionnement » & « Assemblage »**

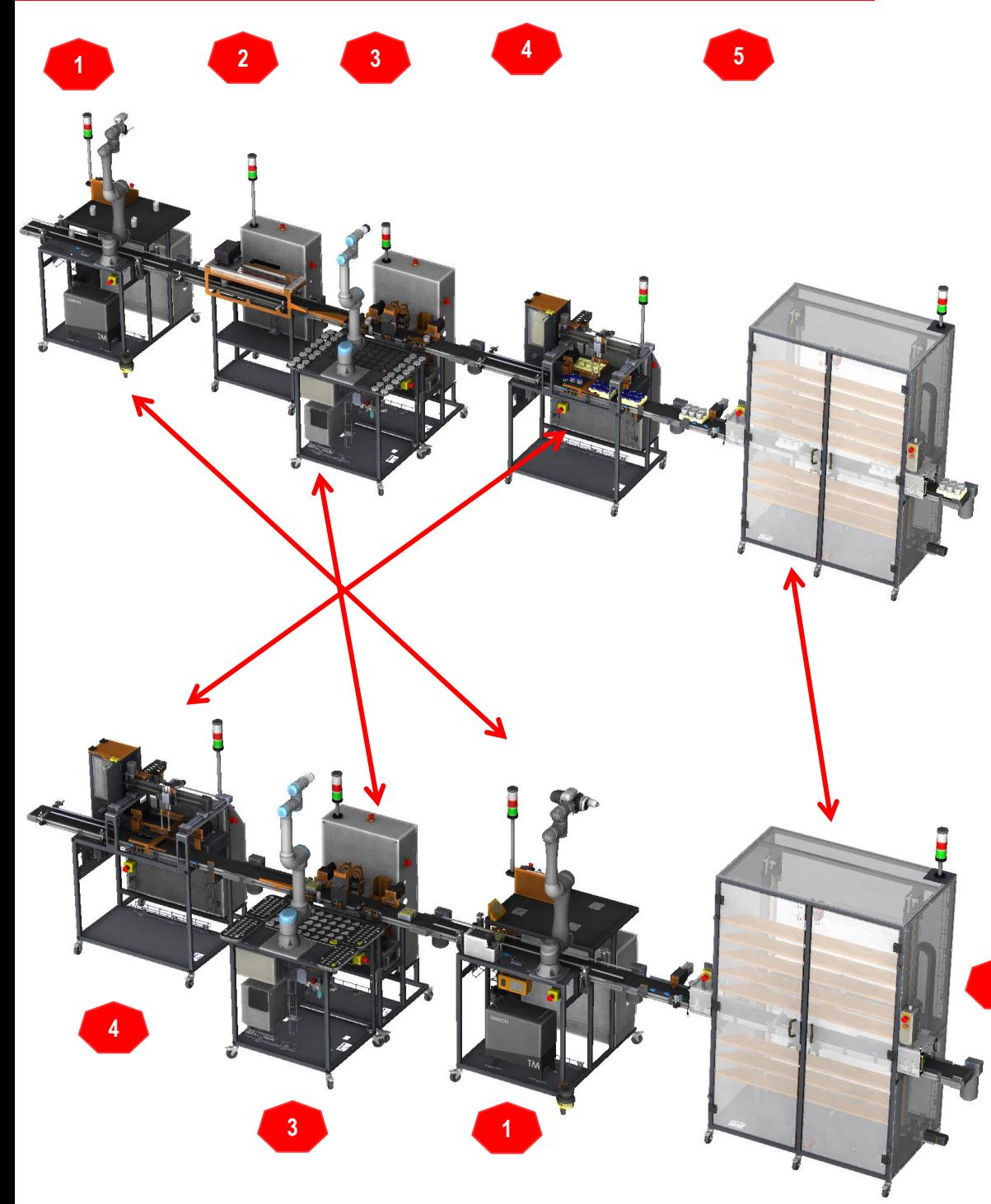

#### **Ligne de conditionnement**

**6**

1 – Poste Robot collaboratif de Dévracage 2D & Assemblage-Vissage de pots/flacons

2 – Poste Dosage à la volée

3 – Robot Collaboratif Bouchage & Assemblage et personnalisation par pose de sur-bouchon des pots/flacons

4 - Pick&Place cartésien XYZ de mise en barquettes de pots/flacons

5 – Magasin vertical de stockage de production et préparation automatique de commande

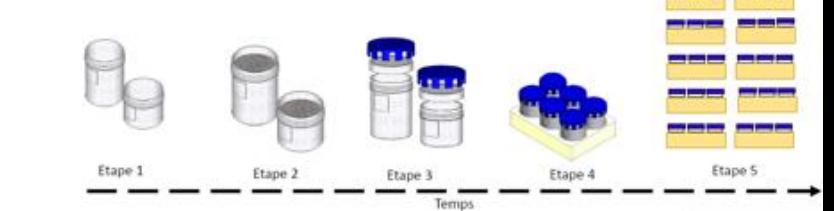

# **Ligne d'assemblage**

**5**

4 – Pick&Place cartésien XYZ de placement de boîte/palette sur le convoyeur et placement de base de réducteur dans la boîte/palette 3 – Robot Collaboratif Bouchage & Assemblage de l'axe d'entrée, des trois «planètes», l'engrenage central avec axe de sortie sur la base du réducteur 1 - Poste Robot collaboratif de Dévracage 2D & Assemblage-Vissage du capot du réducteur et vissage de 4 vis

5 – Magasin vertical de stockage de production et préparation automatique de commande

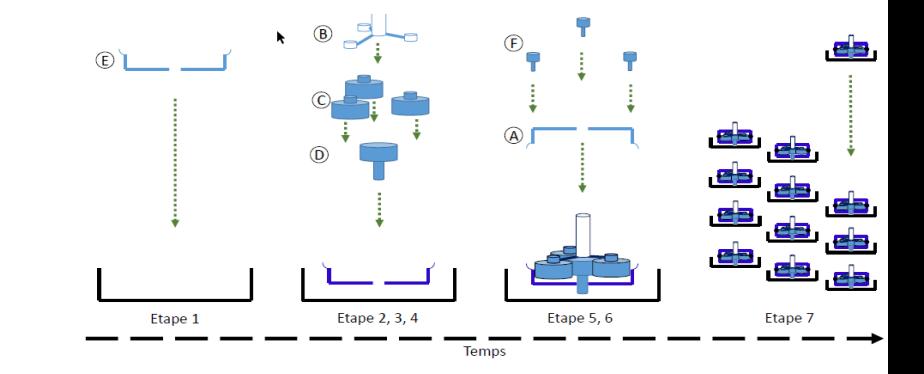

#### **Descriptif du Process « Conditionnement »**

La ligne en configuration Conditionnement (COND) utilise cinq postes de travail.

Des AGV assurant l'alimentation de la ligne en composants de pots/flacons (AGV sans cobot 6 axes) et la récupération des barquettes de pots/flacons (AGV avec cobot 6 axes) peuvent aussi être associés à la ligne.

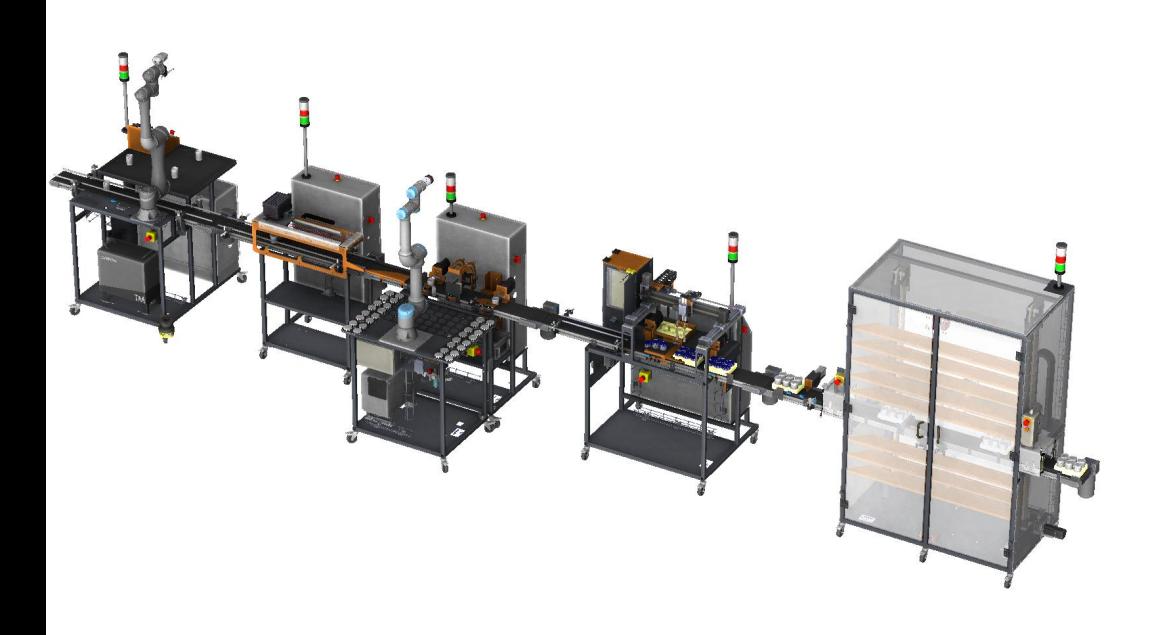

La cadence est dictée par le poste 3 qui assure l'assemblage de 2 pièces. Le temps de cycle est estimé à 30 secondes, soit 120 pots/flacons par heure en mode non collaboratif. Ce temps est impacté par l'utilisation d'un robot collaboratif, dont la vitesse est moins élevée qu'un robot classique pour des raisons de sécurité, le temps de cycle dans ce cas est de 1 min 23 secondes, soit 44 pots/flacons par un heure. Avoir un temps de cycle de cet ordre de grandeur limitera aussi le volume de produits fabriqués lors d'une séance de travaux pratiques, et donc les opérations de désassemblage.

#### **7 Les cinq postes de travail sont les suivants (Dans l'ordre d'utilisation) :**

1- **Robot collaboratif de Dévracage 2D & Assemblage-Vissage** (Dévracage 2D/3D de pots/flacons et placement sur le convoyeur de la station)

• Automate Siemens S7-1500 afin de proposer des fonctionnalités de Grafcet sur la programmation automate

2- **Dosaxe, doseuse à axe brushless** (Dosage de granulés dans les pots/flacons « à la volée »)

• Automate Siemens S7-1200

3- **Robot Collaboratif Bouchage & Assemblage** (Universal Robots UR5 eSeries ou Staubli TX2-60L CS9) avec vision et posages et jeu de magasins pour configuration « Conditionnement » (Bouchage et personnalisation par pose de sur-bouchon des pots/flacons)

• Automate Siemens S7-1200 ou S7-1500 afin de proposer des fonctionnalités de Grafcet sur la programmation automate

4- **Pick&Place cartésien XYZ** et outillages de mise en barquettes de pots/flacons

• Automate Siemens S7-1200 ou S7-1500 afin de proposer des fonctionnalités de Grafcet sur la programmation automate

5- **Magasin Vertical Dynamique** avec module de préhension et stockage de barquettes (Stockage de production et préparation automatique de commande)

• Automate Siemens S7-1200 ou S7-1500 afin de proposer des fonctionnalités de Grafcet sur la programmation automate

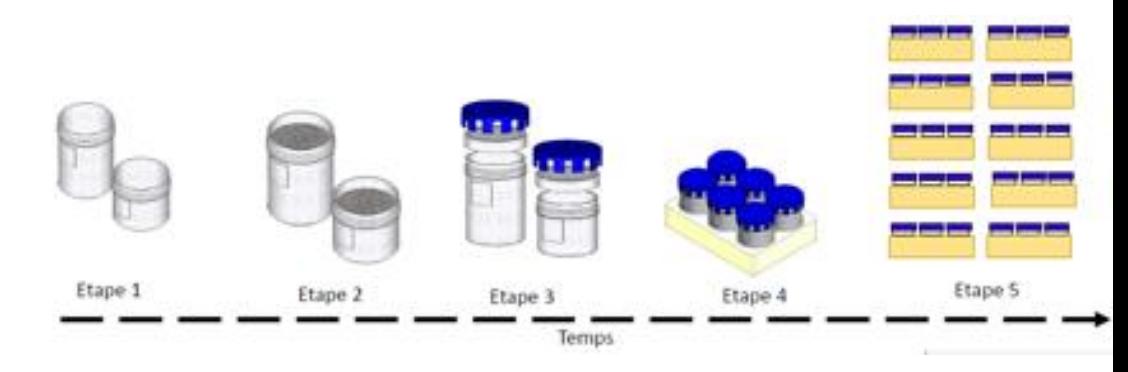

### **Descriptif du Process « Assemblage »**

La ligne en configuration Assemblage (ASSE) utilise quatre postes de travail.

Des AGV assurant l'alimentation de la ligne en boîtes/palettes nues (AGV sans cobot 6 axes) et la récupération des boîtes/palettes contenant un réducteur (AGV avec cobot 6 axes) peuvent être associés à la ligne.

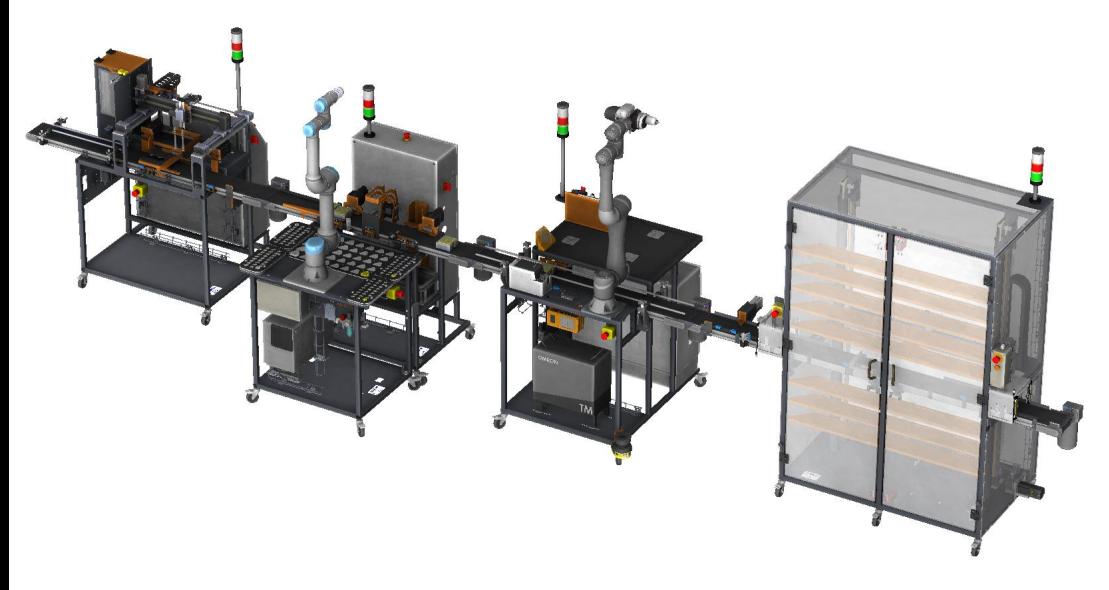

La cadence est dictée par le poste 3 qui assure l'assemblage du capot par vissage. Le temps de cycle est estimé à 100 secondes, soit 36 réducteurs par heure. Ce temps est impacté par l'utilisation d'un robot collaboratif, dont la vitesse est moins élevée qu'un robot classique pour des raisons de sécurité et de l'utilisation de la vision pour trouver la position du capot, le temps de cycle dans ce cas est de 2 min 30 secondes, soit 24 réducteurs par un heure. Avoir un temps de cycle de cet ordre de grandeur limitera aussi le volume de produits fabriqués lors d'une séance de travaux pratiques, et donc les opérations de désassemblage.

Concernant le désassemblage, les postes 2 et 3 pourraient être utilisés pour automatiser ces opérations. Les programmes de cycles de désassemblage ne sont pas existants. Néanmoins, ils pourront être développés par ERM ultérieurement ou par des étudiants dans le cadre d'un projet, en utilisant les sources de programmes d'assemblage fournies dans les dossiers techniques.

**8 Les quatre postes de travail sont les suivants (Dans l'ordre d'utilisation) :**

1- **Pick&Place cartésien XYZ** et outillages de placement de bases de réducteur (Placement de boîte/palette sur le convoyeur et placement de base de réducteur dans la boîte/palette)

• Automate Siemens S7-1200 ou S7-1500 afin de proposer des fonctionnalités de Grafcet sur la programmation automate

2- **Robot Collaboratif Bouchage & Assemblage** (Universal Robots UR5 eSeries ou Staubli TX2-60L CS9) avec vision et posages et jeu de magasins pour configuration « Assemblage » (Assemblage de l'axe d'entrée, des trois « planètes », l'engrenage central avec axe de sortie sur la base du réducteur)

• Automate Siemens S7-1200 ou S7-1500 afin de proposer des fonctionnalités de Grafcet sur la programmation automate

3- **Robot collaboratif de Dévracage 2D & Assemblage-Vissage** (Assemblage du capot du réducteur et vissage de 4 vis)

• Automate Siemens S7-1500 afin de proposer des fonctionnalités de Grafcet sur la programmation automate

4- **Magasin Vertical Dynamique** avec module de préhension et stockage de boîtes/palettes (Stockage de production et préparation automatique de commande)

• Automate Siemens S7-1200 ou S7-1500 afin de proposer des fonctionnalités de Grafcet sur la programmation automate

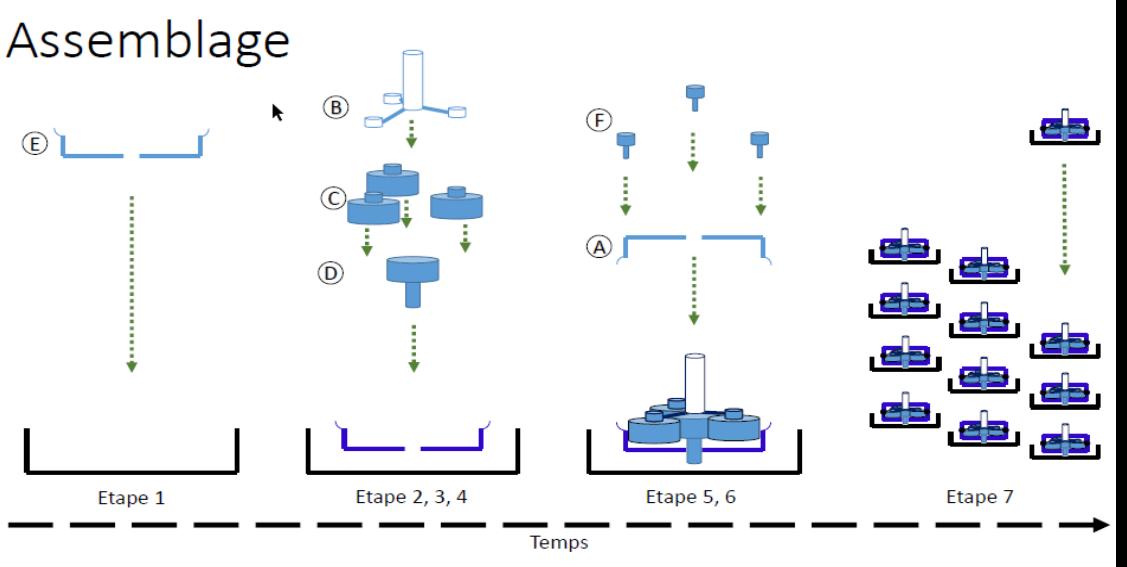

#### **Généralités sur les postes <sup>9</sup>**

Les 5 postes de production sont basés sur des châssis mécano-soudés (Acier peint avec peinture epoxy longue durée). Les tubes sont de section 40mm et les tôles d'épaisseur 2 à 5mm. Par défaut les RAL utilisés sont les RAL 7015 (Gris) et 2000 (Orange). Il sera possible de personnaliser ces RAL en fonction des attentes du client en terme de design.

Chacun des 5 postes est mobile et déplaçable par une seule personne, grâce aux 4 roues directionnelles à frein (Diamètre des roues : 75mm).

La compacité des 5 postes permettra de passer aisément dans les ouvertures disponibles sur le site de l'établissement, lors de l'installation initiale, mais aussi pour éventuellement les déplacer sur d'autres sites (Salons, Autres écoles, Formation continue en entreprise…)

Afin de faciliter la reconfiguration de la ligne entre les deux process, les 5 postes sont simplement alignés et bloqués en position, sans attache mécanique entre poste.

A noter que le poste Robot Collaboratif Bouchage & Assemblage est constitué de deux parties (1-Armoire et convoyeur | 2- Robot et plateaux) avec connectiques mécaniques et électriques rapides entre les deux. Le châssis constitué du Robot et des plateaux peut ainsi être désarrimé et déplacé dans un autre endroit pour une formation spécialement ciblée sur la robotique.

#### **Version courte ou Version longue**

En fonction de la surface disponible sur le site d'installation, le client pourra choisir suivant deux versions:

- Version longue (Standard):
	- − Longueur des 5 postes mis bout à bout: 8.50m
- Version courte (A préciser à la commande):
	- − Chaque convoyeur est raccourci de 40cm
	- − Longueur des 5 postes mis bout à bout: 6.50m

# **Implantation en I ou en L**

En fonction de la surface disponible sur le site d'installation, le client pourra choisir deux types d'implantation:

- Implantation en I (Standard):
	- − Les 5 postes sont mis bout à bout
- Implantation en L (Sur demande):
	- − En configuration 5 postes, le coudage se fait entre le 2ème et 3 ème poste
	- − En configuration 4 postes, le coudage se fait entre le 1er et 2ème poste

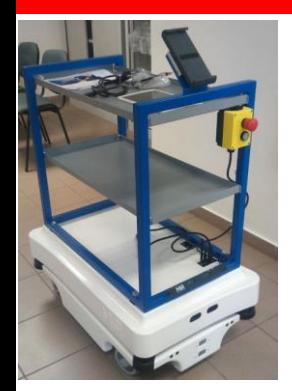

# **#0: AGV Mir100**

**Apprentissage de la robotique mobile, programmation du robot mobile MIR100** (Charge max 100kg, Vitesse max 1,5m/s)

- **Plateforme mobile MIR100 avec 2 roues pilotées individuellement et**
- **batterie lithium-ion** pour un fonctionnement nomade
- **Communication sans fil Bluetooth et WiFi**
- **Caméras de détection basse et haute**
- Système d'étagères embarquées pour transport de pièces
- Support pour tablette opérateur
- **Tablette de pilotage**
- **E** 2<sup>ème</sup> batterie pour une plus grande autonomie (Option) **[www.erm.li/ag00](http://www.erm.li/ag10)**

# **#0: AGV + Cobot « Mir100 + UR5 eSeries »**

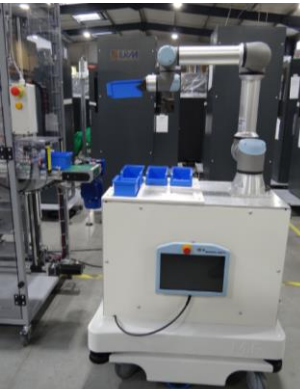

- **Apprentissage de la robotique collaborative mobile, programmation du robot 6 axes UR5e (Rayon 850mm, charge 5kg) et mobile MIR100**  (Charge max 100kg, Vitesse max 1.5m/s)
	- **Plateforme mobile MIR100 avec 2 roues pilotées individuellement et deux batteries lithium-ion** pour un fonctionnement nomade
		-

Ⅷ■\*

- **Communication sans fil Bluetooth et WiFi** ▪ **Caméras de détection basse et haute**
- Jeu de bacs pour transport de pièces
- **Pince ou Ventouse et générateur de vide autonome embarqué**  (Option)
- **Changeur d'outil** Schunk (Option)

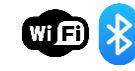

- **Vision industrielle 2D** Sensopart (Option)
	- **[www.erm.li/ag10](http://www.erm.li/mur)**
- Système de **traçabilité RFID** (Option) **Example 3** Borne de rechargement automatique (Option)

# Deux AGV pourront être associés à la ligne :

- 1- AGV MiR100 ErmaSmart (Ref. ERM: AG00)
- 2- AGV + Cobot « Mir100 + UR5 eSeries » Ermasmart (Ref ERM: AG10)
	- Option Maître IO-Link Modbus-TCP et transceiver RFiD IO-Link (Ref. ERM: AG11)
	- Option Pince électrique collaborative RG2 de OnRobot pour Station Cobot (Ref. ERM: UR17)
	- Option Préhenseur par ventouse et générateur autonome embarqué de vide Schmalz pour Station Cobot (Ref. ERM: UR18)
	- Option Capteur de vision 2D monochrome Visor Robotic V10 (Marque: Sensopart) en bout de bras robot, pour Station Cobot (Ref. ERM: UR12)
	- Option Capteur de vision 2D couleur Visor Robotic V20 (Marque: Sensopart) en bout de bras robot, pour Station Cobot (Ref. ERM: UR13)

La prestation associée aux AGV inclut également l'ingénierie de cartographie et programmation des missions AGV sur site.

# **10** L'AGV MiR100 ErmaSmart est constitué de :

- Un robot mobile Mir100 (Fabricant : Mobile Industrial Robots Origine : Danemark) d'autonomie de 10 heures ou 20 Km
- Un chargeur filaire (100-230Vac 50/60HZ vers 24V max 15A)
- Une caméra Intel® RealSenseTM 3D (caméra du sol) pour la détection des obstacles de 50 cm de hauteur à partir du sol.
- Une caméra Intel® RealSenseTM 3D (caméra du Haut) pour la détection des obstacles et la protection des objets montés sur le Mir100.
- Un châssis d'étagères 760x440x700mm avec un support pour une Tablette
- Deux étagères 700x440x30mm
- Une tablette constituant l'interface homme-machine (IHM).

# L'AGV + Cobot « Mir100 + UR5 eSeries » Ermasmart est constitué de :

- Un robot collaboratif Universal Robots UR5 eSeries
- Automate Siemens S7-1200
- Un préhenseur pour la manipulation des objets en question
- Un plateau 450x420x10mm pour la mise des objets manipulés (Boîtes, barquettes...)
- Un convertisseur pur sinus (Entrée: 24Vdc / Sortie : 230Vac, 50Hz / 1200W
- Un robot mobile Mir100 d'autonomie de 10 heures ou 20 Km
- Un chargeur filaire (100-230Vac 50/60HZ vers 24V max 15A)
- Une deuxième batterie Li-NMC, 24 V, 40 Ah
- Une caméra Intel® RealSenseTM 3D (caméra du sol) pour la détection des obstacles de 50 cm de hauteur à partir du sol.
- Une caméra Intel® RealSenseTM 3D (caméra du Haut) pour la détection des obstacles et la protection des objets montés sur le Mir100.

La programmation des parcours est réalisée avec l'interface de programmation graphique et cartographie du fabricant.

En option, est aussi disponible rajouter un chargeur automatique MiR permettant aux robots mobiles de venir se recharger automatiquement.

Dans les scénarii proposés, l'AGV1 (Sans cobot) est chargé d'amener des boîtes de composants à un poste opérateur en tête de ligne, l'opérateur étant alors chargé de dispatcher les composants sur les différents postes de travail.

L'AGV2 (Avec cobot) est chargé de récupérer les barquettes (Process COND) ou boîtes/palettes (Process ASSE) en sortie du poste Magasin Vertical Automatique suivant la commande préparée par le MES, puis de les amener à un opérateur pour la mise en carton et expédition. Pour un exemple de réalisation au CFAI de Bretagne, voir la vidéo **<https://www.youtube.com/watch?v=4K3945RLKcg>** (Entre 4min53s et 5min23s)

# **UNIVERSAL**

- 
- 
- 

## **#1: Robot collaboratif de Dévracage 2D & Assemblage-Vissage**

**Apprentissage de la robotique collaborative, programmation du robot 6 axes Omron TM5 900**  (Rayon de 900mm, Charge de 4kg)

- Au choix: **Pince électrique collaborative, Pince et ventouse pneumatique ou Ventouse** et générateur de vide autonome embarqué **OMRON**
- **Vision industrielle 2D** embarquée dans le robot
- **Vision industrielle 3D pour dévracage** (Option)
- **Châssis de largeur 800mm** pour passer dans toutes les portes
- **Système sans cartérisation avec jeu de 2 scrutateurs de sécurité** (Option)
- Scénarii proposés:
	- − Jeu de pièces pour **Dévracage avec vision 2D et pick-and-place**
	- − Jeu de pièces pour **Dévracage avec vision 2D et vissage** (Option)

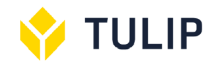

**[www.erm.li/scu](http://www.erm.li/scu)**

Le Robot collaboratif de Dévracage 2D & Assemblage-Vissage est utilisée dans les deux process (COND et ASSE)

Dans le process Conditionnement (COND), il occupe le poste 1 et assure le dévracage 2D (Ou 3D en option) de pots/flacons et le placement de ces derniers sur le convoyeur afin de les acheminer sur le poste 2. Le repérage des pots/flacons pour le dévracage est assuré par une caméra positionnée en bout de bras du robot. Cette dernière scanne les zones du plateau pour identifier les pots/flacons pouvant être saisis et placés sur le convoyeur. La préhension des pots/flacons se fait à l'aide d'une ventouse montée sur un système de changement rapide d'outil de OnRobot. Dans cette configuration, le bout de bras est alors équipé d'une caméra et de la ventouse.

Pour un exemple de réalisation de dévracage 2D par robot collaboratif au CFAI de Bretagne, voir la vidéo <https://www.youtube.com/watch?v=4K3945RLKcg>(Entre 0min25s et 0min43s).

Dans le process Assemblage (ASSE), le Robot collaboratif de Dévracage 2D & Assemblage-Vissage occupe le poste 3 et assure l'assemblage du capot du réducteur et son vissage par 4 vis mis à disposition par un distributeur de vis automatique. La caméra embarquée sur le bout de bras assure alors l'identification de la position du capot. La ventouse assure la saisie du capot (En vrac 2D) sur le plateau de capots puis son assemblage sur le réducteur. Le robot se déplace alors vers le distributeur de vis automatique pour aimanter une vis sur l'embout de la tête de vissage. La visseuse embarquée en bout de bras serre la vis au couple demandé. Dans cette configuration, le bout de bras est alors équipé d'une caméra, d'une ventouse et d'une tête de vissage au couple.

La transformation de la Station Cobot & Vision « Omron TM5 » pour passer du process COND au process ASSE se fait par ajout de la tête de vissage en bout de bras, positionnement et raccordement du distributeur automatique de vis sur la zone de travail de la station, ajout de l'ensemble de vérins de taquages et réglage des rives du convoyeur.

A noter que ce poste peut être utilisé indépendamment de la ligne, pour réaliser des formations en robotique et vision, en formation initiale ou continue. Facilement déplaçable et transportable, il pourra être utilisé sur plusieurs sites, si besoin.

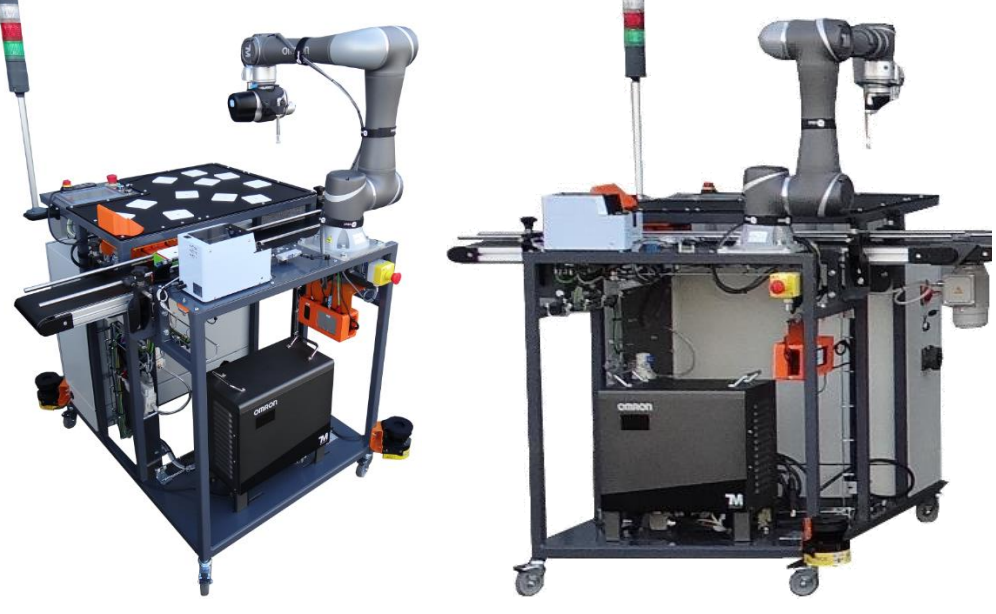

#### Références & Options:

**11**

- Robot collaboratif de Dévracage 2D & Assemblage-Vissage : Robot collaboratif Omron TM5 4kg R900 avec caméra embarquée sur châssis mobile avec convoyeur à bande et plateau de travail (Réf. ERM: ON10)
- Option Jeu de deux scrutateurs lasers pour gestion sécurisée des vitesses de déplacement, pour Robot collaboratif de Dévracage 2D (Réf. ERM: UR21)
- Plus-value pour Automate Siemens S7-1500 au lieu de S7-1200 (Réf. ERM: PV-S71500)
- Pack "Vissage" pour le Robot collaboratif de Dévracage 2D en configuration "Assemblage" (Réf. ERM: ON11)
- Option Pince électrique collaborative RG2 de OnRobot pour Robot collaboratif de Dévracage 2D (Réf. ERM: UR17)
- Option Dévracage 3D pour Robot collaboratif de Dévracage 2D (Réf. ERM: PK10)
- Option Pupitre distant Siemens sur tablette iPad (Incluse) (Réf. ERM: UC41)

# **#1: Robot collaboratif de Dévracage 2D & Assemblage-Vissage**

#### Composante « Robotique » du poste «Robot collaboratif de Dévracage 2D & Assemblage-Vissage »:

- Robot collaboratif 6 axes Omron TM5 avec caméra embarquée en bout de bras. Capacité de charge 6kg. Rayon d'action : 700mm. Programmation graphique par blocs.
- Sécurité assurée par la fonction collaborative du robot et par deux scrutateurs laser et contrôleur de sécurité programmable pour une réduction de la vitesse du robot en fonction de présence d'un opérateur dans la zone de sécurité (Marque Sick)
- Caméra embarquée en bout de bras (Omron)
- Système de changement rapide d'outils (Marque OnRobot)
- Visseuse collaborative à couple électrique en bout de bras du robot (Marque OnRobot) avec contrôle du couple et embout de vissage aima
- Distributeur de vis (Marque OnRobot)

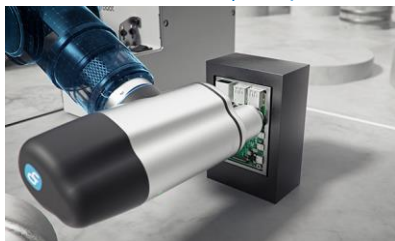

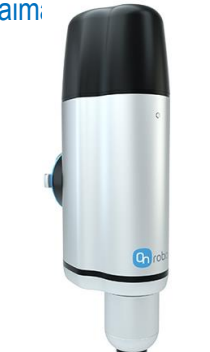

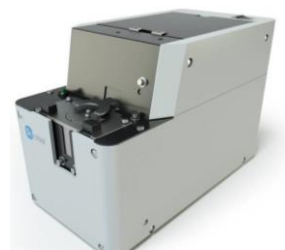

Visseuse Collaborative OnRobot

Distributeur de vis OnRobot

Changements de formats / outils, réglages et principaux travaux de maintenance:

- Changement de formats, changement de l'outil en bout de bras robot, remplacer la ventouse par un ensemble visseuse collaborative et ventouse (changement d'outil via un système de changement rapide « Quick Changer »)
- Réglage des rives
- Paramétrage du variateur
- Paramétrage du générateur de vide communication IO-Link/NFC
- Gestion de l'encrassement capteur, maintenance préventive/prédictive
- Activité robot de création de bases et d'outils robot
- Activité robot de détection par vision
- Activité robot de création d'un cycle robot
- Composante Automatismes du poste «Robot collaboratif de Dévracage 2D & Assemblage-**12** Vissage » :
	- Automate Siemens S7-1500 (Pour programmation en mode Grafcet dans TIA Portal)
	- Pupitre tactile couleur Siemens SIMATIC HMI KTP700 Basic (7 pouces)
	- Structure des programmes des automates Siemens travaillée avec Siemens, partenaire ERM Automatismes, pour faciliter le développement ultérieur des jumeaux numériques des postes sur Siemens NX-MCD.
	- Un maître IO-Link Profinet (Marque IFM) et logiciel de supervision/paramétrage des capteurs IFM LR Device
	- Un maître IO-Link USB pour paramétrage des capteurs (Utilisable sur tous les postes de la ligne intégrant des capteurs IO-Link.)

# Principaux Capteurs & Actionneurs du poste «Robot collaboratif de Dévracage 2D & Assemblage-Vissage » :

- Convoyeur à bande entraîné par moteur asynchrone et variateur de vitesse Siemens
- Caméra Omron embarquée en bout de bras
- Process COND : Ventouse montée sur un système de changement rapide d'outil de OnRobot
- Process ASSE : Ventouse pneumatique
- Process ASSE : Visseuse collaborative à couple électrique (Marque OnRobot) avec contrôle du couple
- Process ASSE : Distributeur de vis (OnRobot)

# Approche sécurité du poste «Robot collaboratif de Dévracage 2D & Assemblage-Vissage » :

- Sécurité assurée par la fonction collaborative du robot et deux scrutateurs laser (Option) pour un ajustement automatique de la vitesse du robot en fonction des zones de sécuritées (Marque Sick)
- Arrêt d'urgence
- NB : Coffret électrique avec porte vitrée pour visualiser l'intérieur de l'armoire (E/S Automate…) sans ouverture, donc sans habilitation électrique particulière.

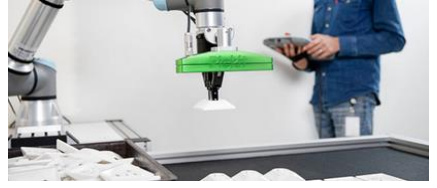

# Option Dévracage 3D :

Est disponible en option une solution de dévracage 3D avec solution de vision 3D PickIt M (Origine: Belgique). Cette solution est utilisée sur le Robot collaboratif de Dévracage 2D & Assemblage-Vissage. Le robot Omron TM5 est déjà interfacé avec la solution PickIt (Voir le lien: [https://docs.pickit3d.com/docs/pickit/en/2.3/robot-](https://docs.pickit3d.com/docs/pickit/en/2.3/robot-integrations/techman/index.html)

[integrations/techman/index.html](https://docs.pickit3d.com/docs/pickit/en/2.3/robot-integrations/techman/index.html) ).

#### **# 2: Dosaxe Le système Dosaxe est un système automatisé de remplissage « à la volée » de pots/flacons de différents formats dans le cadre [www.erm.li/dx](http://www.erm.li/dx) d'une production continue** A la détection d'un contenant en entrée du convoyeur à bande, l'axe linéaire supérieur assure le remplissage tout en suivant le contenant. ▪ Automate S7-1200 & Pupitre tactile KTP700 (Siemens) ▪ **Variateurs communicants** (Profinet) ▪ **Axe linéaire avec moteur brushless à codeur** ▪ **Capteurs connectés IO-Link** ▪ **Platine amovible pour activité de câblage et raccordement industriel** ▪ **Jumeau numérique sous Virtual Universe Pro & IO-Link TULIP** Boîtier de pannes pour coffret électrique, paramétrable à distance sur tablette

Pack IoT Sick (Passerelle & Capteurs intelligents pour suivi de fonctionnement et maintenance prédictive

La Dosaxe, doseuse à axe brushless, est utilisée uniquement dans le process Conditionnement (COND).

Elle assure le convoyage des pots/flacons de l'entrée vers la sortie du système et leur remplissage à la volée (ou à l'arrêt) avec l'axe linéaire à l'aide de la détection de pot/flacon entrant et de la motorisation brushless.

# Références & Options:

- Dosaxe, doseuse à axe brushless (Ref. ERM: DX20)
- Option Boîtier de pannes pour coffret électrique, paramétrable à distance sur tablette (Non fournie) (Réf. ERM: UC90)
- Option Pupitre distant Siemens sur tablette iPad (Incluse) (Réf. ERM: UC41)

Composante « Robotique » du poste « Dosaxe, doseuse à axe brushless »: **13** Pas de robot dans ce poste, seulement un axe linéaire avec moteur brushless Siemens et variateur Siemens.

#### Composante Automatismes du poste « Dosaxe, doseuse à axe brushless » :

- Automate Siemens S7-1200
- Pupitre tactile couleur Siemens SIMATIC HMI KTP700 Basic (7 pouces)
- Structure des programmes des automates Siemens travaillée avec Siemens, partenaire ERM Automatismes, pour faciliter le développement ultérieur des jumeaux numériques des postes sur Siemens NX-MCD.

# Principaux Capteurs et Actionneurs du poste « Dosaxe, doseuse à axe brushless » :

- Convoyeur à bande entraîné par moteur asynchrone et variateur de vitesse Siemens (V20)
- Axe linéaire entraîné par moteur brushless à codeur Simotics S-1FL6 de Siemens et variateur de vitesse Siemens (V90)
- 4 capteurs non connectés, de technologie Photoélectrique à réflexion directe, capteur fin de course à galet
- 4 capteurs connectés IO-Link de technologie Photoélectrique à réflexion directe, Photoélectrique réflex polarisé, Disjoncteur électronique (remontée de données de l'état du disjoncteur.

### Approche sécurité du poste « Dosaxe, doseuse à axe brushless » :

- Sécurité assurée par des carters de protection au plus près des zones dites « dangereuses » afin de privilégier l'accessibilité et la visualisation des différents composants
- Relais de sécurité
- Arrêt d'urgence
- NB : Coffret électrique avec porte vitrée pour visualiser l'intérieur de l'armoire (E/S Automate…) sans ouverture, donc sans habilitation électrique particulière.

# Changements de formats / outils, réglages et principaux travaux de maintenance:

- Changement de formats, changement de buse de remplissage afin de remplir un pot après l'autre ou deux pots simultanés
- Réglage des rives
- Réglage capteur
- Paramétrage des variateurs
- Recherche de pannes génères à l'aide du boitier de pannes (UC90)
- Tutoriel pour l'utilisation du Logiciel TIA Portal
- Activité câblage/raccordement

# **#3: Robot Collaboratif Bouchage & Assemblage**

Boîtier pannes Pack IoT Sick

**O** IO-Link

**Le système Robot Collaboratif Bouchage & Assemblage est un système robotisé permettant de boucher, contrôler et personnaliser des pots/flacons ou réaliser des assemblages**

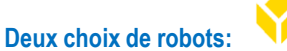

**TULIP** 

- **Robot collaboratif 6 axes Universal Robots**
- **Robot collaboratif 6 axes Staubli**
- Automate S7-1200 & Pupitre tactile 7 pouces (Siemens)
- **Lecteur de QR-codes**
- **Lecteur de TAG RFID**
- **Capteur de vision pour contrôle qualité**
- **Maître IO-Link & Capteurs intelligents**
- Station cobot « désarrimable » du châssis convoyeur permettant d'**utiliser la station cobot seule** sur des activités de programmation ou des projets
- **Boîtier de pannes** pour coffret électrique, **paramétrable à distance sur tablette**
- **Projet autour de l'intégration d'un nouveau format**  (Conception 3D d'outillages, Programmation automate/vision/robot) **[www.erm.li/mi](http://www.erm.li/mi)**

**UNIVERSAL ROBOTS CR5** Bras 6 axes Dobot CR5

**14**

Le Robot Collaboratif Bouchage & Assemblage (Universal Robots UR5 eSeries ou Dobot CR5) est utilisé dans les deux process (COND et ASSE).

Dans le process Conditionnement (COND), situé en poste 3 après la Dosaxe et avant le Pick&Place cartésien XYZ , il convoie les pots/flacons de l'entrée à la sortie du poste, clipse un bouchon sur un pot/flacon, détecte le type de personnalisation par lecture du QR code et dépose le bon type de surbouchon de personnalisation du produit exigé. Dans ce process, l'effecteur de bout de bras est alors une ventouse avec générateur de vide autonome.

Dans le process Assemblage (ASSE), situé en poste 2 après le Pick&Place cartésien XYZ et avant le Robot collaboratif de Dévracage 2D & Assemblage-Vissage, il convoie la boîte/palette de l'entrée à la sortie du poste, assemble l'axe inférieur sur la base du réducteur déjà présente dans la boîte/palette, assemble les trois planètes sur l'axe inférieur en fonction du QR Code, assemble l'engrenage central avec axe supérieur et vérifie par vision que l'assemblage est bien réalisé. Dans ce process, l'effecteur de bout de bras est une ventouse pneumatique avec générateur de vide autonome.

La transformation du Robot Collaboratif Bouchage & Assemblage (Universal Robots UR5 eSeries ou Dobot CR5) pour passer du process COND au process ASSE se fait par remplacement du guide de préhension, remplacement des plateaux de bouchons et sur-bouchons par les plateaux d'engrenages et planètes, remplacement des pièces de taquage, réglage des rives et repositionnement de la caméra. A noter que ce poste peut être utilisé indépendamment de la ligne, pour réaliser des formations en robotique et vision, en formation initiale ou continue.

En effet, le poste est constitué de deux parties (1-Armoire et convoyeur | 2- Robot et plateaux) avec connectiques mécaniques et électriques rapides entre les deux. Le châssis constitué du Robot et des plateaux peut ainsi être désarrimée et déplacée dans un autre endroit pour une formation spécialement ciblée sur la robotique.

Version avec robot UR

Changements de formats / outils, réglages et principaux travaux de maintenance:

- Changement de formats, changement de ventouse en bous de bras robot, des magasins de pièces, des taquets, des contre taquets …
- Changement et réglage des rives
- Paramétrage du variateur
- Paramétrage capteurs communication IO-Link
- Gestion de l'encrassement capteur, maintenance préventive/prédictive, alerte
- Recherche de pannes génères à l'aide du boitier de pannes (UC90)
- Paramétrage du capteur de vision
- Activité robot de création de bases et d'outils robot

# **#3: Robot Collaboratif Bouchage & Assemblage**

#### Composante « Robotique » du poste «Robot Collaboratif Bouchage & Assemblage (Universal Robots UR5 eSeries ou Dobot CR5) » :

- Robot Collaboratif Bouchage & Assemblage UR5 eSeries. Capacité de charge 5kg. Rayon d'action : 850mm. Capteur d'effort dans chaque axe. Livré avec une licence de simulation 3D Robot DK
- Robot Collaboratif Bouchage & Assemblage Dobot CR5. Capacité de charge 5kg. Rayon d'action : 850mm. Mesure d'effort dans chaque axe. Livré avec une licence de simulation 3D Robot DK
- Robot Collaboratif Bouchage & Assemblage Staubli TX2-60 CS9. Capacité de charge 3,7kg (5kg sous conditions). Rayon d'action : 920mm. Programmation VAL3. Niveau de sécurité SIL3/ple. Livré avec une licence de simulation 3D Staubli Development Studio.
- Sécurité assurée par la fonction collaborative du robot et deux scrutateurs laser (Option) pour un ajustement automatique de la vitesse du robot en fonction des zones de sécurités (Marque Sick)
- Caméra fixe sur châssis en option (Marque : Sensopart)
- Préhenseur process conditionnement et assemblage: Ventouse pneumatique avec générateur de vide autonome

### Composante Automatismes du poste Robot Collaboratif Bouchage & Assemblage (Universal Robots UR5 eSeries ou Dobot CR5) :

- Automate Siemens S7-1200 ou S7-1500 (Pour programmation en mode Grafcet dans TIA Portal)
- Pupitre tactile couleur Siemens SIMATIC HMI KTP700 Basic (7 pouces)
- Structure des programmes des automates Siemens travaillée avec Siemens, partenaire ERM Automatismes, pour faciliter le développement ultérieur des jumeaux numériques des postes sur Siemens NX-MCD.

# Approche sécurité du poste «Robot Collaboratif Bouchage & Assemblage (Universal Robots UR5 eSeries ou Dobot CR5) » :

- Sécurité assurée par la fonction collaborative du robot et deux scrutateurs laser (Option) pour un ajustement automatique de la vitesse du robot en fonction des zones de sécurités (Marque Sick)
- Arrêt d'urgence
- NB : Coffret électrique avec porte vitrée pour visualiser l'intérieur de l'armoire (E/S Automate…) sans ouverture, donc sans habilitation électrique particulière.
- La solution de sécurité proposée est particulièrement intéressante d'un point de vue technologique et pédagogique, faisant aussi l'intérêt de l'offre de base.
- Principaux Capteurs et Actionneurs du poste Robot Collaboratif Bouchage & Assemblage (Universal Robots UR5 eSeries ou Dobot CR5) » :
	- Convoyeur à bande entraîné par moteur asynchrone et variateur de vitesse **Siemens**
	- Un lecteur de QR-Code/ lecteur de TAG RFID pour déterminer le type de fabrication personnalisée à réaliser
	- Un capteur de vision Sensopart Visor V10 pour le contrôle des produits
	- Différents capteurs pour la présence des pots/flacons et boîtes/palettes aux différents postes
	- Un éjecteur avec réceptacle pour les produits non conformes
	- Un maître IO-Link Profinet (Marque IFM) et logiciel de supervision/paramétrage des capteurs IFM LR Device
	- Un maître IO-Link USB pour paramétrage des capteurs (Utilisable sur tous les postes de la ligne intégrant des capteurs IO-Link.)

Dans l'offre de base UR et la variante Staubli

# Références & Options:

**15**

- Robot Collaboratif Bouchage & Assemblage (UR5 eSeries) avec outillages et jeu de magasins pour configuration « Conditionnement » (Ref. ERM: MI00+MR10)
- Robot Collaboratif Bouchage & Assemblage (Dobot CR5) avec outillages et jeu de magasins pour configuration « Conditionnement » (Réf. ERM: MI00+MD20)
- Plus-value pour Automate Siemens S7-1500 au lieu de S7-1200 (Réf. ERM: PV-S71500)
- Outillages et jeux de magasins pour configuration « Assemblage » du Robot Collaboratif Bouchage & Assemblage (Réf. ERM: MI02)
- Option Jeu de deux scrutateurs lasers pour gestion sécurisée des vitesses de déplacement, pour Robot Collaboratif Bouchage & Assemblage (Réf. ERM: UR21)
- Option Contrôle par vision du système Robot Collaboratif Bouchage & Assemblage (Réf. ERM: MI01)
- Option Boîtier de pannes pour coffret électrique, paramétrable à distance sur tablette (Non fournie) (Réf. ERM: UC90)
- Option Capteurs de mesures électriques et pneumatiques (IO-Link) pour suivi des puissances, débit et consommations électriques et pneumatiques d'une machine équipée d'un maître IO-Link et logiciel de supervision et maintenance préventive (Réf. ERM: IO01)
- Option Pupitre distant Siemens sur tablette iPad (Incluse) (Réf. ERM: UC41)

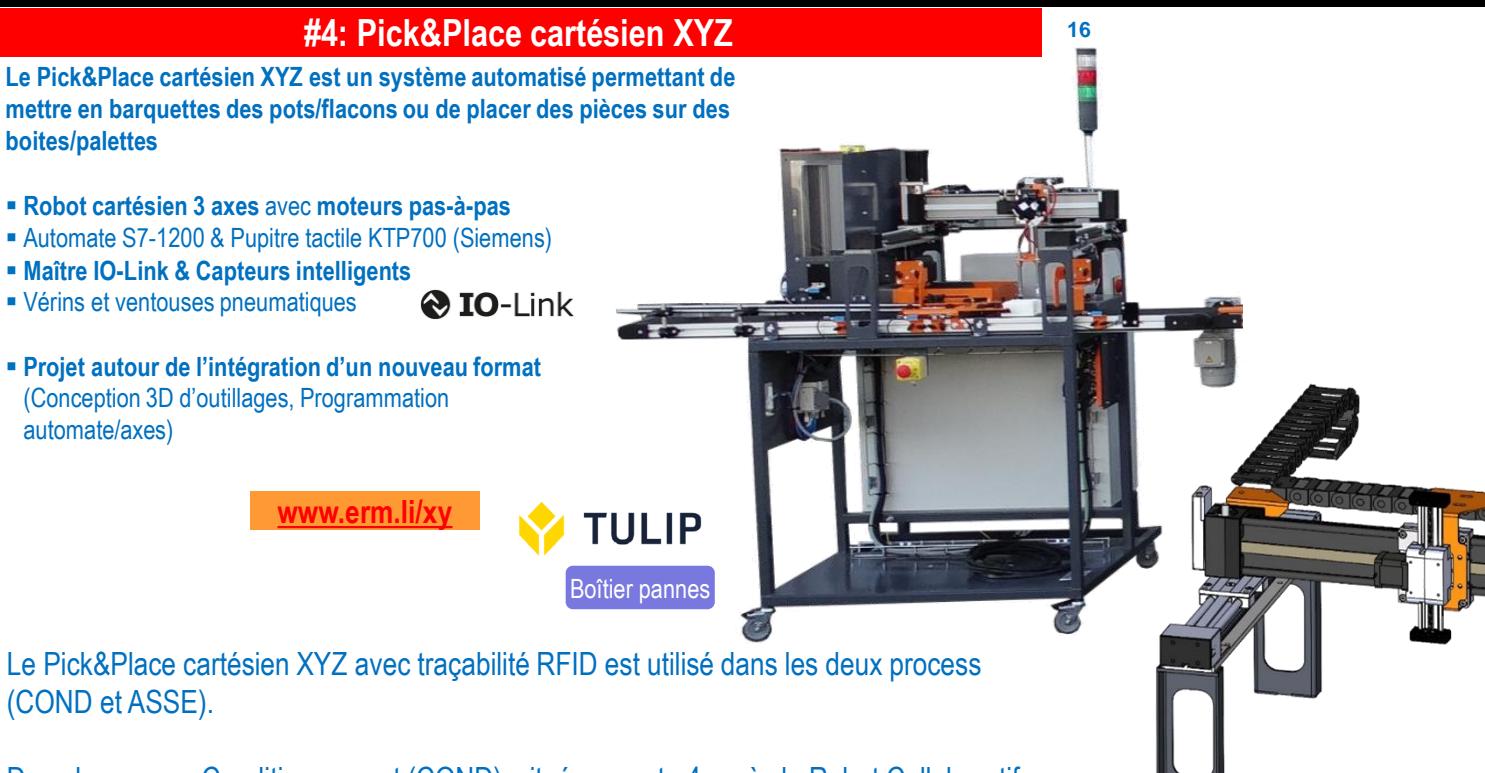

Dans le process Conditionnement (COND), situé en poste 4 après le Robot Collaboratif Bouchage & Assemblage (Universal Robots UR5 eSeries ou Staubli TX2-60L CS9 ou Franka Panda) et avant le Magasin Vertical Dynamique, il convoie le pots/flacons de l'entrée vers la zone de conditionnement, dépose les barquettes sous la zone de conditionnement (Saisie par ventouse), conditionne les pots/flacons dans les barquettes pour constituer un colis (Saisie par ventouse), inscrit les informations de traçabilité sur les Tags RFID des barquettes et évacue les barquettes sur le convoyeur vers le poste suivant.

Dans le process Assemblage (ASSE), situé en poste 1 avant le Robot Collaboratif Bouchage & Assemblage (Universal Robots UR5 eSeries ou Staubli TX2-60L CS9 ou Franka Panda), il positionne les boîtes/palettes de la pile de stockage vertical dans la zone de conditionnement (Saisie par ventouse), déplace une base de réducteur depuis le convoyeur vers l'intérieur d'une boîte/palette (Saisie par ventouse), inscrit les informations sur les Tags RFID des boîtes/palettes et évacue les boîtes/palettes sur le convoyeur vers le poste suivant.

La transformation du Pick&Place cartésien XYZ avec traçabilité RFID pour passer du process COND au process ASSE se fait par modification de l'effecteur à ventouse, réglage des rives et positionnement des vérins de taquage.

#### **Sous-système mécanique Axes cartésiens XYZ (Ref: XY14):**

Ce sous-système permet de mettre en œuvre les activités pédagogiques suivantes:

- L'assemblage d'un système d'axes cartésiens
- Le réglage de la planéité des axes
- Le réglage de parallélisme/perpendicularité des axes
- Le réglage de tension des courroies

Il est principalement constitué de :

- Une plaque support du sous-système
- Un système cartésien trois axes XYZ avec moteur pas à pas intégrant un codeur, transmission par courroies (axes XY), par crémaillère (axe Z) et guidage linéaire sans graisse. L'espace de travail est d'environ 500 x 500 x 100 mm avec une capacité de charge de 10N
- Un dynamomètre électronique permettant de mesurer les efforts nécessaire à la mise en mouvement des axes
- Instrument de contrôle de tension de courroie
- Un niveau à bulles de précision
- Un réglet de 500mm

# **#4: Pick&Place cartésien XYZ**

#### Composante « Robotique » du poste «Pick&Place cartésien XYZ »

- Pick&Place cartésien XYZ avec moteur pas à pas intégrant un codeur, transmission par courroies (axes XY), par crémaillère (axe Z) et guidage linéaire sans graisse. L'espace de travail est d'environ 500 x 500 x 100 mm avec une capacité de charge de 10N et une vitesse de déplacement bridée à 150mm/s
- Sécurité assurée par des carters de protection au plus près des zones dites « dangereuses » afin de privilégier l'accessibilité et la visualisation des différents composants
- Préhenseur process conditionnement : Ventouse pneumatique
- Préhenseur process assemblage : Ventouse pneumatique

# Composante Automatismes du poste Pick&Place cartésien XYZ

- Automate Siemens S7-1200 ou S7-1500 (Pour programmation en mode Grafcet dans TIA Portal)
- Pupitre tactile couleur Siemens SIMATIC HMI KTP700 Basic (7 pouces)
- Structure des programmes des automates Siemens travaillée avec Siemens, partenaire ERM Automatismes, pour faciliter le développement ultérieur des jumeaux numériques des postes sur Siemens NX-MCD.

# Principaux Capteurs et Actionneurs du poste «Pick&Place cartésien XYZ » :

- Convoyeur à bande entraîné par moteur asynchrone et variateur de vitesse **Siemens**
- Un vérin pneumatique de mise à disposition de barquette ou boîte/palette en bas de la pile verticale gravitationnelle
- Un vérin pneumatique de taquage de barquettes et boîtes/palettes à la zone de conditionnement
- Un capteur photoélectrique IO-Link avec tâche intelligente embarquée pour la détection de niveau bas sur la pile verticale gravitationnelle de barquettes et boîtes/palettes
- Des détecteurs de fin de course sur les trois axes du Pick&Place cartésien XYZ Un mécanisme de préhension par ventouse avec générateur de vide IO-Link à économie d'énergie
- Tête de lecture/écriture RFID IO-Link
- Un maître IO-Link Profinet (Marque IFM) et logiciel de supervision/paramétrage des capteurs IFM LR Device
- Un maître IO-Link USB pour paramétrage des capteurs (Utilisable sur tous les postes de la ligne intégrant des capteurs IO-Link.)

# Approche sécurité du poste «Pick&Place cartésien XYZ » : **17**

- Sécurité assurée au plus près des zones dites « dangereuses » afin de privilégier l'accessibilité et la visualisation des différents composants
- Relais de sécurité
- Arrêt d'urgence
- NB : Coffret électrique avec porte vitrée pour visualiser l'intérieur de l'armoire (E/S Automate…) sans ouverture, donc sans habilitation électrique particulière.

# Références & Options:

- Pick&Place cartésien XYZ (Réf. ERM: XY10)
- Option automate S7-1500 pour Pick&Place cartésien XYZ (Réf. ERM: XY15)
- Sous-système mécanique Portique XYZ (ref ERM: XY14)
- Adaptations pour Process Ermasmart "Assemblage": Outillages pour préhenseur, Pièces mécaniques… (Réf. ERM: XY12)
- Option Boîtier de pannes pour coffret électrique, paramétrable à distance sur tablette (Réf. ERM: UC90)
- Option Capteurs de mesures électriques et pneumatiques (IO-Link) pour suivi des puissances, débit et consommations électriques et pneumatiques d'une machine équipée d'un maître IO-Link et logiciel de supervision et maintenance préventive (Réf. ERM: IO01)
- Option Pupitre distant Siemens sur tablette iPad (Incluse) (Réf. ERM: UC41)

# Changements de formats / outils, réglages et principaux travaux de maintenance:

- Changement de formats, changement de ventouses, des magasins, des Vés de guidage, des taquets, du pousseur, changement et réglage des rives
- Paramétrage du variateur
- Paramétrage du générateur de vide communication IO-Link
- Paramétrage pressostat communication IO-Link/NFC
- Gestion de l'encrassement capteur, maintenance préventive/prédictive, alerte
- Recherche de pannes génères à l'aide du boitier de pannes (UC90)
- Activité maintenance/remplacement rapide d'une pièce
- Activité de configuration du générateur de vide pour ajout de la fonction d'économie d'énergie
- Activité d'analyse des risques, non cartérisation du robot cartésien
- Activité de conception/reconception de pièces pour fabrication en impression 3D
- Activité d'optimisation de la conception

#### **#5: Magasin Vertical Dynamique**

**Le Magasin Vertical Dynamique est un système automatisé de préparation de commande client. Il assure le stockage et déstockage dynamique de barquettes ou boîtes/palettes.** 

**O** IO-Link

- **Robot cartésien 2 axes XZ** avec **moteurs pas-à-pas**
- Automate S7-1200 & Pupitre tactile 7 pouces (Siemens)
- **Maître IO-Link & Capteurs intelligents**
- **Barrières immatérielles**
- **Traçabilité RFID**

Pack IoT Sick

- **Préhension par vérin et ventouse ou pince pneumatiques**
- **Projet autour de l'intégration d'un nouveau format**  (Conception 3D d'outillages, Programmation automate/axes) ▪ **Mise en œuvre des notions de stock, quantité minimale de production, just-in-time…**

**TULIP [www.erm.li/ml](http://www.erm.li/ml)** Boîtier pannes

Le Magasin Vertical Dynamique est utilisé dans les deux process (COND et ASSE).

C'est le dernier poste des deux process (Poste 5 dans le process Conditionnement COND – Poste 4 dans le process d'Assemblage ASSE). Il convoie les barquettes ou boîtes/palettes de l'entrée vers le poste de préhension, et éventuellement les laisse aller vers la sortie du convoyeur en cas de production « just-in-time », dépose les barquettes ou boîtes/palettes dans l'emplacement du magasin vertical indiqué (Placement automatique ou à un endroit spécifié par le MES) en associant à l'aide du numéro RFID des barquettes ou boîtes/palettes, le type de produit à l'emplacement de stockage dans le magasin, récupère les barquettes ou boîtes/palettes dans les emplacements enregistrés pour préparer une commande avec stock, en vérifiant que le numéro RFID de la barquette ou boîte/palette correspond au produit demandé, évacue les barquettes ou boîtes/palettes vers la sortie

La transformation du Magasin Vertical Dynamique pour passer du process COND au process ASSE se fait par réglage des rives du convoyeur, changement des gabarits de positionnement sur les étagères de stockage, réglage du préhenseur par ventouse.

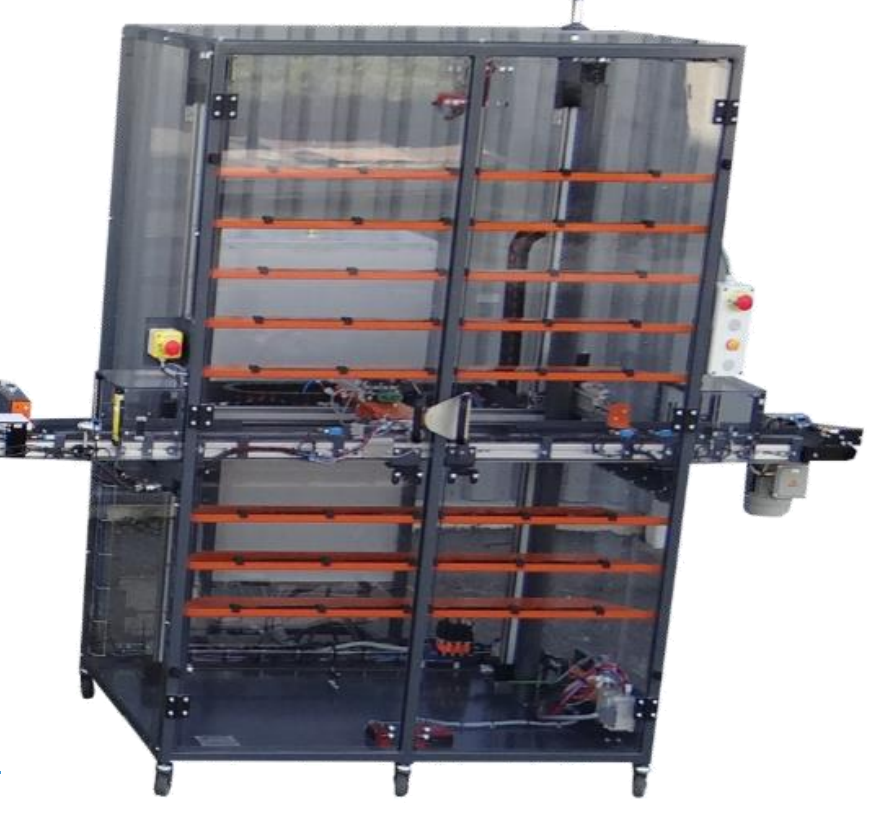

### Références & Options:

- Magasin Vertical Dynamique avec module de préhension et stockage de barquettes (ErmaSmart « Conditionnement ») et boîtes/palettes (ErmaSmart « Assemblage ») (Réf. ERM: VL10)
- Plus-value pour Automate Siemens S7-1500 au lieu de S7-1200 (Réf. ERM: PV-S71500)
- Option Boîtier de pannes pour coffret électrique, paramétrable à distance sur tablette (Non fournie) (Réf. ERM: UC90)
- Option Capteurs de mesures électriques et pneumatiques (IO-Link) pour suivi des puissances, débit et consommations électriques et pneumatiques d'une machine équipée d'un maître IO-Link et logiciel de supervision et maintenance préventive (Réf. ERM: IO01)
- Option Pupitre distant Siemens sur tablette iPad (Incluse) (Réf. ERM: UC41)

**18**

# **#5: Magasin Vertical Dynamique**

#### Composante « Robotique » du poste « Magasin Vertical Dynamique »

- Un robot cartésien deux axes XZ avec moteurs pas à pas intégrant un codeur, transmission par courroies et guidage linéaire sans graisse. L'espace de travail est d'environ 1000 x 1600 mm avec une capacité de charge de 20N.
- Sécurité assurée par une cartérisation en lexans en polycarbonate sur toute la périphérie du châssis et par des barrières immatérielles avec inhibition associées à un contrôleur de sécurité programmable (Marque Sick) en entrée et sortie du convoyeur.
- Préhenseur process conditionnement : Vérin pneumatique avec contrôle de position et Ventouse en bout de vérin
- Préhenseur process assemblage : Vérin pneumatique avec contrôle de position et Ventouse en bout de vérin

# Composante Automatismes du poste Magasin Vertical Dynamique

- Automate Siemens S7-1200 ou S7-1500 (Pour programmation en mode Grafcet dans TIA Portal)
- Pupitre tactile couleur Siemens SIMATIC HMI KTP700 Basic (7 pouces)
- Structure des programmes des automates Siemens travaillée avec Siemens, partenaire ERM Automatismes, pour faciliter le développement ultérieur des jumeaux numériques des postes sur Siemens NX-MCD.

Changements de formats / outils, réglages et principaux travaux de maintenance:

- Pas changement de formats, la machine est capable de gérer automatiquement le stockage des différents formats à l'aide de TAGs RFID permettant d'identifier le type de produit entrant
- Paramétrage du variateur
- Paramétrage du générateur de vide communication IO-Link
- Paramétrage pressostat communication IO-Link/NFC
- Paramétrage d'un composant à travers le maitre IO-Link et le logiciel LR Device
- Gestion de l'encrassement capteur, maintenance préventive/prédictive, alerte
- Recherche de pannes génères à l'aide du boitier de pannes (UC90)
- Activité de configuration du générateur de vide pour ajout de la fonction d'économie d'énergie
- Activité de configuration d'un capteur via NFC
- Activité de conception/reconception de pièces pour fabrication en impression 3D
- Tutoriel pour l'utilisation du Logiciel TIA Portal
- Principaux Capteurs et Actionneurs du poste « Magasin Vertical Dynamique » : **19**
	- Convoyeur à bande entraîné par moteur asynchrone et variateur de vitesse **Siemens**
	- Deux barrières immatérielles avec inhibition associées à un contrôleur de sécurité programmable en entrée et sortie du convoyeur
	- Un mécanisme de préhension incluant : un vérin pneumatique avec contrôle de position par capteur de position IO-Link, un système de préhension par ventouse avec générateur de vide IO-Link à économie d'énergie.
	- Un capteur IO-Link de distance (Avec tâche embarquée) permettant de contrôler la présence d'une barquette ou boîte/palette dans un emplacement
	- Une zone d'arrivée des barquettes ou boîtes/palettes avec détecteur de présence (Poste 1) et transceiver RFID IO-Link permettant de lire les informations sur les tags RFID des barquettes ou boîtes/palettes
	- Une zone de départ des barquettes ou boîtes/palettes avec détecteur de présence (Poste 2) et transceiver RFID IO-Link permettant de lire et écrire les informations sur les tags RFID des barquettes ou boîtes/palettes
	- Des détecteurs de fin de course sur les deux axes du robot XZ
	- Un maître IO-Link Profinet (Marque IFM) et logiciel de supervision/paramétrage des capteurs IFM LR Device
	- Un maître IO-Link USB pour paramétrage des capteurs (Utilisable sur tous les postes de la ligne intégrant des capteurs IO-Link.)

# Approche sécurité du poste « Magasin Vertical Dynamique » :

- Sécurité assurée par une cartérisation en lexans en polycarbonate sur toute la périphérie du châssis et par des barrières immatérielles avec inhibition associées à un contrôleur de sécurité programmable (Marque Sick) en entrée et sortie du convoyeur.
- Arrêt d'urgence
- NB : Coffret électrique avec porte vitrée pour visualiser l'intérieur de l'armoire (E/S Automate…) sans ouverture, donc sans habilitation électrique particulière.

### **# 6P: Poste de préparation de commande & palettisation manuelle**

Préparation des commandes clients:

- Assurer le **contrôle / traçabilité RFID** des cartons et/ou palettes
- **Placer, organiser les cartons** et **conduire la banderoleuse de palettes**
- Collecter des informations pour l'expédition et la traçabilité
- **Tags RFID pour cartons et/ou palettes**
- **Ordinateur avec imprimante pour impression de bons de livraison**
- **Filmeuse/Banderoleuse manuelle**

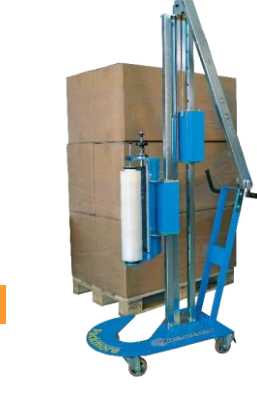

**Intégration avec l'environnement de ERP/GPAO/MES**

Référence: Poste de préparation de commandes, emballage et palettisation manuelle avec traçabilité RFID (Ref. ERM: PM91)

### **# 6C: Poste d'Assemblage & Contrôle qualité**

**[www.erm.li/pm91](http://www.erm.li/pm91)**

**TULIP** 

Contrôle qualité de production et traitement des défauts:

- Poste de travail ergonomique avec écran tactile avec PC intégré
- **Example 2** Passerelle Tulip I/O Gateway
- **Tulip Light Kit (Pour Pick-to-Light)**
- Outils IIoT (Scanner de code barres, Pédale, Balise Andon, Capteurs de température et humidité, Capteur de coupure de faisceau)
- **Balance électronique USB**
- Pied à coulisse électronique USB
- **Example 2** Logiciel Tulip Pro (licence de 3 ans incluse) avec application Tulip de contrôle qualité

**Intégration avec l'environnement de ERP/GPAO/MES**

Le Poste de contrôle permet d'assurer le contrôle échantillonné des produits fabriqués.<br>
sur le sujet de l'utilisation de la vision dans le contrôle qualité)

Dans le process COND, le contrôle va porter sur la qualité du clipsage (Hauteur du pot/flacon clipsé) et le poids.

Dans le process ASSE, le contrôle va porter sur le contrôle de présence de toutes les pièces, la qualité du vissage (Hauteur du boîtier) et le bon fonctionnement du réducteur (Pas de point dur). En cas de point dur détecté, un démontage manuel du réducteur pourra être réalisé pour contrôler les éléments internes (Diamètre des planètes…) par usage du pied à coulisse et de la vision.

**20** Le Poste de contrôle qualité connecté Ermasmart inclut:

- Châssis en profilés aluminium sur roulettes avec poste de travail ergonomique
- Ecran tactile 21,5'' avec PC intégré, clavier et souris USB
- **Passerelle Tulip I/O Gateway**
- Tulip Light Kit (Pour Pick-to-Light)
- Outils IIoT (Scanner de code barres, Pédale, Balise Andon, Capteurs de température et humidité, Capteur de coupure de faisceau)
- Balance électronique USB
- Pied à coulisse électronique USB
- Caméra (Option)
- Le logiciel Tulip Pro (licence de 3 ans incluse)
- Modèle d'application Tulip de contrôle qualité

Logiciel Tulip (Licence Pro sur 3 ans) fonctionnant en Cloud. Plate-forme matérielle et logicielle de digitalisation de la production, Tulip intègre les 6 fonctions principales suivantes :

- Création des procédures de travail digitales
- Surveillance des données des automates des machines
- Communication avec un ERP (Entreprise Ressource planning)
- Calcul et affichage des indicateurs de performance (TRS, MTBF, …)
- Digitalisation des formulaires de qualité
- Digitalisation des formulaires des audits

Sur ce poste de contrôle, grâce à Tulip, il sera possible de digitaliser les formulaires de contrôle qualité et générer automatiquement les tableaux de bord de suivi des indicateurs de qualité.

Plus d'informations sur les fonctionnalités de Tulip sur le site: [www.tulip.co](http://www.tulip.co/) (Et notamment Tulip Vision qui illustre les développements en cours et exploitables dans le futur de Tulip

#### Références:

- Poste connecté d'Assemblage, Contrôle qualité et d'échantillonage IoT Tulip (Avec Logiciel Tulip Pro, licence 3 ans incluse, Prix de renouvellement pour clients académiques 1170€ HT / an) (Ref. ERM: UC53)
- Visseuse à contrôle de couple connectée à Tulip, avec système d'aspiration pour la préhension et distributeur de vis « tête en haut » (Ref. ERM: LN13)

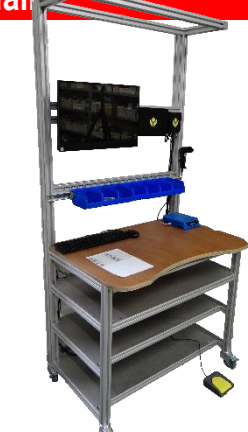

# **#B1: Convoyeur étoile pour liaison à 90°**

Le Convoyeur étoile pour liaison à 90° est un système permettant le changement de direction des pots Ermasmart pour une implantation en L ou U. Il est tout indiqué pour réaliser des activités mécaniques sur Ermasmart.

- Etoile de couleur différente pour chaque format de pots
- 4 vis moletées pour un changement de format rapide
- Limiteur de couple créé avec des rondelles ressorts afin de garantir une sécurité lors d'un coincement
- Capteur à l'entrée pour permettre de détecter la présence d'un pot
- Moteur pas à pas 24/48V piloté par son contrôleur
- Pièces mécaniques (palier applique, accouplement élastique) qui permettront de créer des activités de maintenance
- Assemblage du système en kit, montages et démontages
- Changement de format de production
- Changement de roulement, accouplement élastique et graissage
- Câblages électriques simples

# **#B2: Convoyeur courbe pour liaison à 90°**

Le Convoyeur courbe pour liaison à 90° est un système permettant le changement de direction des pots et boîtes/palettes Ermasmart pour une implantation en L ou U. Il est tout indiqué pour réaliser des activités mécaniques sur Ermasmart.

- **Bande modulaire en PVC.**
- Coffret électrique fixée au châssis.
- Moteur 230/400V piloté par son variateur
- Pièces mécaniques (roulements, bande modulaire) qui permettront de créer des activités de maintenance
- Remplacement d'un ou plusieurs maillons de la bande modulaire
- Changement de roulement, graissage
- Changement de position du moteur avec possibilité de recâblage suivant le sens de rotation du convoyeur
- Paramétrage de variateur de vitesse

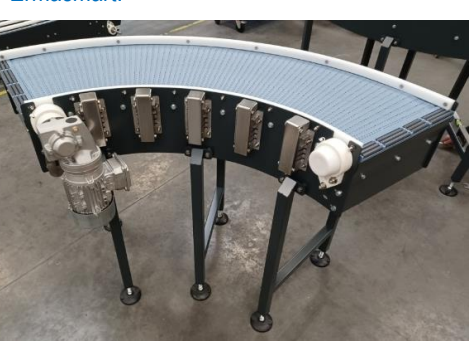

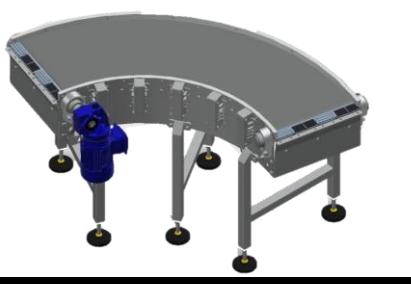

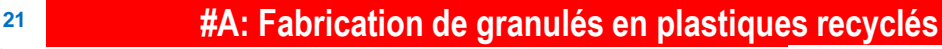

Le process de Fabrication de Granulés en Plastique recyclé permet de mettre en oeuvre un process de recyclage au sein du lycée (ex: Bouchons de bouteilles de plastique en LDPE, Bouteilles en plastique PEHD).

Trois sorties possibles pour les granulés plastiques fabriqués:

- 1. Alimenter le poste de dosage Ermasmart, Dosaxe DX20 (Via un transfert pneumatique automatisé jusqu'à la trémie)
- 2. Fabriquer ses propres bobines de filament d'impression 3D (Via la machine Precision 350 de 3devo proposée)
- 3. Revendre les granulés de plastiques triés par matière à des recycleurs/valoriseurs (PET Recyclé: 1 euro/kg)

En mettant en place une filière de recyclage locale autour des sections de maintenance, il est donc aussi possible de créer des économies de fonctionnement (Réduction des achats de bobines d'impression 3D) et de générer des revenus complémentaires pour le lycées.

#### Les 4 systèmes constituants le process sont:

1. Déchiqueteur et granulateur de plastiques 3devo GP20 Shredder/Granulator et pièces détachées pour activités de maintenance (Ref: GP20)

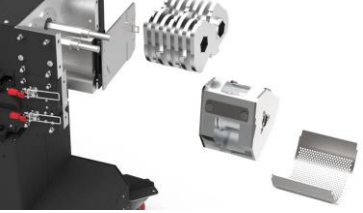

*Déchiqueteur/Granulateur GP20*

- 2. Transfert pneumatique automatisé de granulés depuis Déchiqueteur/Granulateur GP20 vers Dosaxe DX20 (Ref: GP21)
- 3. Sécheur de granulés Airid : Machine compacte de séchage de granulés thermoplastiques (3devo - Airid), Volume 5L (Ref: DV//Airid)
- 4. Machine compacte de fabrication de filaments thermoplastiques d'impression 3D (3devo - Precision 350), Température maximale 350°Accessoires inclus: 1 bobine, 1x Sac 1200g de granulés de PLA, 1x Sac 350g de granulés de nettoyage, 1x Porte-bobine, Câble USB, Câble de puissance, Trémie grand volume (Ref: DV//Precision-350°)

Les systèmes 3 et 4 ne sont nécessaires que pour la fabrication de bobines de filament d'impression 3D.

Une utilisation en combinaison avec la ligne Ermasmart nécessite obligatoirement le Déchiqueteur/Granulateur et, en option, le transfert pneumatique automatisé. Sans ce dernier, le transfert vers la trémie Ermasmart se fait manuellement.

Avec ses systèmes de couteaux, le Déchiqueteur/Granulateur GP20 est particulièrement adapté aux activités de maintenance mécanique.

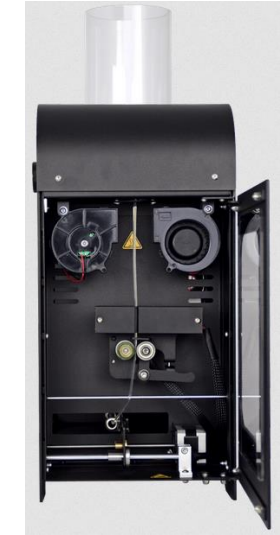

*Fabrication de bobines de fimaments*

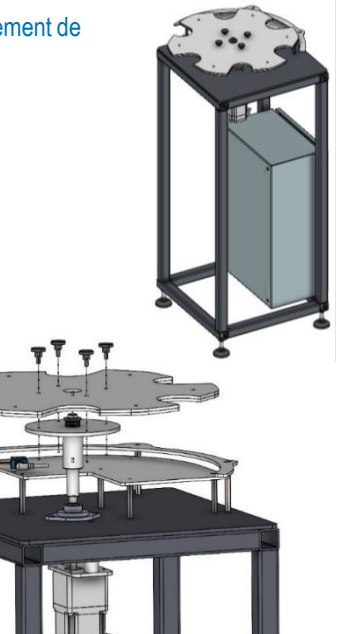

#### **#7: Supervision WinCC Professional**

- Pilotage à distance de la ligne Ermasmart à partir de synoptiques animés
- Suivi des pannes
- Consignation des évènements intervenus durant la production

Facilité d'utilisation de WinCC Unified (Environnement Siemens TIA Portal) pour développements en interne

**[www.erm.li/ucs](http://www.erm.li/ucs)**

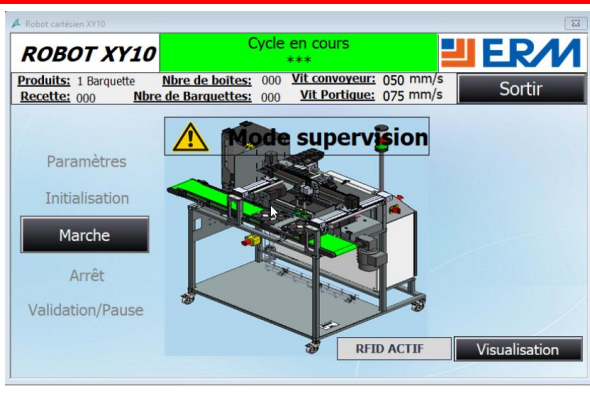

Un poste de supervision ayant les caractéristiques suivantes est proposé avec Ermasmart:

- PC fourni par nos soins ou par le client
- Logiciel Siemens WinCC Professional 2048 variables
- Ecrans de supervision des différents postes pour les deux process développés par ERM et modifiables par le client

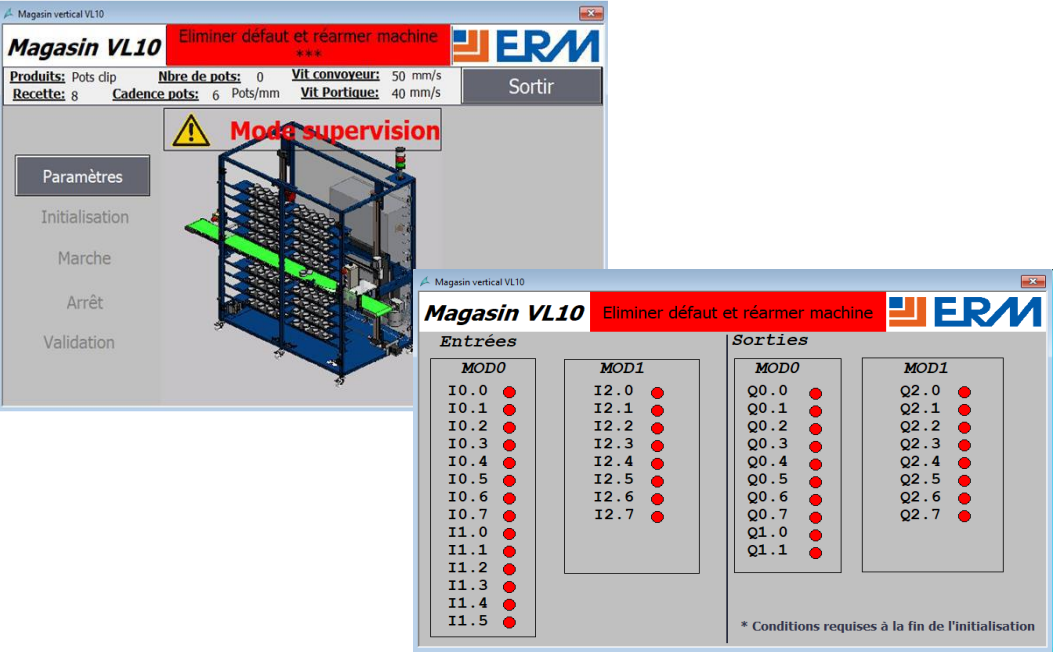

Référence: Supervision: conduite par supervision comprenant : poste serveur PC, logiciel Siemens WinCC Professional 2048 variables, pages de supervision Ermasmart, pour une ou plusieurs machines de la gamme Ermasmart (Ref. ERM: UC40)

- Implémentation d'un seul équipement réseau sécurisé Siemens SC-646-2C interconnectant les 5 postes de production
	- − Equipement à 6 ports RJ45, dont 1 port pour la connexion vers un réseau externe
	- − Equipement respectant le standard de cybersécurité industriel IEC 622443
	- − Protection des équipements et réseaux par Firewall (600 Mbit/s débit) et VPN (IPsec/OpenVPN)
	- − Translation d'addresses avec NAT/NAPT
	- − Connexion possible à SINEMA Remote Connect (Non fourni) sur réseau interne
- A lui tout seul et considérant la topologie en étoile, il ne permet pas d'accueillir la solution optionnelle de manière sécurisée car le serveur de Sinema Remote Connect doit être idéalement placé dans une zone démilitarisée (DMZ) pour respecter les bonnes pratiques de cybersécurité des systèmes industriels.

Référence: Architecture cybersécurité de niveau 1 incluant: Switch manageable Siemens SC646-2C, 6 ports, Firewall, VPN sur réseau local

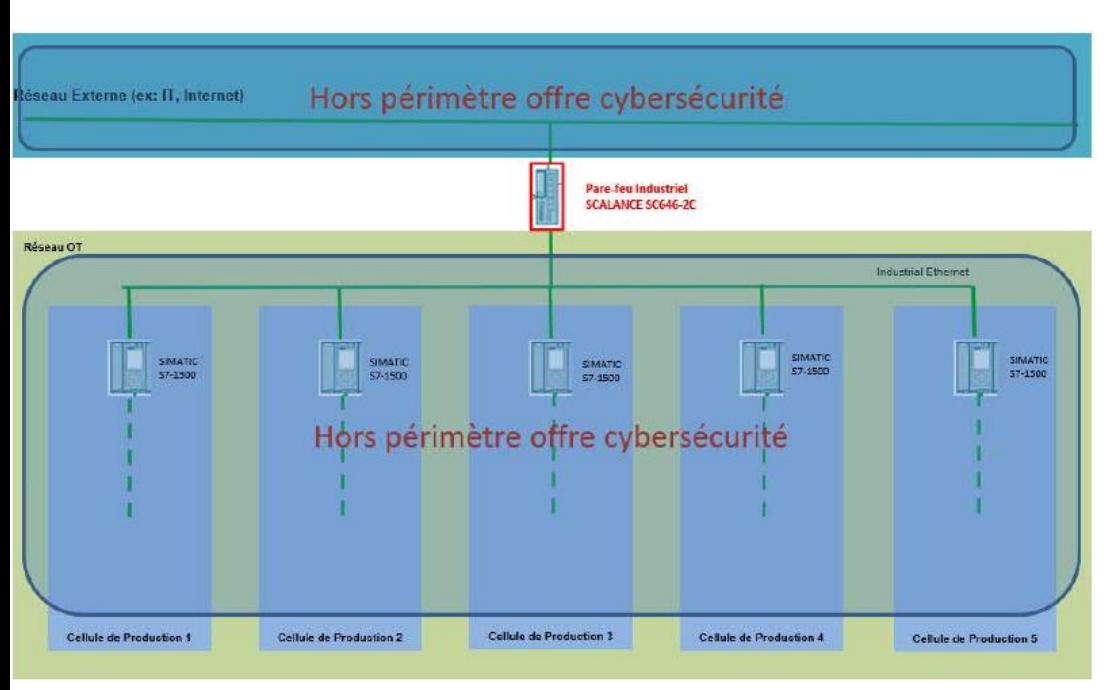

**Architecture Cybersécurité Niveau 1 <sup>23</sup> Architecture Cybersécurité Niveau 2**

- Implémentation d'une architecture de cybersécurité de haut niveau interconnectant les 5 postes de production et les réseaux internes et externes avec:
	- − Equipement réseau sécurisé Siemens SC-646-2C (Voir Niveau 1) servant de pare feu cellulaire et effectuant une forme de sous segmentation physique des réseaux de production
	- − Equipement réseau sécurisé Siemens SC-615 servant de pare feu industriel intermédiaire et pouvant créer une DMZ. Grace à la Key Plug, il pourra créer le tunnel VPN nécessaire pour Sinema Remote **Connect**
	- − Pare feu type « IT » à la frontière entre le réseau « OT » et un réseau externe type « IT »
	- − Sinema RC Server installé dans la zone démilitarisée DMZ selon les bonnes pratiques de **Cybersécurité**
	- − Sinema RC Client installé dans la partie « IT »

# Référence: Architecture cybersécurité de niveau 2 incluant:

- −Switch manageable Siemens SC646-2C, 6 ports, Firewall, VPN sur réseau local
- −Package pour mise en place de VPN distant: avec 1x S615, 1x Key Plug, 1 SINEMA Remote Connect Virtual Appliance pour 4 connexions VPN, 8x Client SINEMA RC, 1 x SIMATIC NET, Industrial ETHERNET
- −Mise en place d'une zone démilitarisée (DMZ) avec Firewall Palo Alto 220, incluant Support premium 3 ans

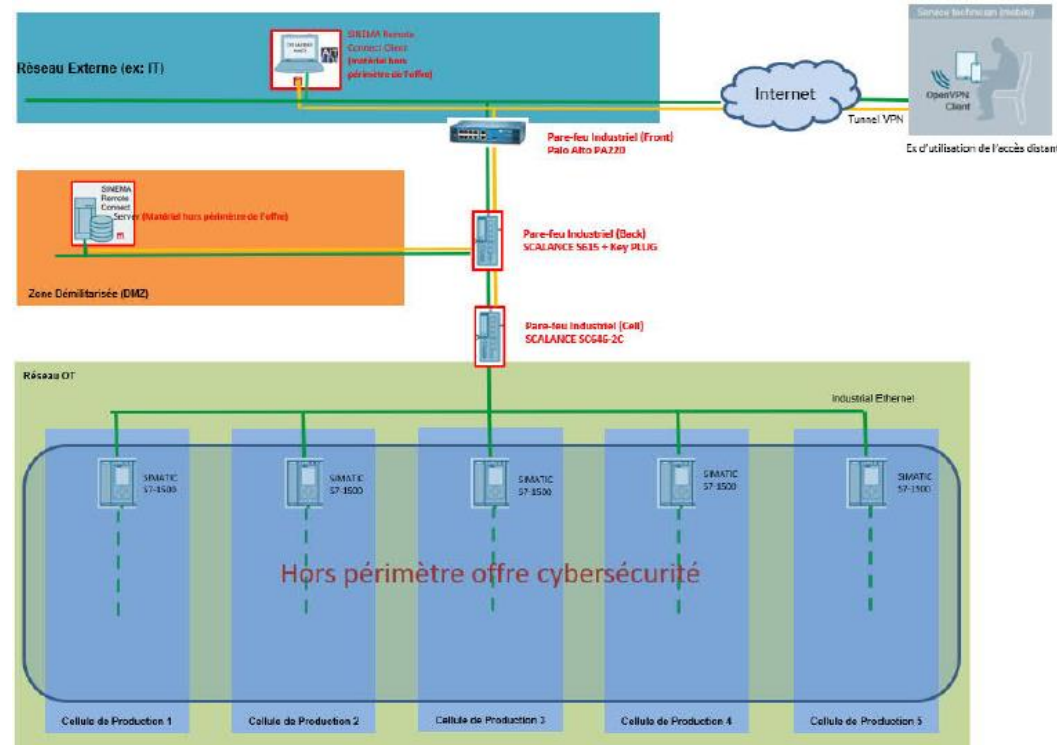

• Etude d'architecture de réseau • Paramétrage de switch manageables, firewall, VPN…

#### **#8: Tulip** - Instructions visuelles & Suivi des indicateurs de production

**Tulip est un environnement Web de création d'applications sur tablettes et écrans tactiles destinées à la digitalisation des postes de travail.**

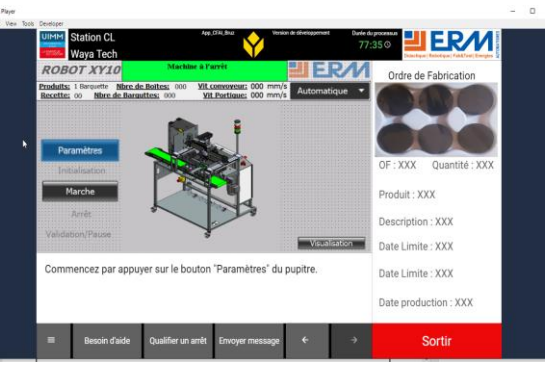

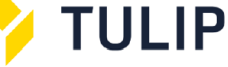

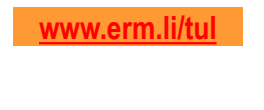

Un MES « ouvert » basé sur la plate-forme Tulip (Réf ERM : UC50) est disponible sur Ermasmart, avec les fonctions suivantes : Digitalisation des procédures, Surveillance des machines, Communication avec un ERP, Indicateurs-clés de production.

Les principales caractéristiques du poste MES Tulip sont :

- Applications de digitalisation des procédures de travail avec création et suivi des indicateurs de production en temps réel
- Applications de surveillance des données provenant des automates des machines en cours de production (une application de supervision « light »)
- Application de création et suivi des ordres de fabrication.
- Calcul des indicateurs de production, type TRS, MTBF, … en temps réel
- Création des tableaux de bord pour le suivi des cadences et l'affichage des indicateurs-clés de production type pour le responsable de production
- Un Pc avec un serveur de communication Kepware (avec contrat de maintenance 1 an). Coût de renouvellement annuel contrat de maintenance facultatif à 241€ HT
- Le logiciel Tulip Pro (licence Education).
- Une formation un jour et demi sur place ou à distance

Il est essentiel de noter que Tulip est un environnement applicatif Web complètement ouvert qui permet aux utilisateurs de créer et modifier eux-mêmes leurs contenus : nouvelle procédure, nouvel indicateur de production, nouveau tableau de bord… Cet aspect est particulièrement adapté pour un centre de formation Industrie 4.0.

En plus du poste MES utilisé par le chef de ligne, les opérateurs de production et **24**maintenance peuvent être équipés de tablettes équipées de Tulip destinées à l'assistance des opérations, via les références UC51 ou UC52:

Les opérateurs pourront ainsi utiliser les procédures d'instructions visuelles créées dans Tulip.

Pour en savoir plus sur l'utilisation de Tulip comme MES et outil de digitalisation des postes de travail, voir la vidéo : <https://www.youtube.com/watch?v=SKoniiKlArw>

A ce jour, nous avons déployé Tulip sur 4 centres de formation Industrie 4.0 : CFAI de Rennes, CFAI d'Istres, CFAI d'Evreux, Université d'Evry

Au niveau industriel, Tulip est utilisé en France par Thalès, Cartier, GSK, BCG notamment et par de très nombreuses entreprises dans le Monde.

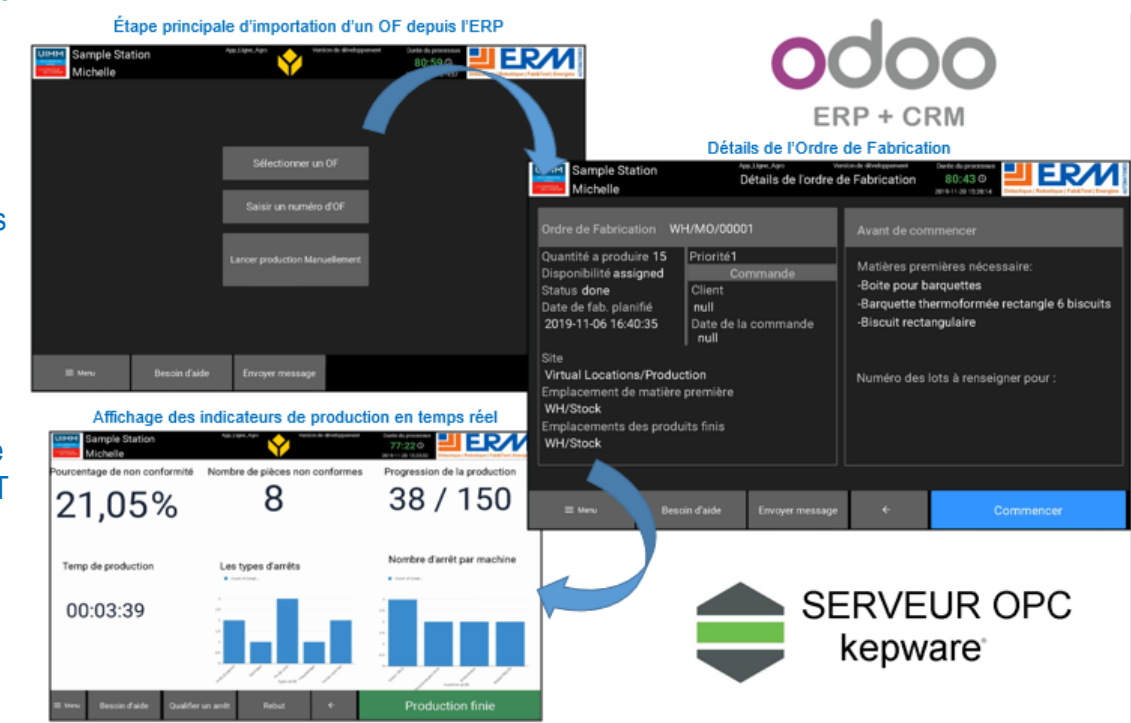

#### **#8: Tulip** - Instructions visuelles & Suivi des indicateurs de production **#9: Odoo** - ERP, GPAO & GMAO Odoo

#### Références et Options MES:

- MES Tulip, Instructions visuelles & Suivi des indicateurs de production, pour le chef de ligne (Réf. ERM: UC50):
	- − PC avec serveur de communication Kepware
	- − Logiciel Tulip Pro (Licence 3 ans incluse) => Prix du renouvellement pour clients académiques: 1170€ HT / an
	- − Applications de supervision "light" développées par ERM Automatismes
	- − Applications de MES développées par ERM Automatismes (Lancement et suivi des OF, Suivi des cadences, Calcul des indicateurs-clés type TRS, Instructions visuelles pour le chef de ligne)
- Ecran interactif 55" Viewsonic MyViewBoard sur support mobile pour "Cockpit Usine" (Ref. ERM: Viewsonic55)

# Références et Options « Assistance des techniciens avec Tulip »:

- Instructions visuelles & Suivi des indicateurs de production sur l'environnement applicatif ouvert Tulip et tablette tactile, pour un opérateur de production (Avec abonnement 3 ans à Tulip Pro, 1170€ HT par an au-delà) (Réf. ERM: UC51)
- Instructions visuelles sur l'environnement applicatif ouvert Tulip et tablette tactile, pour un opérateur de production ou technicien de maintenance (Avec abonnement 3 ans à Tulip Standard, 570€ HT par an au-delà) (Réf. ERM: UC52)

**Odoo est un ERP open-source utilisé par des milliers d'entreprise dans le monde, de la start-up au grand compte**

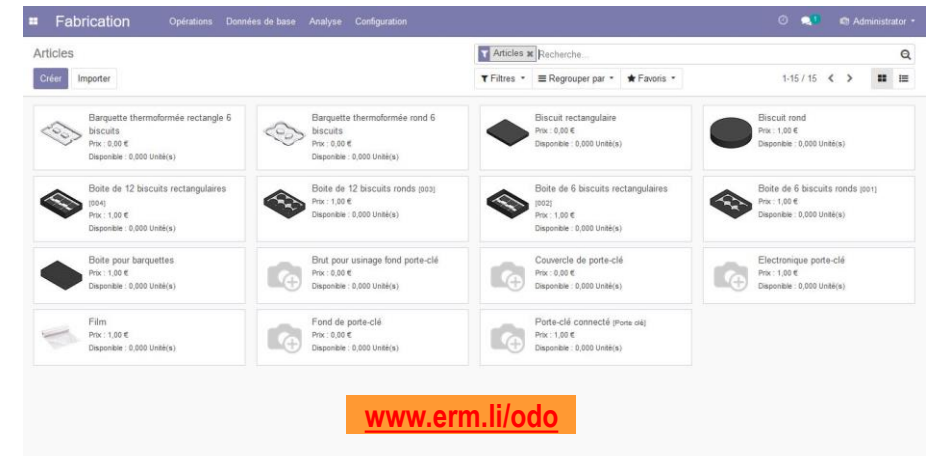

Dans le cadre de projets, ERM a développé un connecteur entre Tulip et l'ERP Open-Source Odoo. Odoo sert alors de couche GPAO au-dessus de Tulip. L'existence de ce connecteur Tulip  $\Leftrightarrow$  Odoo et notre expérience passée permettra de réaliser cette intégration, si besoin, dans le futur, dans un budget limité.

Référence: ERP Open Source Odoo avec GPAO/GMAO paramétrée pour Ermasmart (Réf. ERM: OD//OdooErmasmart) (Réf. ERM: OO10)

# **#10: GMAO Capilog**

**Capilog est un logiciel de GMAO complet avec interfaces PC, tablette et smartphone. Capilog est utilisé par des centaines d'entreprises en France.**

Capilog propose, avec une approche intuitive, la couverture fonctionnelle suivante:

- Gestion des interventions et planification
- Gestion des préventifs, modes opératoires et préventifs par typologie
- Gestion des équipements
- Gestion des stocks.

**25**

Référence: Logiciel de GMAO Capilog (Version Education) (Réf. ERM: CG10)

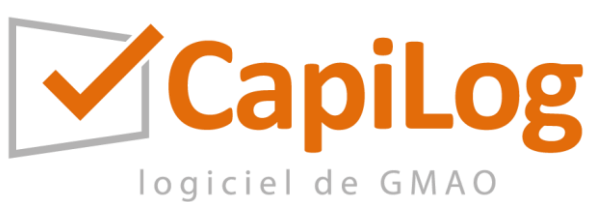

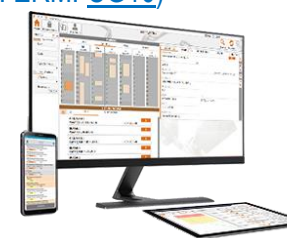

## **Outils numériques 4.0: Réalité Augmentée & Assistance à distance**

# **Diota ExcellAte** - Réalité augmentée pour l'Industrie 4.0

**Diota permet de restituer en temps réel aux opérateurs les données géométriques (modèles 3D) et procédurales (fiches d'instructions,…) issues des systèmes industriels afin d'améliorer les opérations humaines complexes: Assemblage, Exploitation & Maintenance, Contrôle qualité & conformité.**

- Réalité augmentée sur **tablette**, **système projectif** et **Hololens**
- **Example 3 Fechnologie sans marqueur de superposition** d'éléments virtuels (Modèles 3D, Outils…) sur le réel
- Collecte des données terrain (Photos, Rapports d'opérations…)
- Interface possible avec les logiciels de MES, Supervision…
- **Intégration à Solidworks/Catia Composer pour créer graphiquement les scénarii de réalité augmentée depuis le modèle 3D du système**

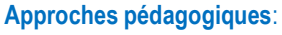

*ExcellATE DIOTA Tablette avec support caméra industrielle ExcellATE DIOTA*

*ExcellATE DIOTA Projectif Lunettes Hololens*

- **Niveau opérateur/technicien**: Interventions et réalisations guidées par la réalité augmentée (scénarios disponibles sur différents systèmes didactiques ERM)
- **Niveau technicien supérieur/ingénieur**: Création de projets et de scénarios de réalité augmentée sur Solidworks/Catia Composer et Diota pour assister les opérateurs et les techniciens

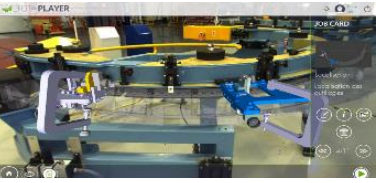

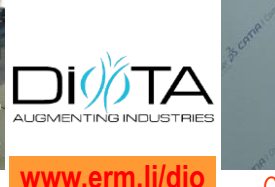

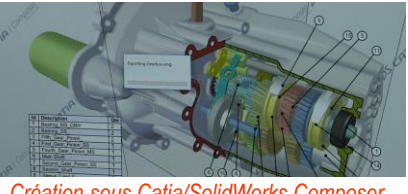

Job Card *(scénario de maintenance) WWW.ETM.II/GIO* Création sous Catia/SolidWorks Compose

Vidéo de mise en œuvre de Diota par ERM sur la ligne Didactique Ermaflex : <https://www.youtube.com/watch?v=eLz-LDx1zO0>

Référence: Solution industrielle de réalité augmentée DIOTA Tablette (Tablette Surface Pro 4, Caméra industrielle et son support tablette, Trépied, Valise de transport, Support de démo RA, Licence perpétuelle DiotaPlayer, Licence perpétuelle DiotaConnect Composer, Maintenance et support sur 3 ans) (Réf. ERM: DF00)

- **<sup>26</sup>** La solution industrielle de réalité augmentée DIOTA Tablette est constituée de :
	- Tablette Surface Pro 4 avec caméra industrielle et son support tablette
	- **Trépied**
	- Valise de transport
	- Support de démo Réalité Augmentée
	- Licence perpétuelle DiotaPlayer
	- Licence perpétuelle DiotaConnect Composer
	- Maintenance et support sur 3 ans

Au lieu de la tablette avec caméra industrielle, Diota propose aussi une caméra Do-Connect connecté via flexible articulé à un ordinateur. Le choix entre les deux solutions pourra se faire à la commande.

Deux gros points forts à la solution Diota :

- Calage dynamique de grande qualité et stabilité entre le flux vidéo et la maquette 3D du système/produit
- Logiciel DiotaConnect Composer permettant de créer les scénarii de Réalité Augmentée dans l'environnement de Solidworks Composer ou Catia Composer, puis de les exporter grâce à Diota Connect dans l'environnement de Réalité Augmentée. A noter que Composer est inclus dans le Package Académique de Solidworks. DiotaConnect fonctionne aussi avec Siemens Teamcenter.

Possibilité d'utiliser le support physique fourni avec le scénario associé pour réaliser des démonstrations rapides. Voir photo ci-dessous :

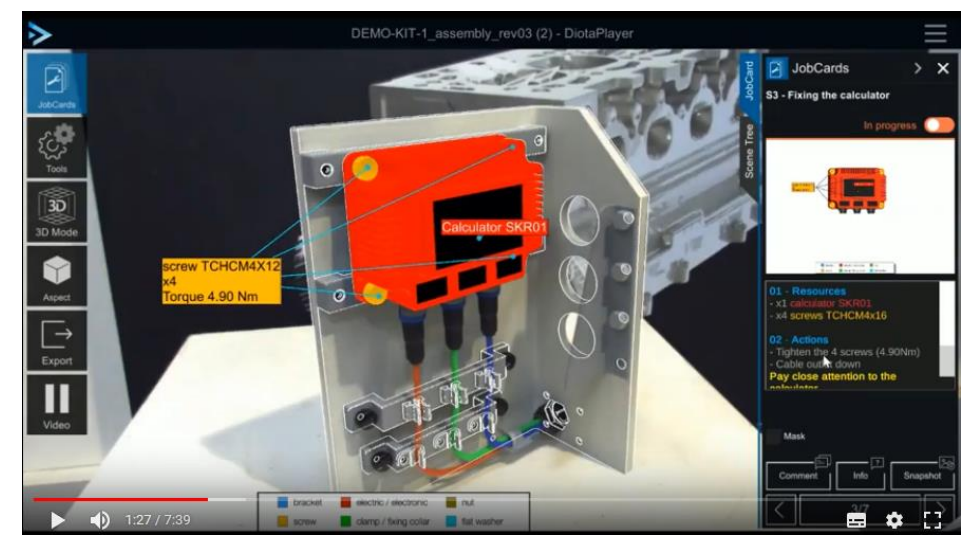

#### **Diota ExcellAte** - Réalité augmentée pour l'Industrie 4.0 **<sup>27</sup>**

Trois scénarii de réalité augmentée sont disponibles sur les systèmes de la ligne Ermasmart avec Diota :

 $-1$ 

Dosaxe : Changement de configuration de la machine, réglage et changement de buse de remplissage pour passer de deux buses à une buse de remplissage (procédure de changement de format). Voir un résumé des étapes du scénario (Job cards) ci-dessous :

Vues

#### $\sigma$  and  $\sigma$ 699

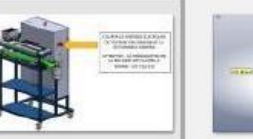

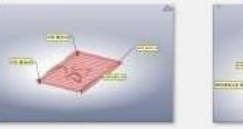

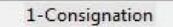

2-Démontage de la grille 3-Démontage de la trémie

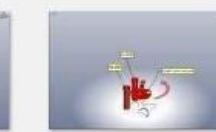

9-Repositionnement de

12-Fixation de la trémie

l'obturateur

étape 2

4-Démontage entretoise 5-Dégagement des buses 6-Dégagement des buses étape 1

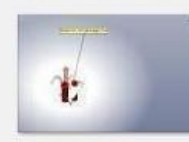

7-Extraction de la buse

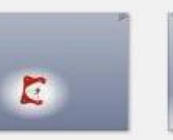

10-Repositionnement vis 11-Positionnement de la et entretoise trémie

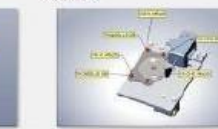

14-Control fixation

8-Mise en place du

bouchon

13-Fixation de la grille

**Localisation MARKER** 

15-Déconsignation

Pick&Place cartésien XYZ : démontage d'un vérin, pour vérification de son état et changement si besoin (procédure de contrôle). Voir un résumé des étapes du scénario (Job cards) ci-dessous :

# Vues  $89970$   $\frac{1}{9}$   $\frac{1}{9}$   $\frac{1}{9}$   $\frac{1}{9}$   $\frac{1}{9}$

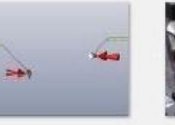

1-Localisation des

consignations.

2-Consignation electrique 3-Consignation

pneumatique

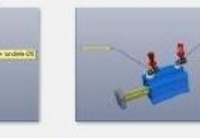

4-Démontage du carter de 5-Démontage des tuyeaux 6-Démontage du capteur protection

8-Inspection du vérin

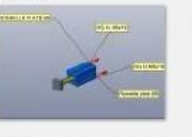

7-Démontage du vérin

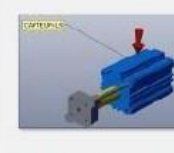

10-Repositionnement du capteur

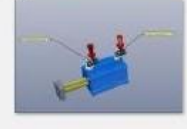

13-Remontage des tuyeaux

14-Remontage du carter de protection

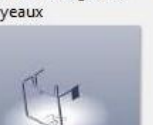

TM-CHASSIS 1

Magasin Vertical Dynamique : démontage de la ventouse et vérification de son état et de l'encrassement (procédure de contrôle). Voir un résumé des étapes du scénario (Job cards) cidessous :

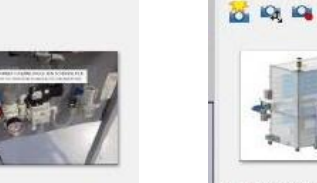

 $-1$ 

Vues

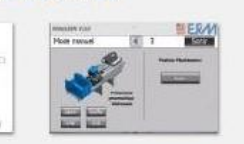

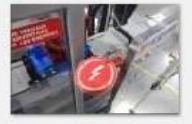

3 - CADENASSAG DE LA

6 - VERIFICATION

**SERRAGE VENTOUSE** 

 $-7$ 

1 - MISE SOUS TENSION -2 - MISE EN POSITION **INITIALISATION** 

 $\sigma$   $\phi$   $\phi$   $\phi$   $\phi$ 

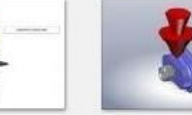

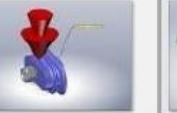

4 - DEMONTAGE DU **VENTOUSE** 

5 - VERIFICATION ETAT

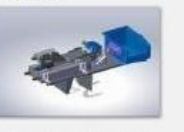

 $\mathcal{O}$ 

8 - VERIFICATION **TUYEAUTERIE** 

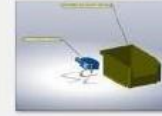

7 - VERIFICATION DU

SERRAGE GENERAL

CARTER

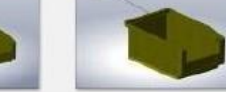

10 - VERIFICATION BAC 11 - DEGAGMENT DU BAC 12 - REMONTAGE DU

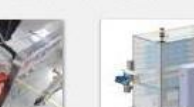

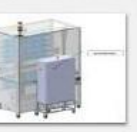

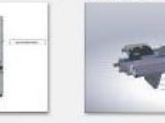

13 - DECADENASSAGE DE 14 - REARMER LA MACHINE

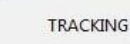

CARTER

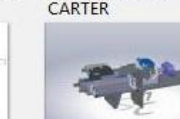

pupitre

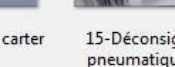

15-Déconsignation pneumatique

9-Remontage du vérin

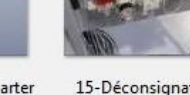

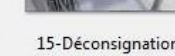

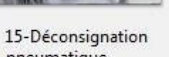

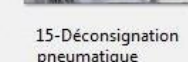

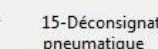

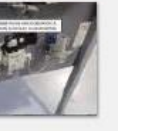

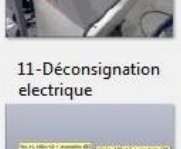

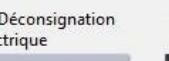

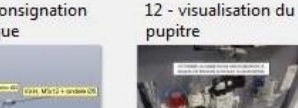

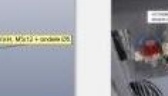

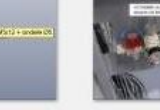

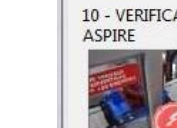

LA PORTE

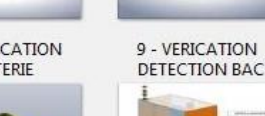

# **Outils numériques 4.0: Réalité Augmentée & Assistance à distance <sup>28</sup> Cutils numériques 4.0: Réalité mixte Hololens 2**

# **Epson Moverio Pro**

▪ **Assistance visuelle** mains-libre en **réalité augmentée** avec un **expert distant en streaming, grâce aux lunettes Epson Moverio et au logiciel Brochesia Bview**

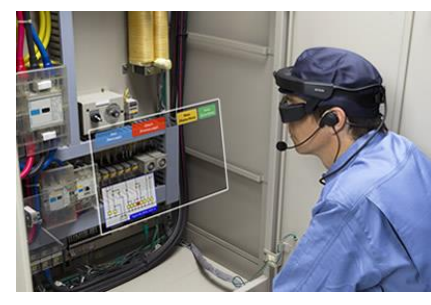

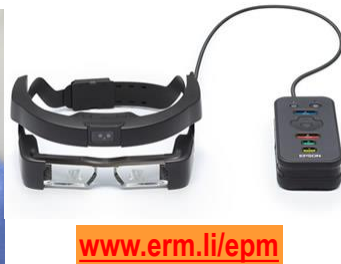

**28**

Cette solution permet de mettre en place des activités de guidage à distance d'un élève (« Technicien sur site ») par un autre (« Expert distant »).

Cette situation pédagogique va amener les apprenants à développer les compétences en communication et explication technique.

Webinar de démonstration de la solution d'assistance à distance en réalité augmentée EPSON+Brochesia:<https://www.youtube.com/watch?v=Q8MAWwwKUiU>

# Références & Options:

- Epson Moverio BT-350: Lunettes de réalité augmentée (Ref. ERM: EP//MoverioBT350)
- Brochesia BView: Application de réalité augmentée compatible avec les lunettes Epson Moverio BT-350 pour assistance visuelle et auditive avancée mains-libre avec un expert distant en streaming, incluant 2 ans d'abonnement à l'application d'assistance à distance Brochesia avec accès Cloud 1GB (1020€ HT par an audelà) (Ref. ERM: TT//Brochesia-BView-2Y)

# **Hololens 2** – Réalité mixte pour assistance des opérations

Hololens 2 est un casque de réalité mixte proposé par Microsoft. Combiné au logiciel Microsoft Guides, il permet de mettre en œuvre une assistance des opérations de production et maintenance:

- Développement dans Microsoft Guides des procédures/gammes d'assistance sur une machine
- Suivi pas-à-pas dans le casque Hololens des procédures/gammes avec apport de la réalité mixte (Superposition temps réal de textes, vidéos, documents, images, objets 3D…)

Combiné à Teams, Hololens 2 permet aussi de mettre en place une assistance à distance en streaming, avec outils de réalité augmentée.

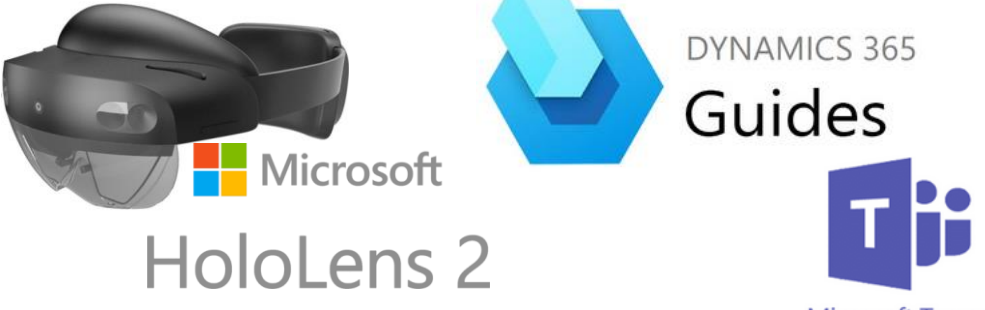

**Microsoft Teams** 

Cette solution permet de mettre en place des activités pédagogiques de développement de procédures/gammes en réalité augmentée/mixte par des élèves de niveau 3 (BTS, IUT…).

Ces activités sont ensuite testés et mises en œuvre sur machines lors des activités de maintenance et production.

Vidéo de démonstration sur système didactique ERM des capacités d'Hololens 2 et Microsoft Guides pour l'assistance aux opérations en Réalité mixte: <https://www.youtube.com/watch?v=Ih-qq5vCWJI>

Référence: Casque Hololens 2, Logiciel Microsoft Guides et Scénario d'assistance opérateur sur une machine Ermasmart Hololens2 (Ref. ERM: Hololens2)

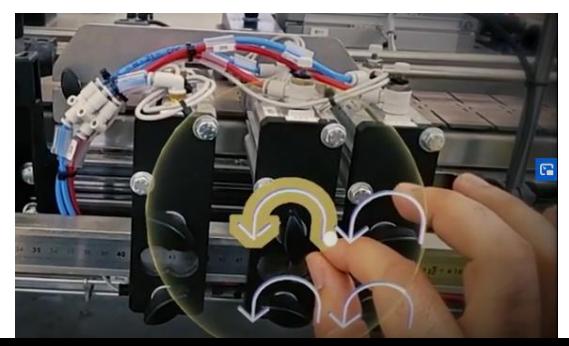

#### **Outils numériques 4.0: Réalité virtuelle**

# **Sphere** - Environnement de création graphique de contenus VR

**Sphere rend la Réalité Virtuelle accessible à tous, sa prise en main est simple, intuitive et n'exige aucune compétence en programmation**

#### **ETAPE 1: Importez vos ressources à 360°**

- − L'environnement dans lequel votre utilisateur va évoluer
- − Importez photos/vidéos à 360° ou scènes 3D (Solidworks…)

#### **ETAPE 2: Donnez vie à votre contenu**

- − Enrichissez le projet RV de photos, vidéos, sons, objets 3D…
- − Définissez les conditions de navigation et d'affichage à l'aide de l'éditeur d'implications intégré au logiciel

#### **ETAPE 3: Testez-publiez**

- − Positionnez vos objets dans l'éditeur visuel
- − Testez votre ressource WebVR dans votre casque de VR ou sur écran
- − Publiez et diffusez via un navigateur web
- **Production interne de contenus de formation, visites virtuelles…**
- **Génération de fichiers SCORM**

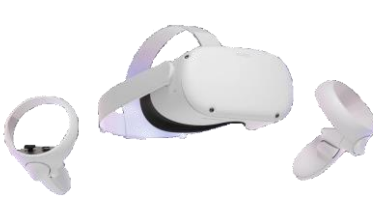

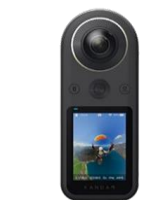

# Références & Options:

- Casque de réalité virtuelle Oculus Quest 2, tracking, ordinateur portable, paramétrage du matériel (Ref. ERM: VI07)
- Sphere 3D Premium: Environnement de création graphique de contenus VR, licence Education, abonnement d'un an (Ref. ERM: SP//SphereEducation-1Y)
- Matériel de prise de vue 360° (Kandao Qoocam 8K et son trépied) (Ref. ERM: SP//360°)
- Scénario Sphere VR « Maintenance d'un Robot mobile + Bras Cobot » (Ref. ER SH00)
- Scénario Sphere VR « Découverte fonctionnelle de la ligne Ermasmart » (Ref. ERM: SH01)

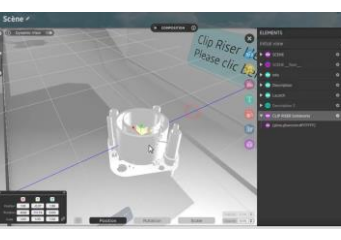

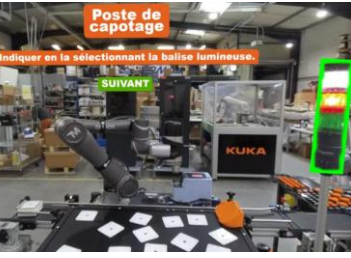

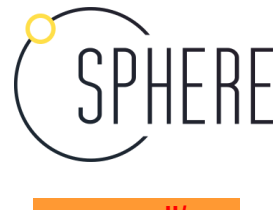

w.erm.li/s**r** 

- La solution suivante de réalité virtuelle est disponible avec Ermasmart : **29**
	- Casque de réalité virtuelle Oculus Quest 2, ordinateur portable avec carte graphique adaptée, paramétrage du matériel et des logiciels par ERM avant livraison
	- Sphere Premium 3D: Environnement de création graphique de contenus VR, incluant: Licence de 3 ans (Coût de renouvellement: 1250€/an HT), Formation de 2 jours
	- Matériel de prise de vue 360° (Caméra 360° VR « Kandao Qoocam 8K » et son trépied)
	- Intégration de deux scénarii sur Sphere, l'un sur la base d'images 360°, l'autre sur la base d'un modèle 3D Solidworks

Sphere permet de générer des scènes d'immersion 3D à partir de contenus photos ou vidéos 360° et de modèles 3D Solidworks. La création des scènes et scénarii se fait de manière graphique, sans ligne de code ou script, ce qui en fait une solution unique sur le marché.

Les deux scénarii disponibles sont les suivants :

- Découverte de la mini usine pour l'intégration d'un nouvel opérateur (à l'aide d'images 360° générées par la caméra 3D)
- Découverte de la sécurité, en particulier celle des postes robotisés, pour l'intégration d'un nouvel opérateur (à l'aide de 3D générées par Solidworks)

# Pour en savoir plus, voir :

La vidéo de présentation de Sphere : <https://www.youtube.com/watch?v=XGPy7vVMYLI> La chaîne Youtube de Speedernet avec de nombreux tutoriaux : [https://www.youtube.com/channel/UCCLcgMNFGafgTSE0G\\_rgfbg](https://www.youtube.com/channel/UCCLcgMNFGafgTSE0G_rgfbg) La page support de Sphere avec manuels :<https://spherehelp.zendesk.com/hc/fr> La page Web de la caméra 360° : <https://www.kandaovr.com/qoocam-8k/> La page Web du casque de VR :<https://www.oculus.com/quest-2/>

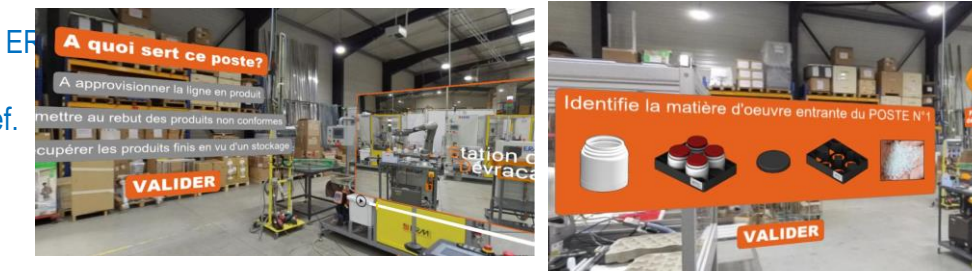

### **Outils numériques 4.0: Jumeaux Numériques**

#### **Virtual Universe Pro** - Simulation sur Jumeaux numériques 3D

**Modélisation et simulation (Sur PC ou Casque immersif) de systèmes virtuels dans un environnement 3D intégrant la simulation physique**

- **Intégration de modèles de systèmes 3D créés à partir d'une bibliothèque d'objets ou des logiciels de CAO** (SolidWorks…)
- **Interconnexion avec les véritables schémas électriques, pneumatiques, et programmes automates**
- **Simulation des modèles 3D en temps r**éel par:
	- − Un **automate programmable connecté à l'ordinateur**
	- − Un logiciel informatique sur un autre ordinateur avec une connexion IP
	- − Un **contrôleur virtuel intégré au logiciel**
- **Pilotage et découverte virtuelle des systèmes**
- **Jumeaux numériques de 5 systèmes de la ligne de production Ermaflex disponibles**
- 

#### **[www.erm.li/vup](http://www.erm.li/vup)**

- Idéal pour l'apprentissage de la programmation sur automate (Réel ou virtuel)
- Multiplication des postes de travail sans risque de détérioration matérielle
- Licence établissement (nombre de postes illimités)
- Activités de Pilotage de production & Maintenance virtuels

### Références & Options:

- Virtual UniversePro: Simulation de systèmes dans un environnement 3D 1 licence (Utilisable sur le casque de réalité virtuelle VI06/VI07 ou sur PC classique) (Réf. ERM: VI20)
- Virtual UniversePro: Simulation de systèmes dans un environnement 3D Licence établissement (Utilisable sur le casque de réalité virtuelle VI06/VI0 ou sur PC classique) (Réf. ERM: VI22)
- Jumeau numérique 3D programmable Robot Cartésien XYZ sur Virtual Universe Pro, avec Pack Automate Siemens S7-1200 et carte E/S (Licence VU Pro à acheter à part) (Réf. ERM: VI26)

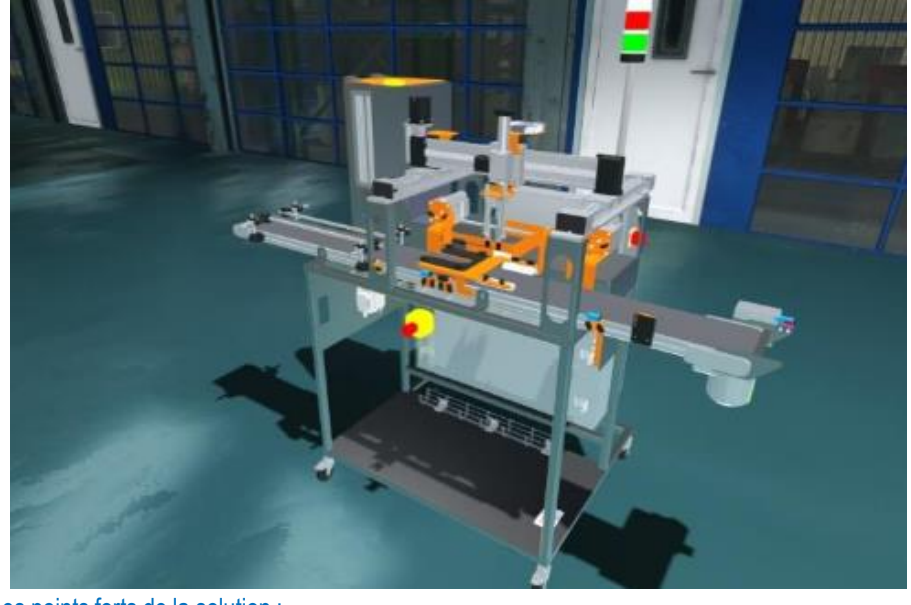

#### Les points forts de la solution :

**30**

- Possibilité de créer ou modifier des modèles 3D à partir de la bibliothèque du logiciel ou d'un import venant des principaux logiciels de CAO : Solidworks, Inventor, Catia et également les principaux formats de fichiers 3D : 3DXML, 3DS, OBJ, etc...
- Simulation des modèles en temps réel
- Pilotage identique au système réel en utilisant le pupitre simulé dans TIA portal (il est aussi possible d'utiliser un vrai pupitre)
- Exécution du programme automate identique au système réel grâce à l'utilisation d'un vrai automate
- Modification d'un programme réalisée comme sur la machine réelle en utilisant le logiciel de programmation automate SIEMENS TIA portal
- Connexion à l'automate présent dans la référence VI26 (en plus de l'automate de la machine) pour faire fonctionner le Jumeau numérique
- Possibilité de création de pannes sur n'importe quel capteur ou actionneur
- Utilisation sur PC ou casque de réalité virtuelle
- Simulation totalement ouverte et modifiable (exemple : modification de la position des capteurs, ajout d'un actionneur ou capteur)
- Créer possible de ses propres simulations
- Simulations interactives, l'utilisateur pouvant saisir et déplacer les objets du monde 3D

#### Les utilisations principales d'un jumeau numérique sont :

- La formation des opérateurs de production
- La pré étude / conception de systèmes automatisés
- La programmation de machine avant ou pendant sa fabrication
- La modification d'un programme à distance et ou modification mécanique (sans avoir accès à la machine réelle)
- La modification d'un programme et ou modification mécanique suivi des tests de fonctionnement de la modification tout en évitant les dégradations du système suite à une erreur
- La modification d'un programme et ou modification mécanique tout en limitant le temps d'arrêt de la production

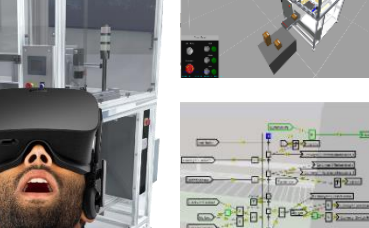

**Outils numériques 4.0: Automatismes 4.0 & Industrial IoT**

# **Kit Passerelle Smart IoT Sick TDCE & Capteurs intelligents**

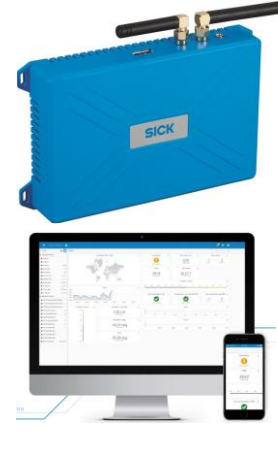

Nouveauré

# **Etude et mise en œuvre d'un système d'alertes à l'aide de l'IOT**

- **Passerelle IOT et plusieurs capteurs intelligents IO-Link**
- **Localisation intérieure** (avec antennes supplémentaires) et extérieure
- **Paramétrage de capteurs intelligents**
- **Transformation et contextualisation de la donnée capteur via NODERED**
- **Paramétrage d'écrans de surveillance en local via NODERED**
- Paramétrage d'écrans de surveillance **en CLOUD** (Option)
- Permet de générer des **alertes visuels, mail, et sms**
- **Communication : WiFi, Ethernet** (multi protocoles), **liaisons séries**
- Solution évolutive idéale pour les **activités projets**

**[www.erm.li/sk10](http://www.erm.li/sk10)**

**SICK** Sensor Intelligence.

# **Pack IO-Link de mesures électriques et pneumatiques**

**Etude et mise en œuvre d'un système de mesures d'énergies communicant et compatible IOT**

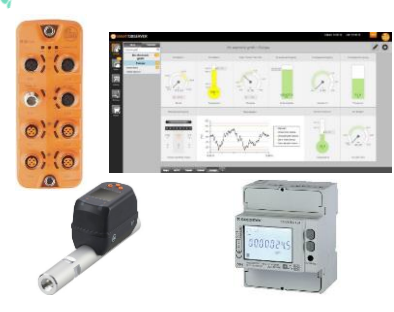

- **Maître IO-Link avec 2 ports de communications** (1 port pour le réseau « machine » et 1 port pour la communication extérieure « cloud »)
- **Compteur d'énergie pneumatique IO-Link**
- **Compteur d'énergie électrique MODBUS TCP**
- Logiciel de **configuration et visualisation** LR Device
- **Paramétrage d'écrans de surveillance**
- Permet de **générer des alertes**
- Solution évolutive idéale pour les **activités projets**

#### **[www.erm.li/io00](http://www.erm.li/io00)**

- Découverte de l'IOT
- Découverte de l'IO-Link
- Utilisation et paramétrage de capteurs intelligents
- Contextualisation des mesures capteurs
- Mise en place et utilisation d'un service Cloud (Option)

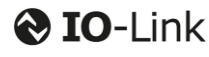

#### Références & Options:

**31**

- Kit Passerelle Smart IoT Sick TDCE & Capteurs intelligents (Ref. ERM: SK10)
- Option Capteurs de mesures électriques et pneumatiques (IO-Link) pour suivi des puissances, débit et consommations électriques et pneumatiques d'une machine équipée d'un maître IO-Link et logiciel de supervision et maintenance préventive (Réf. ERM: IO01)
- Maître IO-Link Ethernet 8 ports & Configurateur USB pour capteurs IO-Link (Réf. ERM: IO10)

La combinaison de ces trois références permet de déployer la mesure d'énergie sur chaque poste, ou en tête de ligne et de visualiser les consommations sur des tableaux de bord créés sur NodeRED:

- Consommations électriques
- Consommations pneumatiques

Les autres capteurs intelligents fournis dans le « Kit Passerelle Smart IoT Sick TDCE & Capteurs intelligents » peuvent aussi être déployés sur les postes de production, dans le cadre des activités pédagogiques.

# **Capteur IoT LoraWAN de contrôle d'équipement à distance**

**Etude et mise en œuvre d'un capteur LoRa dans un contexte industriel de contrôle d'équipement à distance**

- **Détection des changements d'état** (Type collecteur ouvert, push/pull et contact sec) **et arrêts machines**
- **Comptage de production** pour remontée rapide de problèmes
- **2 entrées et 1 sortie Tout ou Rien / Comptage**
- **Communication LoRaWAN avec 5 ans d'abonnement**

Référence: Capteur IoT LoraWAN de contrôle d'équipement à distance (Ref. ERM: WN10)

**Outils numériques 4.0: Automatismes 4.0 & Industrial IoT**

# **Mallette Passerelle Smart IoT Sick TDCE & Capteurs intelligents**

**Etude et mise en œuvre d'alertes de maintenance à l'aide de l'IOT**

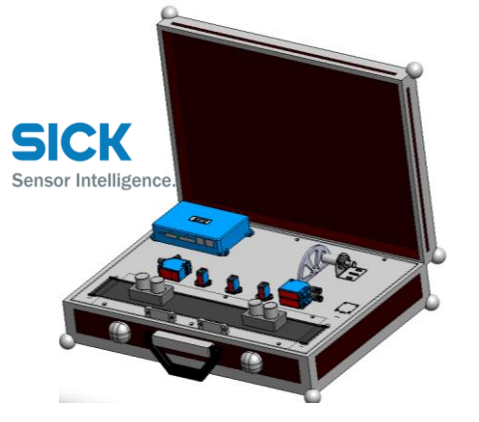

- Mise en œuvre des capteurs dans une mallette
- Utilisation de **capteurs intelligents** (avec taches embarquées) et IO-Link
- **6 capteurs et un convoyeur pour réaliser 5 thèmes de maintenance curative, préventive ou prédictive**
- Utilisation de l'outil **NODERED pour lier les données et créer des alertes sms, mail etc…**
- Réalisation de **« Dashboard » en local ou distant à l'aide d'un CLOUD**

## **[www.erm.li/sk00](http://www.erm.li/sk00)**

Référence: Mallette Passerelle Smart IoT Sick TDCE & Capteurs intelligents avec Maître **Warehouse Communical State of the Warehouse Testing** IO-Link (Réf. ERM: SK00)

**<sup>32</sup> Environnement Automate 4.0**

#### **Environnement évolutif de mise en situation de l'usine du futur**

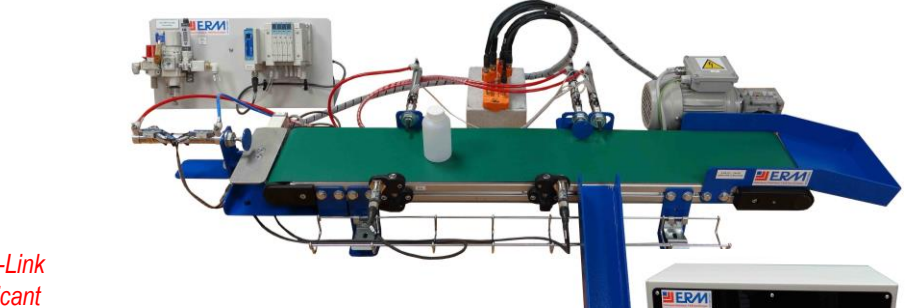

*Maître IO-Link communicant*

 $\circ$  ( $\circ$ 

 $\bullet$  $\overrightarrow{c}$  $\bullet$  (e)  $\circ$  ( $\circ$  $\circ$  ( $\circ$  $\circ$  ( $\circ$ 

- ▪Offre modulaire et évolutive, de la platine automate à **la mini-usine du futur**
- ▪Coffret automate sécurisé avec protection pour le **câblage professionnel** sur blocs de jonction
- ▪Solutions industrielles intégrant des technologies modernes :
	- − **RFID IO-Link** pour la traçabilité
	- − **Ensemble pneumatique intégrant des composants IO-Link**
	- − **Pesage** (jauge de contrainte)
	- − **Vision** (caméra)

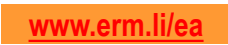

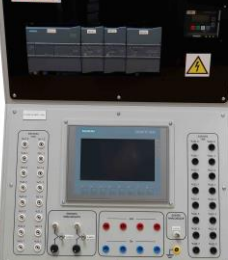

#### Références & Options:

- Platine Automate / Serveur Web Siemens S7-1200 avec licence TIA-Portal Basic (Réf. ERM: EA10)
- Option Carte E/S Analogiques supplémentaire pour automate S7-1200 (Réf. ERM: EA11)
- Option Pupitre (IHM) Siemens KTP700 (Réf. ERM: EA12)
- Option Traçabilité RFID & Logistique IO-Link (Réf. ERM: EA13)
- Option Carte de pesage & Peson pour automate S7-1200 (Réf. ERM: EA14)
- Partie opérative Convoyeur avec variateur (Réf. ERM: EA00)
- Distribution & actionneurs électropneumatiques pour PO Convoyeur avec variateur (Réf. ERM: EA03)
- Option Vision industrielle (Réf. ERM: EA02)
- Platine Automate / Serveur Web Siemens S7-1500 avec licence STEP7 Professionnal (TIA PORTAL) (Réf. ERM: EA20)
- Platine Automate / Serveur Web Schneider M340 avec licence UnityPro (Réf. ERM: EA30)
- Platine Automate / Serveur Web Schneider M241 avec licence SoMachine (Réf. ERM: EA40)

# **FabLab pour la Conception, la Fabrication & la Maintenance <sup>33</sup>**

# **Découpe, gravure et marquage Laser (CO² et Fibre, Puissance 10 à 150W)**

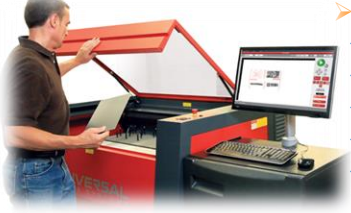

#### ➢*Caractéristiques techniques:*

Gammes VLS et PLS: Surfaces de travail 406x305mm à 813x457mm

- Dimensions supérieures avec la gamme ILS
- Vitesse de gravure: 1720mm/s (vitesse x2 en option) Résolution de gravure: 1000dpi

 Système d'extraction de fumée avec filtres, compresseur d'air pour assistance de coupe et capteurs d'encrassement en options

#### ➢ *Points forts:*

- Cartouches laser en aluminium pré-alignées en usine, rechargeables et interchangeables
- Un grand nombre de matières à travailler: marquage et/ou découpe sur de nombreux matériaux tels que l'ABS, le PTFE, le Delrin™, l'acrylique, le bois, le cuir, le papier, le silicone, l'inox, l'aluminium…
- Richesse du driver logiciel « ULS Laser Interface + » (Importante base de données de matériaux préréglés)
- Des machines aux coûts de possession les plus compétitifs grâce aux cartouches aluminium incassables, hautement étanches et conditionnables
- Large gamme d'options pour une performance accrue (gravure haute définition, augmentation de la vitesse)
- Performance et qualité d'un leader reconnu du marché depuis 25 ans (Universal Laser Systems: USA)
- Support technique expérimenté en France (Ingénieurs ERM formés par ULS) et en Europe (ULS
- Europe) ➢ *Références:* Nous consulter

*Le laser haute-qualité et faible coût de possession*

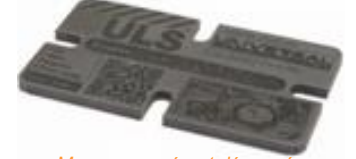

*Mousse gravée et découpée Joint néoprène*

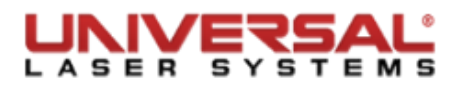

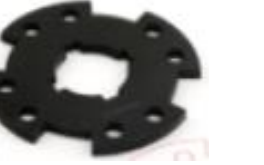

# **Imprimantes 3D Ultimaker S5 et S3**

- ➢*Caractéristiques techniques:*
- Volume de travail S5: 330x240x300mm et S3: 230x190x200mm
- **Plateau chauffant 100°C amovible** Enceinte fermée (En option)
- Double tête d'extrusion (<280°C) Buses 0.25/0.4/0.6/0.8mm à échange rapide et adaptées aux matériaux
- Précision en XYZ: 6.9 / 6.9 / 2.5µm (S5) 12.5 / 12.5 / 5µm (3)
- Epaisseur de couches: **20 à 600µm**
- Vitesses: Jusqu'à 24mm3/s en impression et 300mm/s en déplacement
- Connectivité: USB, WiFi, Ethernet, Ecran couleur, Caméra, Application Smartphone
- Auto-calibration
- Logiciels: Cura 3 (Avec supervision d'impression)
- Profils de matériaux 2,85mm: Nylon, PLA, ABS, CPE, CPE+, PVA, PC, TPU 95A, PP, Breakaway…
- ➢*Points forts:*

**Ultimaker** 

In

- **Logiciel Open Source Cura 3 avec suivi d'impression à distance**
- Extrusion double avec système de têtes rétractables électroniquement en cours d'impression et amovible
- La référence de l'impression 3D de bureau en Europe

➢*Références:* **UL//UltimakerS5**: Imprimante 3D Ultimaker S5 (Volume d'impression: 330x240x300mm) **UL//UltimakerS3**: Imprimante 3D Ultimaker S3 (Volume d'impression: 230x190x200mm)

#### **Matériaux (2.85mm) avec paramètres fabricant:**

- PLA | Tough PLA
- $\triangle$ ABS
- Nylon
- Co-Polyester CPE
- PolyCarbonate PC
- PolyPropylène PP
- Flexible: TPU Shore 95A
- Soluble: PVA (Compatible PLA, PETG, TPU, Nylon)
- Breakaway (Facilement détachable)
- **Environnement ouvert pour autres matériaux**

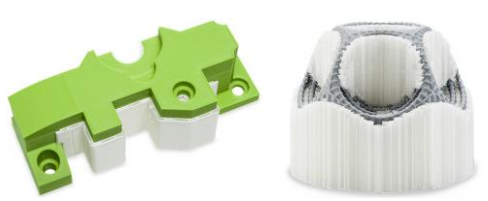

*Support détachable (Breakaway) ou soluble dans l'eau (PVA)*

# **Conception**

Prototypages de nouveaux produits et nouveaux emballages au sein du bureau d'études

→ BTS CPI / CRSA, IUT, Ingénieurs

# **Fabrication**

Fabrication d'objets fonctionnels à l'unité et en petites séries

→ Bac Pro PLP, BTS CPRP, IUT, Ingénieurs

# **Maintenance**

Fabrication d'outils, gabarits, fixations et prototypes pour la maintenance, le changement de formats

 $\rightarrow$  Bac Pro MSPC, BTS MS, IUT, Ingénieurs

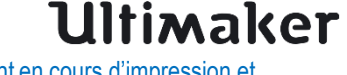

# **FabLab pour la Conception, la Fabrication & la Maintenance <sup>34</sup>**

# **Scanners 3D Evixscan**

#### ➢*Caractéristiques techniques:*

- Numérisation d'objet 3D par lumière structurée (5 secondes par scan)
- Caméras: HD Quadro **4x5MPix**, HD Optima **2x5MPix**, HD Basic **2x1.3MPix**
- Précision: HD Quadro **13μm**, HD Optima **18μm**, HD Basic **20μm**
- Densité de points: HD Quadro **41 ou 232pts/mm²** (Selon plage de mesure), HD Optima **95pts/mm²**, HD Basic **24pts/mm²**
- Plages de mesures modifiables pour scanner des objets petits ou

# **& EVINSCAN 3D**

- grands
- Opérations de scanning possibles en intérieur et extérieur

#### ➢*Points forts:*

- **Marqueurs photogrammétriques** permettant un **alignement direct de pièces de grand volume et de formes compliquées** avec un minimum de marqueurs (Un seul suffit bien souvent)
- Filtres de lumière bleue permettant de **scanner dans toutes les conditions lumineuses sans préparation**
- **Génération et nettoyage de modèle 3D accélérés** grâce à Evixscan 3D Suite 2.0 et Leios
- Compatibilité avec les **logiciels de reverse engineering** (Geomagic Design X et Spaceclaim) et **contrôle qualité** (Geomagic ControlX)
- ➢*Références:* **EV//HDQuadro:** Scanner 3D Heavy Duty Quadro **EV//HDOptima:** Scanner 3D Heavy Duty Optima - **EV//HDBasic:** Scanner 3D Heavy Duty Basic - **EV//RT20**: Option Plateau rotatif 20kg - **EV//RT200**: Option Plateau rotatif 200kg – **Logiciels de reverse engineering et contrôle qualité**: Nous consulter

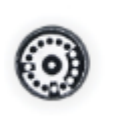

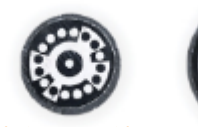

*Marqueurs photogrammétriques 2D et 3D avec ou sans aimants* → *Un gain de temps énorme pour le scan de grandes pièces et formes complexes*

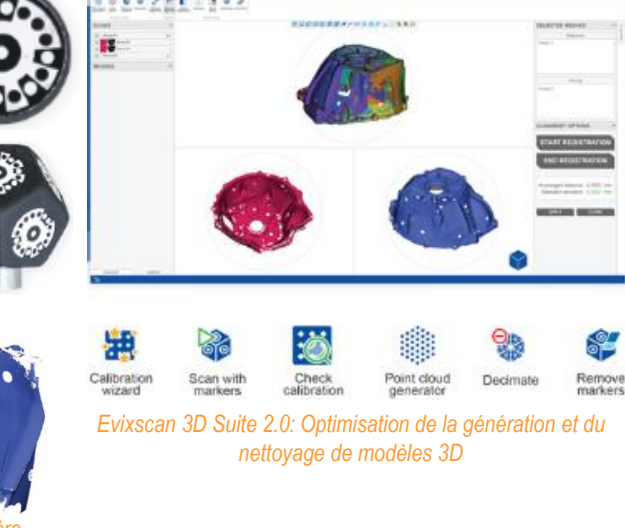

# **Autres solutions de fabrication numérique, voir: www.erm-fabtest.com**

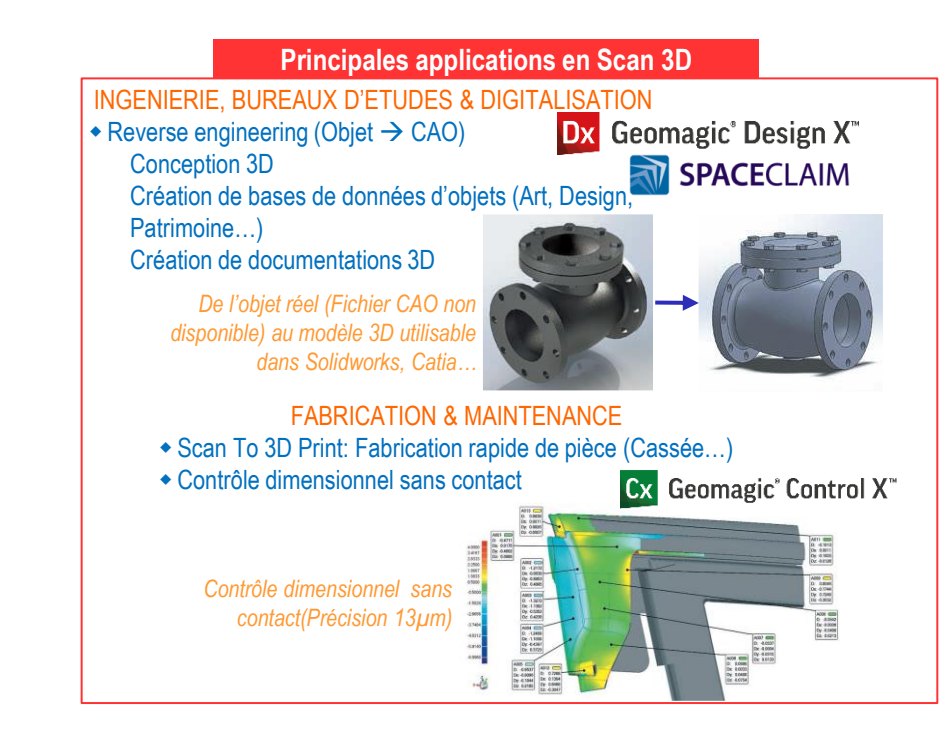

*Scan réalisé sans et avec les filtres de lumière bleue*

# **Gestion d'outillage 4.0**

#### **Magasin d'outils/consommables connectés**

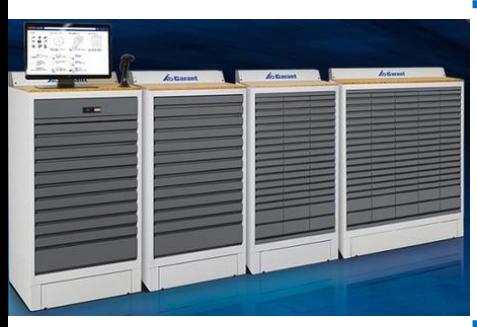

▪ **Système de distribution automatique Hoffman GARANT Tool 24:**

- − **Armoire maître avec matériel de cloisonnement 24 compartiments GARANT Tool 24**
- − **Logiciel de gestion TOOL24 (Ouverture des tiroirs, Gestion des stocks…)**
- − **Lecteur RFID universel**
- − **Scanner de code-barres 2D**
- − Armoires esclaves 54 compartiments pour augmenter la capacité

▪ **Approvisionnement automatique et gestion efficace et sûre des outils avec le logiciel Garant**

# **Mobilité & Déplacement inter-sites**

# **Solutions pour transport inter-sites**

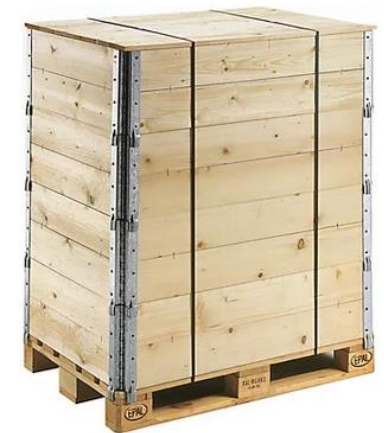

 $B$   $O$ 

 $\blacksquare$ 

▪ **Palettes à la taille de chaque machine avec sangles et caisson/parois en bois pour transport inter-site d'une machine Ermasmart**

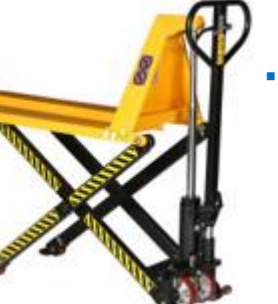

▪ **Transpalette élévateur pour positionnement rapide des machines sur les palettes dédiées**

# **Connectique & Energies**

- **Coffrets énergies & réseaux sur châssis pour tête de ligne Ermasmart** avec:
- − Tableau divisionnaire électrique avec 6 départs
- − Switch TCP/IP
- − Routeur 4G/Ethernet/WiFi (Sans carte SIM, ni abonnement)
- **Compresseur silencieux et déshumidificateur pour alimentation des postes Ermasmart**
- Cet ensemble permet le raccordement rapide des poste Ermasmart lors de l'arrivée sur un nouveau site

# **<sup>36</sup> Pédagogie & Procédures**

Afin de donner une idée sur le spectre des possibilités numériques, trois environnements d'assistance digitale des opérateurs sont disponibles :

- MES, Poste de contrôle et Tablettes Tulip
- Réalité augmentée Diota
- Réalité mixte Hololens 2
- Réalité virtuelle avec Sphere App

Avec Tulip, Diota et Hololens 2, l'assistance des opérateurs se fait en temps réel lors des opérations de production, contrôle et maintenance.

Sphere est utilisé pour une préparation des opérateurs en amont d'une intervention de maintenance par exemple, ou également la formation des nouveaux opérateurs.

Toutes les procédures de changement de format (Au sein d'un même process) et de changement de process (Pots/Flacons  $\Leftrightarrow$  Réducteurs) sont disponibles dans Tulip. Ces procédures seront facilement adaptées et complétées, si besoin, par les utilisateurs.

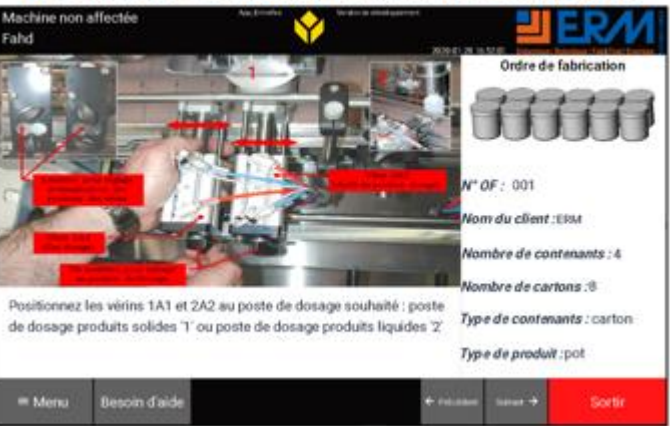

Etape Réglages à faire pour le changement de format produit

Vue d'écran de Tulip sur une opération de changement de format

Trois scénarii d'utilisation de Diota sont disponibles, en lien avec la maquette numérique Solidworks de trois systèmes (Voir paragraphe dédié pour le détail des scénarii).

Un scénario d'utilisation du casque de réalité mixte Hololens 2 est proposé.

Enfin, deux scénarii d'utilisation de Sphere sont disponibles, l'un en lien avec la maquette numérique Solidworks d'un système, l'autre avec une prise de vue 360° (Voir paragraphe dédié pour le détail des scénarii).

<sup>36</sup> En plus des procédures de changement de format, nous fournissons de très nombreux travaux pratiques visant les Bac Pro, BTS et Licence Pro, dans les domaines suivants (Un échantillon de ces TP est remis avec notre offre dans le répertoire « B-ActivitésPédagogiques ») :

#### Electrotechnique :

- Découverte et prise en main du système (analyse fonctionnelle et étude des technologies des systèmes)
- Contrôle des grandeurs électriques des systèmes (réseau, alimentation de la puissance, du variateur, de l'automate programmable, de l'interface homme machine et du circuit de commande).
- Câblage de nouveaux capteurs et actionneurs (amélioration et/ou remplacement d'un composant électrique de l'installation)
- Diagnostic d'un ou des dysfonctionnements

#### Automatismes & Robotique

- Analyse fonctionnelle et structurelle des systèmes
- Programmation robot avec les logiciels dédiés
- Réglage/Paramétrage capteur IO-Link via la fonctionnalité NFC (communication sans fil)
- Réglage/Paramétrage capteur IO-Link via un maitre IO-Link et configuration sur le «réseau» IO-Link
- Coder un algorithme en blocs fonctionnels / Mise en œuvre des entrées analogiques pour pilotage variateur
- Sécurité et analyse des risques sur robot collaboratif
- Analyse d'une boucle de sécurité machine
- Modification programme automate pour amélioration du cycle
- Calibration robot
- Paramétrage capteur de vision
- **Modification supervision**
- Modification IHM
- Mise en œuvre lecture/écriture RFID

# **<sup>37</sup> Pédagogie & Procédures**

- Calibration robot
- Utilisation d'un robot Staubli en mode manuel T1
- Pilotage de la production avec choix du mode de fonctionnement «objets assemblés», ou «bouchage, contrôle et personnalisation»
- Changement de format de production avec intégration de nouveaux magasins, de nouveaux posages...
- Contrôle de la production sur le poste de contrôle
- Développement de procédures d'assistance des opérateurs
- Optimisation de la production avec les outils numériques 4.0
- Procédure de réglage/paramétrage variateur
- Procédure de changement de format
- Fourniture des GRAFCETs et des GEMMAs
- La dossier technique contiendra les §de, démarrage machine, paramétrage machine, arrêt machine, maintenance

#### Maintenance industrielle

- Maintenance préventive (convoyeur, aspiration...)
- Maintenance corrective (diagnostic de panne à l'aide du logiciel TIA PORTAL, fabrication rapide d'outillages en impression 3D…)
- Maintenance améliorative (ajout de capteurs...)
- Utilisation possible de boîtiers de pannes pour coffret électrique, paramétrable à distance sur tablette (Non fournie), pour chacun des postes afin de mener facilement des activités de diagnostic

#### **Mécanique**

- Etude d'un poste robotisé, ergonomie, dimensionnement robot etc…
- Conception de pièces imprimées en 3D
- Remplacement rapide d'une pièce

**Procédures professionnelles fournies sur les systèmes didactiques ERM pour les formations en maintenance**

**Pôle « Préparation d'une intervention de maintenance »**

### • Trois types d'activités proposées:

- −PIM1: **Analyse fonctionnelle - Chaînes d'énergie et information - Analyse de cycle**
- −PIM2: **Analyse des risques (Biens et personnes) - Respect des règles environnementales - Mise en service machine**
- −PIM3: **Mise en sécurité Machine pour une intervention (Dégagement d'un robot en mode Manuel…)**

**Pôle « Maintenance Préventive »**

### • Trois types d'activités proposées:

- −MP1: **Réalisation des opérations de surveillance et de contrôle hebdomadaire**
- −MP2: **Réalisation d'une opération d'inspection et de maintenance préventive systèmatique trimestrielle**
- −MP3: **Réalisation d'une opération de maintenance préventive conditionnelle**
- Des documents de **Procédures Professionnelles** au cœur des activités proposées et utilisables pour **créer facilement d'autres activités**: −PR-GENE-001: Propreté et Nettoyage d'une machine industrielle
- −PR-SECU-001: Vérification de fonctionnement des organes de sécurité et signalisation (Balise lumineuse) d'une machine industrielle
- −PR-ELEC-001: Inspection en thermographie infrarouge sur une armoire électrique
- −PR-AUTO-001: Consultation et interprétation de l'historique des alarmes d'un pupitre tactile Siemens / Schneider
- −PR-ROBO-001: Consultation et interprétation de l'historique des alarmes d'un robot 6 axes KUKA / Staubli / UR / Omron / Franka
- −PR-ROBO-002: Maintenance préventive d'un robot 6 axes KUKA / Staubli / UR / Omron / Franka
- −PR-CAPT-001: Consultation et interprétation de l'historique des alarmes d'un maître IO-Link IFM
- −PR-CAPT-002: Paramétrage de capteur IO-Link
- −PR-CAPT-003: Mesure/Vérification du taux d'encrassement sur capteur IO-Link. Nettoyage de capteur
- −PR-CONV-001: Mesure de dérive de bande de convoyeur. Réglage de bande de convoyeur. Remplacement de bande de convoyeur.
- −PR-PNEU-001: Mesure de jeu sur vérin pneumatique. Remplacement de douilles de vérin. Changement de vérin.
- −PR-PNEU-002: Mesure/Vérification du niveau de vide sur ventouse pneumatique. Remplacement de ventouse.
- −PR-PNEU-003: Recherche de fuite d'air comprimé avec le LeakShooter de Synergys
- −PR-AXEL-001: Mesure/Vérification de jeu mécanique sur axe linéaire. Remplacement de palier/guidage.
- −PR-TOUR-001: Inspection en thermographie infrarouge sur un moteur ou une pièce mécanique tournante
- −PR-TOUR-002: Mesure de tension de courroie avec Optibelt. Réglage de tension de courroie. Remplacement de courroie.
- −PR-TOUR-003: Vérification de niveau d'huile de réducteur mécanique. Remplissage en huile

**Procédures professionnelles fournies sur les systèmes didactiques ERM pour les formations en maintenance**

**Pôle « Maintenance Corrective »**

- Trois types d'activités proposées:
- −MC1: **Diagnostic et maintenance corrective**
- Des documents de **Procédures Professionnelles** au cœur des activités proposées et utilisables pour **créer facilement d'autres activités**:
- −PR-GENE-002: Démarche générale de diagnostic de panne sur machine industrielle
- −PR-CAPT-004: Diagnostic de pannes sur capteurs TOR, 0-10V et 4-20mA
- −PR-CAPT-005: Diagnostic de pannes sur capteurs IO-Link
- −PR-ELEC-002: Diagnostic de pannes sur composants de puissance d'armoire électrique (Fusibles, Disjoncteurs, Contacteurs, Relais, Alimentations...)
- −PR-AUTO-002: Diagnostic de pannes sur composants automatismes et communications (Automate, Pupitre, Variateur de vitesse, Switch, Câble réseau...)
- −PR-PNEU-004: Diagnostic de pannes sur composants pneumatiques (Régleur de débit bouché, Vérin avec fuite, Electro-distributeur avec bobine grillée...)
- −PR-TOUR-004: Diagnostic de pannes sur moteurs et réducteurs
- −PR-TOUR-005: Diagnostic de pannes sur axes tournants
- −PR-AXEL-002: Diagnostic de pannes sur axes linéaires
- −PR-AUTO-003: Changement de connecteur RJ45
- −PR-TOUR-006: Mesure et Réglage d'alignement d'arbre. Remplacement d'accouplement.
- −PR-TOUR-007: Contrôle d'isolement sur un moteur électrique
- −PR-ROBO-003: Reprise d'un point de trajectoire robot sur robot KUKA / Staubli / UR / Omron / Franka
- −PR-ROBO-004: Reprise d'une MAP d'AGV sur Mir100
- −PR-ROBO-005: Remplacement d'une batterie d'AGV sur Mir100
- −PR-GENE-003: Remplacement rapide d'une pièce mécanique (Scan 3D + Impression 3D)

**Pôle « Amélioration continue »**

- De nombreuses activités adaptées à chaque système à partir de Procédures Professionnelles:
- Des documents de **Procédures Professionnelles** au cœur des activités proposées et utilisables pour **créer facilement d'autres activités**:
- −PR-ROBO-006: Modification et amélioration d'une trajectoire robot (Ajout d'un point intermédiaire...) sur robot KUKA / Staubli / UR / Omron / Franka
- −PR-PNEU-005: Amélioration des mouvements d'un vérin par ajout d'un régleur de débit unidirectionnel
- −PR-CAPT-006: Ajout d'une fonction de détection d'encrassement sur capteur photoélectrique IO-Link Sick
- −PR-CAPT-007: Ajout de capteurs de mesures de consommations électriques et pneumatiques IO-Link
- −PT-CAPT-008: Création d'un suivi de valeur et d'une alarme SMS/Mail via un Maître IO-Link et NodeRED
- −PR-AUTO-003: Ajout d'un comptage horaire sur machine avec automate Siemens / Schneider
- −PT-GENE-004: Création d'une procédure d'intervention digitale sur Hololens ou Tulip

# **Consommables**

#### Process Conditionnement :

- 150 pots de type 1 (Réapprovisionnement possible chez ERM ou le fabricant/fournisseur communiqué)
- 150 pots de type 2 (Réapprovisionnement possible chez ERM ou le fabricant/fournisseur communiqué)
- 300 sur-bouchons de type 1 & 2 (Fabrication sur imprimante 3D : Plans 3D fournis)
- 300 pots de type 3 (Réapprovisionnement possible chez ERM ou le fabricant/fournisseur communiqué)
- 300 sur-bouchons de type 3 (Fabrication sur imprimante 3D : Plans 3D fournis)
- 50 barquettes type 1 & 2
- 50 barquettes type 3
- 25 kg de granulés plastiques

#### Process Assemblage :

- 50 réducteurs de type 1 (Fabrication sur imprimante 3D et découpeuse/graveuse laser : Plans 3D fournis)
- 50 réducteurs de type 2 (Fabrication sur imprimante 3D et découpeuse/graveuse laser : Plans 3D fournis)
- 50 boîtes/palettes

# **<sup>40</sup> Installation & Formation**

Nous avons prévu les prestations ci-dessous :

- Installation
- Formation ERM (Durée variable suivant marché, Minimum 3 jours) suivant le plan de formation ci-dessous :
	- − Découverte générale de fonctionnement
	- − Solutions technologiques embarquées sur les différents postes
	- − Apprentissage de la programmation des robots et caméras
	- − Utilisation et maintenance des différents postes
	- − Dossiers techniques et pédagogiques
	- − Réalisation d'activités pédagogiques
	- − Analyse des premières utilisations, retour d'expérience, questions-réponses, utilisation avancée (Journée au bout de mois)

En plus de ces jours de formation, nous pouvons, sur demande, intégrer à l'offre 2 jours de formation sur TIA Portal, environnement de programmation des automates et pupitres Siemens.

Toutes ces prestations seront réalisées par nos techniciens et ingénieurs concepteurs, assembleurs et programmeurs des matériels fournis.

Concernant la maintenance, il est important de noter que nous remettons dans nos dossiers techniques les sources de conception (Schémas électriques, Programmes…), ce qui laisse toute latitude aux utilisateurs d'assurer les activités de maintenance, en plus de nos interventions de maintenance préventive.

Nous approvisionnons nos composants exclusivement chez des fabricants reconnus ayant un réseau de distribution européen et un support commercial et technique français. Ainsi, les composants peuvent être approvisionnés en pièces détachées pendant de longues années, ERM assurant par ailleurs le travail d'identification d'une équivalence en cas de rupture.

# **Moyens Généraux & Expertise technique ERM <sup>41</sup>**

Bureau d'études pluri-disciplinaire :

- 15 personnes dédiées à la R&D, au développement et au suivi de projets
- Conception mécanique sous Solidworks (4 licences)
- Conception électrique et pneumatique sous See Electrical d'IGE-XAO
- Conception automatismes avec automates Siemens (TIA Portal) ou Schneider

FabLab interne :

- Une dizaine d'imprimantes 3D permettant de fabriquer avec grande réactivité des pièces thermoplastiques, composites et métalliques
- Machine de découpe/gravure laser
- Scanner 3D

Atelier d'assemblage électromécanique :

- Une quinzaine de monteurs-câbleurs chargés de l'assemblage des machines avant mise en service par les experts
- Ces personnes interviennent aussi sur site lors des installations chez les clients
- 1600m² de hall d'assemblage

Digitalisation des postes de travail => Expertise et expérience d'intégration sur Tulip (www.tulip.co) que nous revendons/intégrons en France

- Instructions visuelles 0-papier
- Formation accélérée des opérateurs
- Contrôles qualités connectés
- Monitoring de machines et de la performance (TRS...)
- Suivi des tâches et visibilité (Dashborads)
- Digital Lean

Industrial IoT => Expertise et expérience d'intégration sur IO-Link, Solution IoT de Sick (TDCE), Solution IoT de Siemens (Mindsphere), Node-Red

- Instrumentation et Surveillance de machines
- Maintenance prédictive
- Suivi des consommations d'utilités et fuites de gaz/eau...

Communication inter-machines & Automatismes => Expertise et expérience d'intégration sur bus de terrain industriels (Profinet, Ethercat, CAN Open, OPC-UA...) et automates industriels Siemens et Schneider

Vision industrielle => Expertise et expérience d'intégration sur Vision (Cognex, Keyence, Sensopart, Sick)

- Programmation des robots => Expertise et expérience d'intégration sur KUKA Classique, KUKA iiwa (Cobot), FANUC, Staubli, Universal Robots, Franka Emika, Dobot, Omron
	- Nos champs d'intervention ces dernières années:
	- Pick and place
	- Chargement/Déchargement de machines
	- Usinage robotique
	- Assemblage mécatronique
	- Transfert de pièces
	- Inspection et Contrôle
	- Impression 3D Plastique
	- Soudure et Fabrication additive métal
	- Logistique/transitique

Programmation des AGV => Expertise et expérience d'intégration sur KUKA KMR, MiR100 (Avec ou sans bras UR intégré)

Réalité augmentée => Expertise et expérience d'intégration sur Diota

Traçabilité de pièces => Expertise et expérience d'intégration sur RFiD (Siemens, IFM)

Serrage asservi => Expertise et expérience d'intégration sur TULIP (Manufacturing App Platform) et visseuses connectées Kolver

Laser CO2/Fibre => Nous revendons et intégrons en France depuis des années les machines d'Universal Laser Systems (www.ulsinc.com) et OR Laser (www.or-laser.com - Soudure/Gravure/Découpe/Recharge laser de métaux)

- Réalisation de mousses de kitting
- Marquage de pièces
- Découpes de pièces pour fabrication ou maintenance
- Recharge de moules métalliques en soudure laser...

Scanners 3D => Nous revendons et intégrons en France depuis des années les scanners 3D Evatronix utilisés pour du contrôle dimensionnel (Précision 13um) en lien avec Geomagic Control X

Fabrication numérique & FabLab => Notre BU ERM Fab&Test accompagne de nombreux clients dans l'intégration de la fabrication additive plastiques/composites/métaux au sein de FabLabs académiques ou industriels (Principaux partenaires: Markforged, DWS, Dynamical Tools, EOS...)

# **Développement d'activités pédagogiques et cas d'usages => C'est notre métier historique d'équipementier didactique**

# **Quelques Références « Industrie 4.0 »**

#### **CFAI Nantes (2020), Plate-forme JVMA:**

- Ligne de production didactique réalisant l'emballage de composants de trotinettes en kit
- Formeuse de carton
- Pick&Place cartésien XYZ et convoyeur magnétique Bosch
- Robot collaboratif Universal Robot sur axe horizontal
- Robot de palettisation KUKA
- AGV MiR100 + Bras robotique UR 5 eSeries
- Interface avec un magasin vertical Cardex
- Voir la présentation :

### <https://www.linkedin.com/feed/update/urn:li:activity:6762326348989022208>

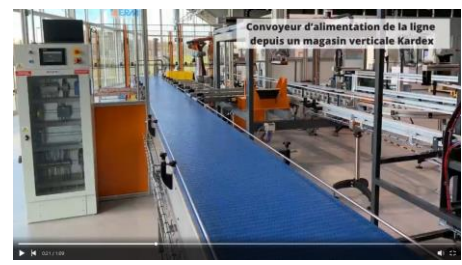

# **Ecole des Mines de St Etienne (2018-2019), Plate-forme IT'M Factory:**

- Ligne de production didactique incluant un magasin vertical automatisé
- Robot collaboratif Bosch APAS
- Supervision & MES
- Contrôle dimensionnel avec scanner 3D
- Impression 3D
- Découpe/Gravure Laser…
- Voir la présentation :<https://www.mines-stetienne.fr/video/itm-factory/>

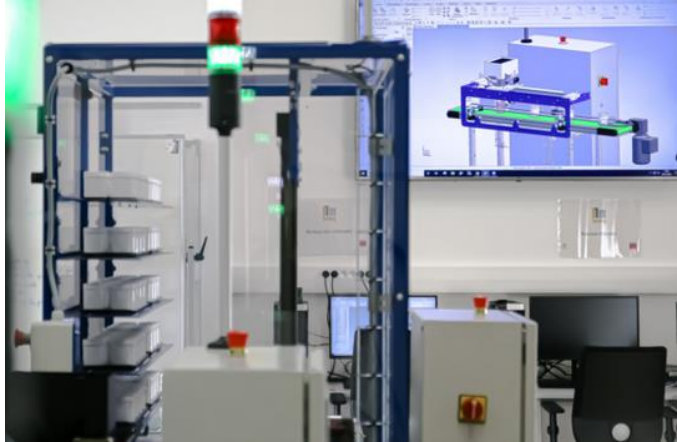

# **CFAI de Bretagne (2018-2019) :**

- Ligne de conditionnement incluant robot collaboratif Universal Robots et vision pour dévracage 2D, robot 6 axes Staubli et caméra Keyence pour prise à la volée sur convoyeur, robot cartésien
- Centre d'usinage Fanuc Robodrill et robot Fanuc de chargement/déchargement
- Poste d'assemblage mécanique avec robot collaboratif KUKA iiwa
- Magasin vertical automatisé synchronisé automatiquement avec un AGV Mir100 accueillant un robot collaboratif Universal Robots
- Supervision & MES
- Contrôle dimensionnel avec scanner 3D
- Impression 3D
- Découpe/Gravure Laser
- Voir la vidéo du centre d'usinage robotisé Fanuc : <https://www.youtube.com/watch?v=f361Vsdc250>
- Voir la vidéo de présentation de la partie « Agro-alimentaire » du projet : <https://www.youtube.com/watch?v=4K3945RLKcg>

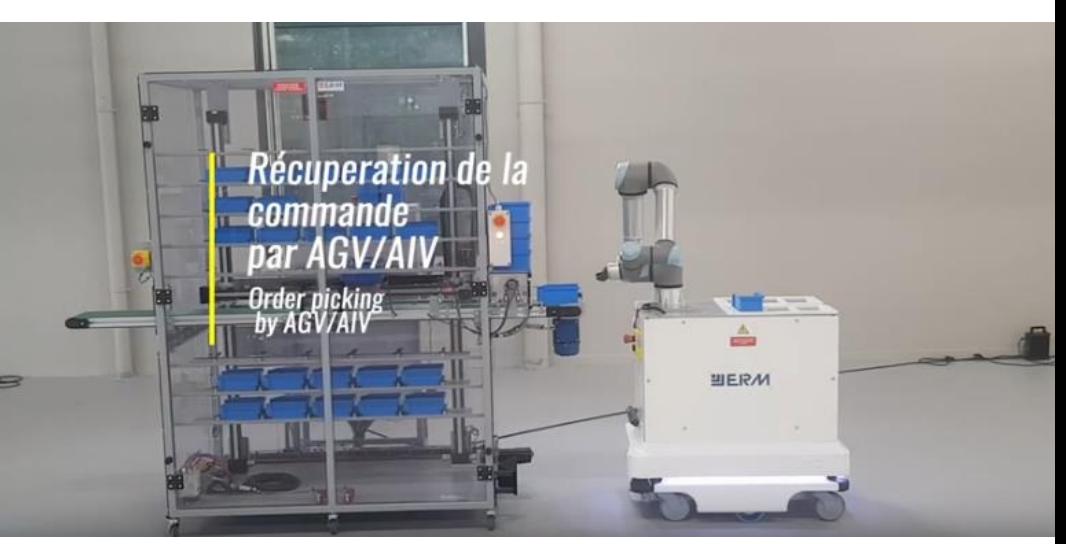

# **Quelques Références « Industrie 4.0 »**

#### **CFAI d'Istres (2018-2019)** :

- Ligne de conditionnement Ermaflex incluant robot 6 axes Kuka et robot collaboratif MIP
- AIV Kuka KMR embarquant un robot 7 axes collaboratif KUKA iiwa
- Supervision & MES avec Tulip

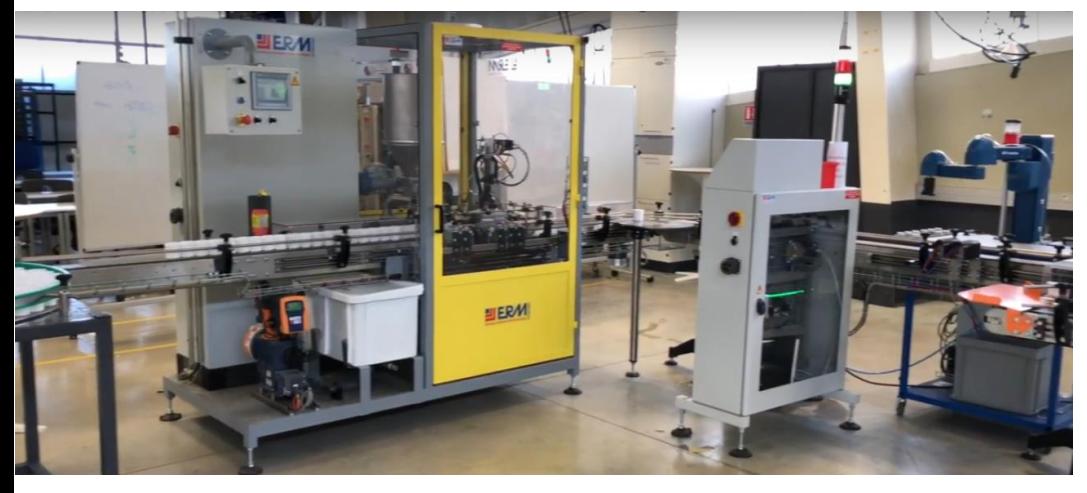

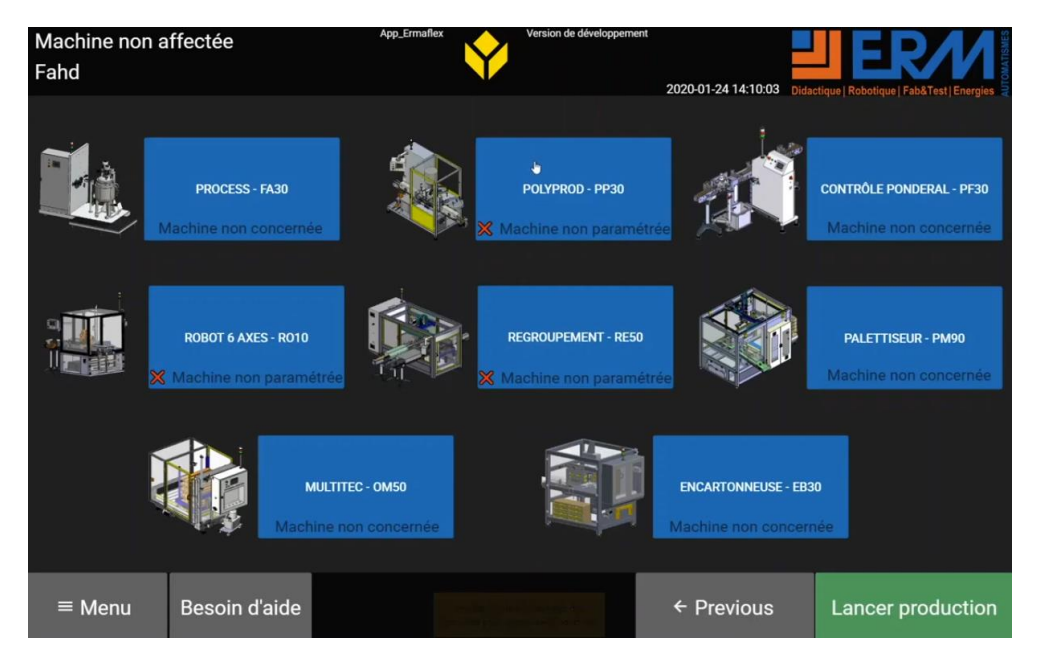

#### **ENSAM « Arts & Métiers » Paris (2017)** :

- Fabrication automatisé d'un amortisseur incluant Centre d'usinage CNC 3 axes, Tour CNC, Machine de découpe/gravure laser, Robot 6 axes Kuka sur axe linéaire pour chargement/déchargement des 3 machines de fabrication, Robot 6 axes Kuka et vision pour dévracage 2D des bruts et assemblage final de l'amortisseur
- Voir :<https://www.youtube.com/watch?v=LyEKlzf-2NM>

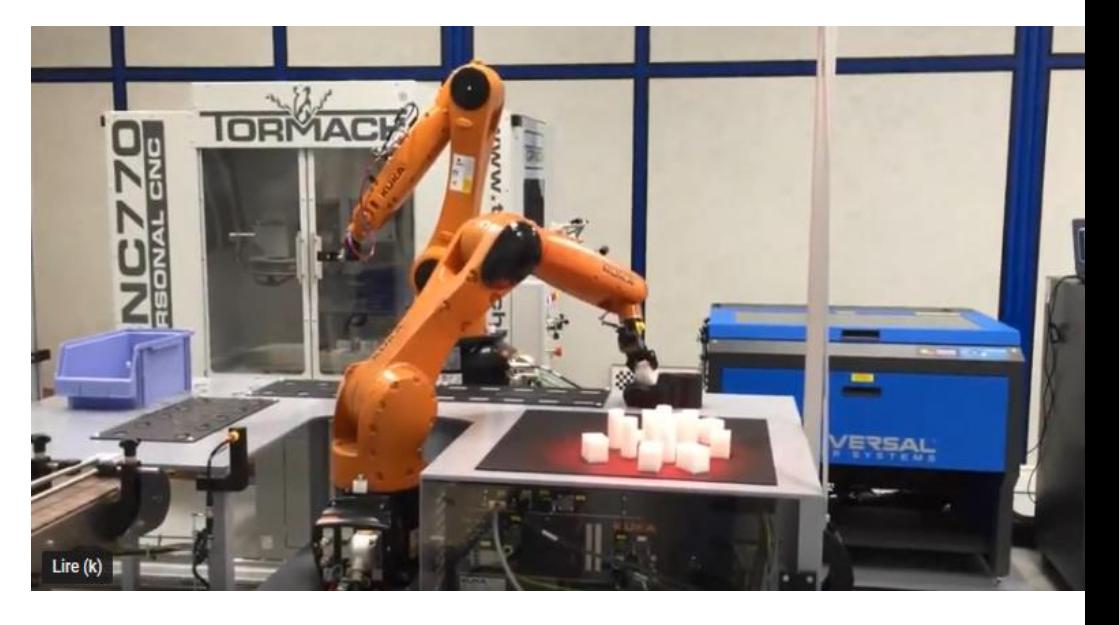

#### **Université de Montpellier (2018)** :

• Cellule robotique de recherche en impression 3D métallique type WAAM (Wire Arc Additive Manufacturing) avec groupe de soudure Fronius Cmt Advanced, 2 robots 6 axes Kuka, 1 axe linéaire, 1 table rotative/inclinable (15 axes au total)

# **<sup>44</sup> Références « Industrie 4.0 »**

Une expérience historique sur les développements pédagogiques pour les formations industrielles, en lien avec les diplômes de l'éducation nationale

Depuis 1995, ERM Automatismes développe une gamme de systèmes didactiques vendus aux établissements de formation technologique et professionnelle aux métiers de l'industrie, en particulier les métiers du pilotage de production, de la maintenance industrielle et des automatismes.

Ces systèmes sont accompagnés de dossiers pédagogiques incluant des séquences de formation visant à développer les compétences ciblées dans les référentiels de formation.

Nous avons donc une connaissance très fine des différents diplômes et référentiels, des attendus en compétences et savoirs et de la façon de développer des activités pédagogiques en lien avec les systèmes didactiques.

Télécharger :

- Notre catalogue Didactique général : [http://www.erm](http://www.erm-automatismes.com/plus/Catalogue2020-EnseignementPro-v2.pdf)[automatismes.com/plus/Catalogue2020-EnseignementPro-v2.pdf](http://www.erm-automatismes.com/plus/Catalogue2020-EnseignementPro-v2.pdf)
- L'extrait « Maintenance & Pilotage de production » : [https://www.erm](https://www.erm-automatismes.com/r0003-fr-maintenance-pilotage-de-production.pdf)[automatismes.com/r0003-fr-maintenance-pilotage-de-production.pdf](https://www.erm-automatismes.com/r0003-fr-maintenance-pilotage-de-production.pdf)
- L'extrait « Robotique, Automatismes & Régulation Process » : [https://www.erm](https://www.erm-automatismes.com/r0004-fr-robotique-automatismes-regulation-process.pdf)[automatismes.com/r0004-fr-robotique-automatismes-regulation-process.pdf](https://www.erm-automatismes.com/r0004-fr-robotique-automatismes-regulation-process.pdf)
- L'extrait « Numérique & Réalité virtuelle » : [https://www.erm](https://www.erm-automatismes.com/r0009-fr-numerique-realite-virtuelle.pdf)[automatismes.com/r0009-fr-numerique-realite-virtuelle.pdf](https://www.erm-automatismes.com/r0009-fr-numerique-realite-virtuelle.pdf)
- Notre catalogue Fab&Test (Fabrication numérique) : [https://www.erm](https://www.erm-fabtest.com/upload/Catalogue2019-FabTest-20190222.pdf)[fabtest.com/upload/Catalogue2019-FabTest-20190222.pdf](https://www.erm-fabtest.com/upload/Catalogue2019-FabTest-20190222.pdf)

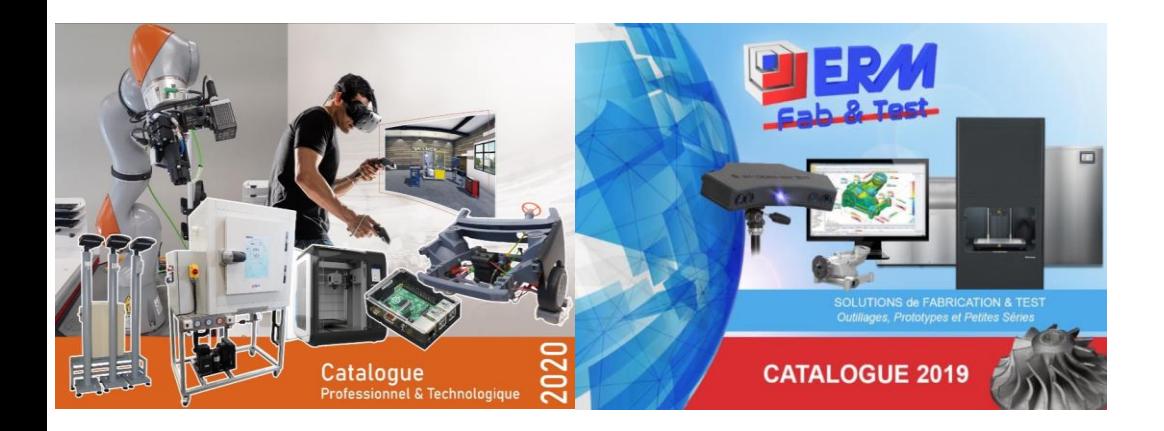

561, allée Bellecour **84200 CARPENTRAS FRANCE** Tel: +33 (0)4 90 60 05 68 Fax: +33 (0)4 90 60 66 26 contact@erm-automatismes.com www.erm-automatismes.com

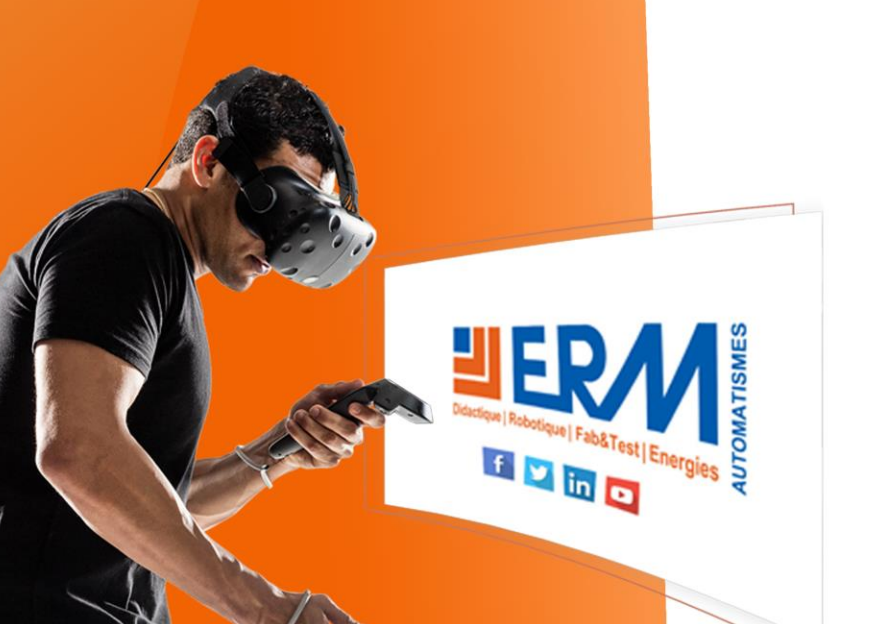

**TIERM AUTOMATISME** Didactique | Robotique | Fab&Test | Energies

# **VOS INTERLOCUTEURS COMMERCIAUX**

France : Lycées des régions Bourgogne-Franche-Comté, Centre-Val-de-Loire, Grand-Est, Hauts-de-France, Ile-de-France :

**Hugo Jouhanneau** 

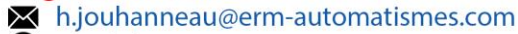

 $\bullet$  +33 (0) 6 76 87 13 32

France : Lycées des régions Bretagne, Normandie, Nouvelle-Aquitaine, Pays-De-La-Loire:

**Lionel Penisson** 

X I.penisson@erm-automatismes.com

 $\bullet$  +33 (0) 6 72 14 98 55

France : Lycées des régions Auvergne-Rhône-Alpes, Corse, Occitanie, Provence-Alpes-Côte-D'Azur, Outremer :

**Laurence Moulac** 

M I.moulac@erm-automatismes.com  $\bigodot$  +33 (0) 688 74 07 39

France: Enseignement supérieur :

**Pascal Torsiello** 

× p.torsiello@erm-automatismes.com

 $\bigodot$  +33 (0) 645 35 63 38

#### International:

**Patrick Mestre** 

× p.mestre@erm-automatismes.com

 $\bigodot$  +33 (0) 6 84 72 41 17